**UNIVERSIDAD MAYOR DE SAN ANDRÉS FACULTAD DE INGENIERÍA CARRERA DE INGENIERÍA ELECTRÓNICA MENCIÓN TELECOMUNICACIONES** 

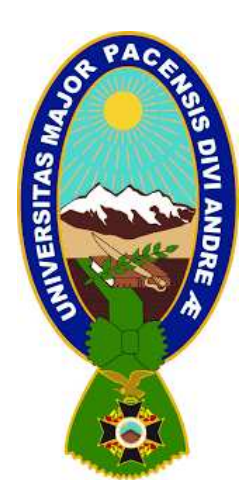

## **MEMORIA LABORAL**

## **"IMPLEMENTACIÓN DE DMVPN PARA LA RED WAN**

## **DEL BANCO SOLIDARIO"**

- **POSTULANTE : JUAN CARLOS GONZALES SOLARES**
- **TUTOR : ING. JUAN CARLOS DUCHEN**

**LA PAZ – BOLIVIA** 

**2019**

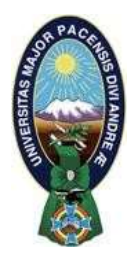

**UNIVERSIDAD MAYOR DE SAN ANDRÉS FACULTAD DE INGENIERIA** 

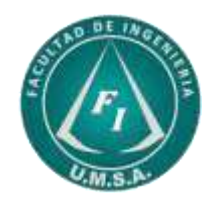

# **LA FACULTAD DE INGENIERIA DE LA UNIVERSIDAD MAYOR DE SAN ANDRÉS AUTORIZA EL USO DE LA INFORMACIÓN CONTENIDA EN ESTE DOCUMENTO SI LOS PROPÓSITOS SON ESTRICTAMENTE ACADÉMICOS.**

# **LICENCIA DE USO**

El usuario está autorizado a:

- a) Visualizar el documento mediante el uso de un ordenador o dispositivo móvil.
- b) Copiar, almacenar o imprimir si ha de ser de uso exclusivamente personal y privado.
- c) Copiar textualmente parte(s) de su contenido mencionando la fuente y/o haciendo la cita o referencia correspondiente en apego a las normas de redacción e investigación.

El usuario no puede publicar, distribuir o realizar emisión o exhibición alguna de este material, sin la autorización correspondiente.

## **TODOS LOS DERECHOS RESERVADOS. EL USO NO AUTORIZADO DE LOS CONTENIDOS PUBLICADOS EN ESTE SITIO DERIVARA EN EL INICIO DE ACCIONES LEGALES CONTEMPLADAS EN LA LEY DE DERECHOS DE AUTOR.**

## *Dedicatoria*

*A mis padres Guido y Luisa por su comprensión, dedicación y amor incondicional, A mis Hermanos Christian (+) y Luis Fernando por su apoyo constante, A mis hermosos y adorados hijos, Demian y Mateo, la luz de mi vida, la fuerza que me impulsa todos los días, son la razón de mi vida, A todos los docentes y compañeros de la carrera.* 

#### *AGRADECIMIENTO*

*En la presente memoria laboral, agradecer a Dios y a la Virgen del Socavón por bendecirme para llegar hasta donde he llegado, porque hicieron realidad este sueño anhelado desde hace mucho tiempo.* 

*A mis padres; Guido y Luisa por su amor y el apoyo incondicional. A mis hermanos Christian (+) y Luis Fernando por todo el apoyo y ejemplos brindados. A mis hijos Demian y Mateo por alegrarme la vida en los momentos difíciles y ser la razón de mi vida, el resultado de todo esto es de ustedes hijitos.* 

*A la Universidad Mayor de San Andres y la carrera Ingeniería Electrónica por permitirme ser parte de tan prestigiosa institución educativa, por proporcionarme una educación gratuita y de alto nivel, por permitirme culminar mis estudios, ser la casa de estudio y cobijo durante todos estos años. A todos mis docentes por su paciencia y por demostrarme que más allá del conocimiento técnico, la humildad y actitud positiva valen más. A mis compañeros de la carrera que siempre alentaron con tanto cariño y desprendimiento.* 

#### **RESUMEN**

El proyecto tiene como objetivo implementar DMVPN (Dynamic Multipoint VPN) en la red WAN del Banco Solidario, como consecuencia, en caso de contingencia en su Sitio Principal de la ciudad de La Paz será posible brindar conectividad de sus regionales hacia su Sitio Alterno de la ciudad de Santa Cruz, de esa manera obtener Alta Disponibilidad en sus servicios ante desastres.

Así mismo, la comunicación entre regionales del Banco Solidario será de forma directa en una topología Full-Mesh sin necesidad de atravesar el Sitio Principal para enrutamiento del tráfico.

Los túneles DMVPN utilizarán cifrado IPSEC punto a punto para proteger la información en la red de los proveedores MPLS para de esa manera cumplir con normativas de Seguridad de Información locales.

El proyecto tiene un alcance de aplicación para el Sitio Principal de La Paz, Sitio Alterno de Santa Cruz y Regionales: Cochabamba, Sucre, Tarija, Potosi, Oruro, Trinidad, Cobija.

## **TABLA DE CONTENIDO**

# **TABLA DE CONTENIDO**

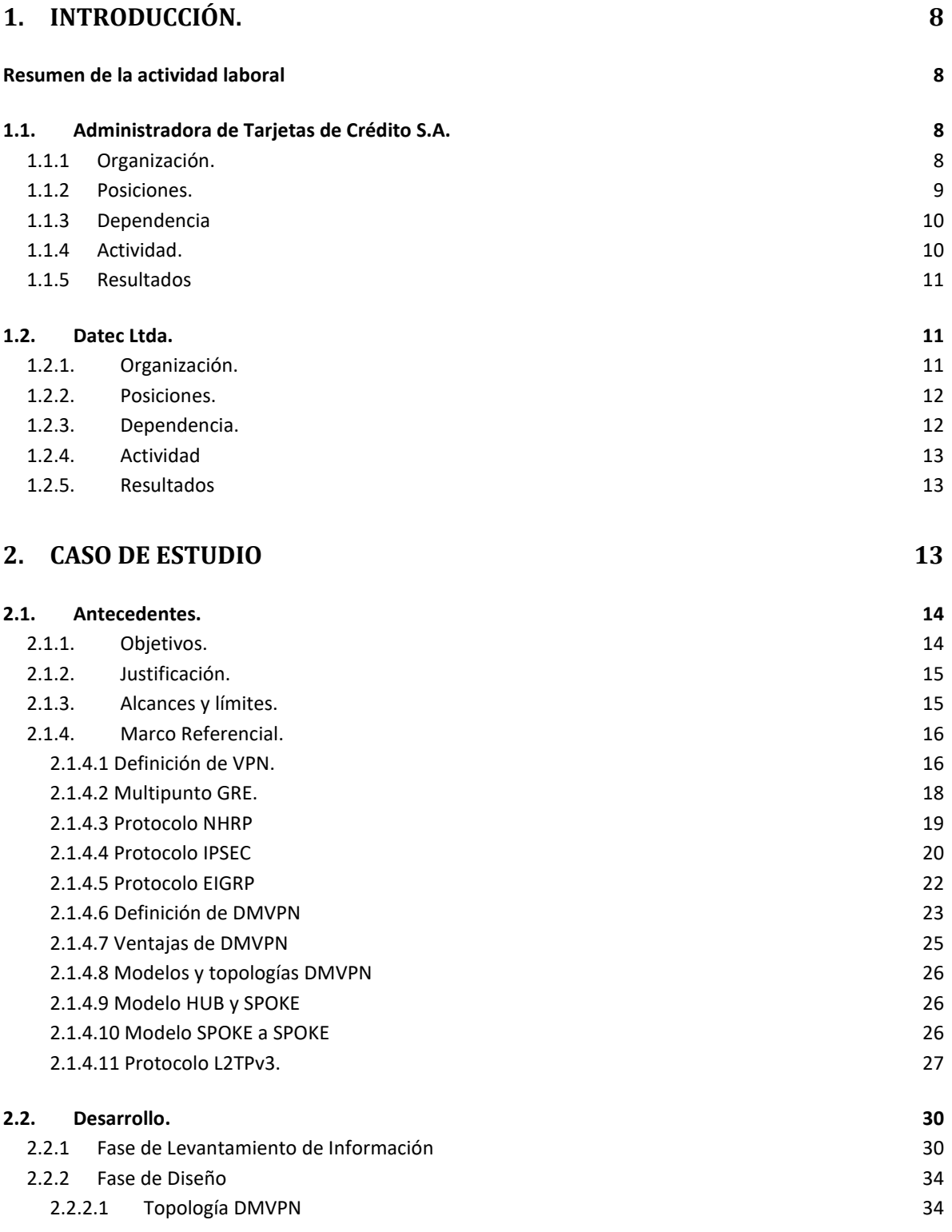

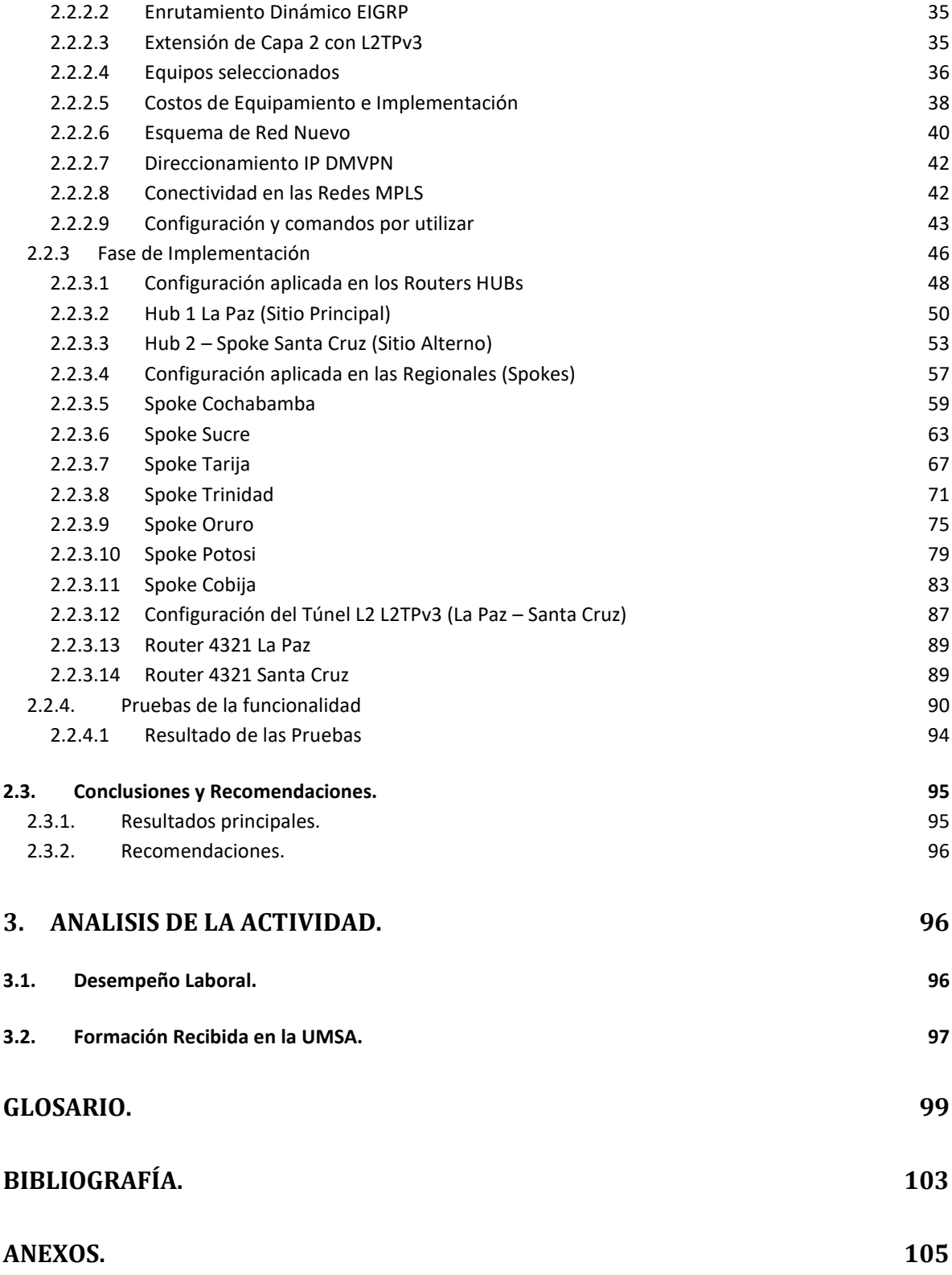

## **INDICE DE CUADROS**

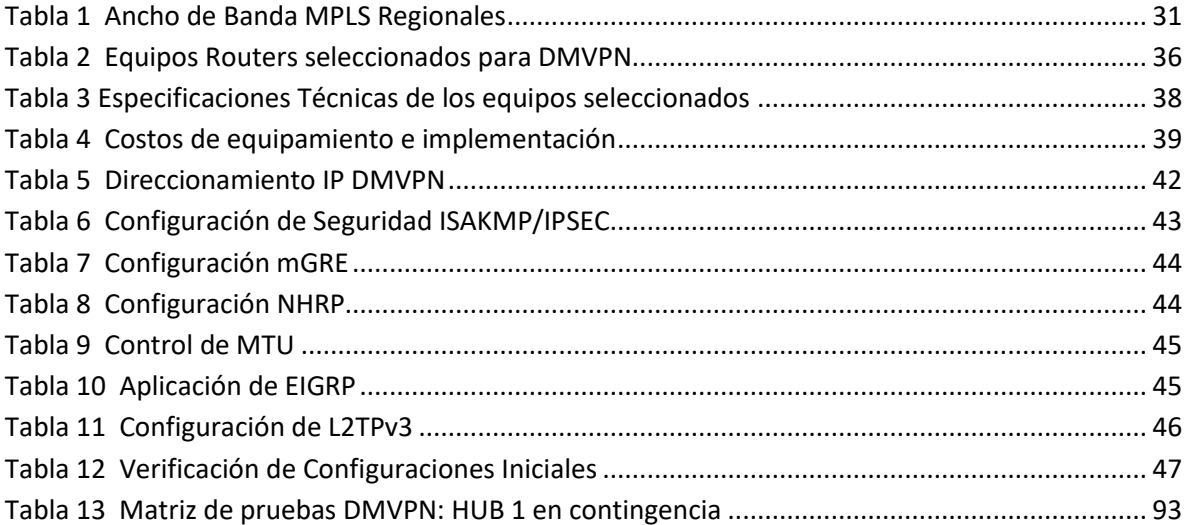

## **INDICE DE FIGURAS**

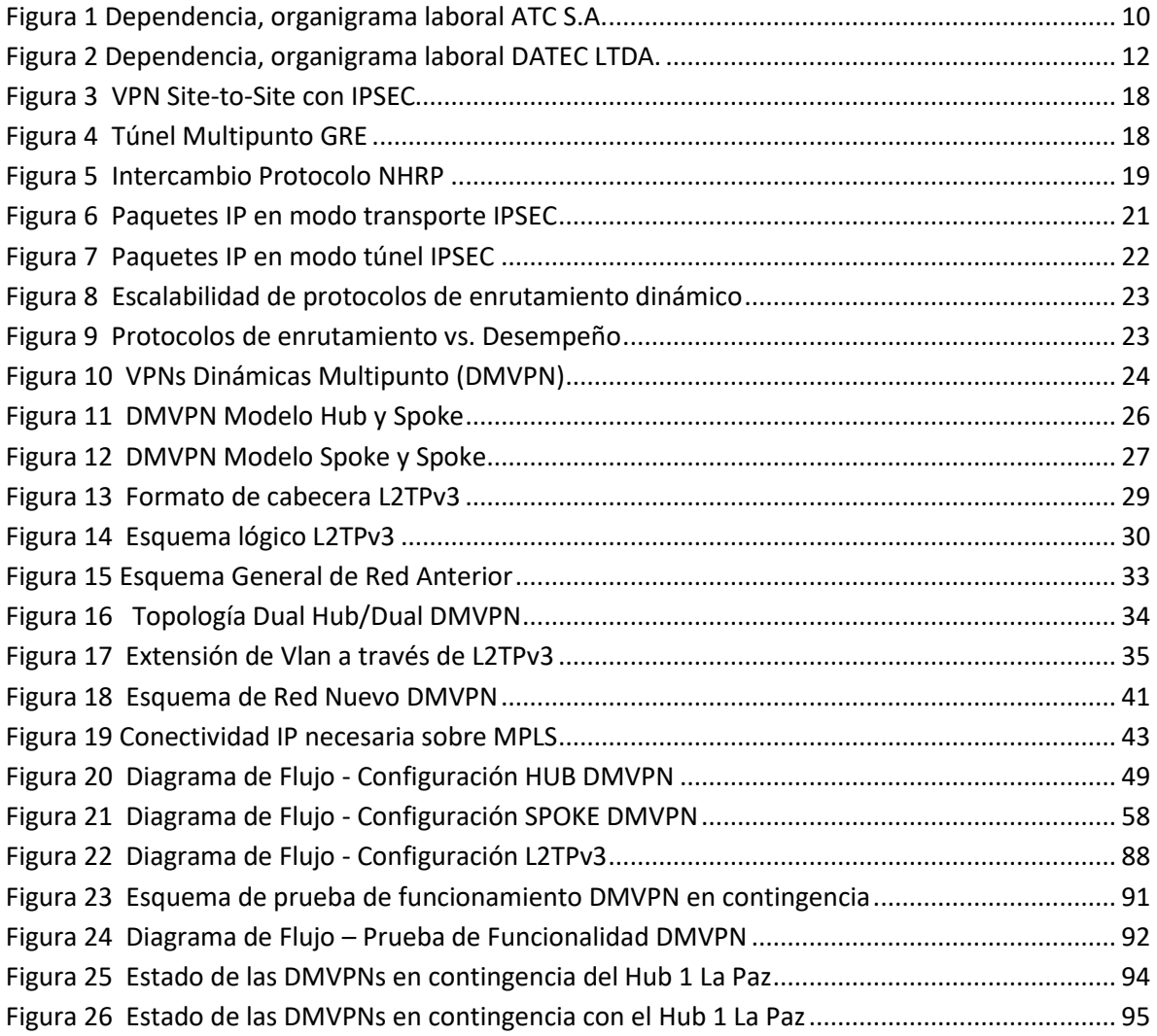

#### <span id="page-9-0"></span>**1. INTRODUCCIÓN.**

#### <span id="page-9-1"></span>**Resumen de la actividad laboral**

Dentro del historial laboral que se pudo obtener, 14 años aproximadamente, se puede destacar la oportunidad de trabajar en la Administradora de Tarjetas de Crédito S.A. Red Enlace, esta empresa con más de 25 años de vigencia es la pionera en medios de pagos electrónicos, cajeros automáticos (ATMs) y puntos de venta (POS). Se tuvo la oportunidad de trabajar 11 años en áreas de Redes y Comunicaciones, Seguridad de la Información, Riesgos y Certificación de Sistemas Transaccionales, dadas las características operativas se pudo interactuar con el sector financiero más importante del mercado nacional (Banco Mercantil Santa Cruz, Banco Nacional, Banco Bisa, Banco de Crédito) e internacional (Visa, MasterCard).

Por otro lado, también se puede destacar la experiencia laboral en la empresa Datec Ltda., que, siendo una empresa de servicios tecnológicos, abarca una amplia gama de clientes potenciales dentro del sector financiero, sector petrolero, minero y entidades públicas. En alrededor de dos años, se desarrollaron proyectos varios de Seguridad de Redes Cisco, Redes WAN, HSMs y soporte especializado en telecomunicaciones y redes de datos especialmente en el sector financiero a nivel nacional, tales como, Banco Unión, Banco Sol, Banco Mercantil Santa Cruz, entre otros.

## <span id="page-9-2"></span>**1.1. Administradora de Tarjetas de Crédito S.A.**

#### <span id="page-9-3"></span>**1.1.1 Organización.**

Administradora de Tarjetas de Crédito S.A. – Red Enlace, empresa de servicios financieros complementarios pionera y líder en servicios financieros, que administra la red de pagos electrónicos más grande en Bolivia. Ofrece una amplia variedad de productos y servicios, los mismos que, son utilizados por las Entidades Financieras para ofrecer a sus propios clientes, programas de crédito y débito; y por los Establecimientos Comerciales, como una alternativa diferente al pago con dinero en efectivo. La red de procesamiento provee servicios de valor agregado que incluyen la administración de riesgo y fraude, resolución de controversias, servicios de lealtad/fidelización y otras aplicaciones avanzadas de negocios. En conjunto, estos elementos brindan seguridad, conveniencia y opciones confiables para realizar

transacciones con tarjetas de crédito y débito en más de 4.000 comercios y 564 cajeros automáticos en Bolivia, y más de 24 millones de comercios y 1 millón de cajeros automáticos en todo el mundo.

Como Bancos miembros cuenta con Banco Nacional de Bolivia, Banco Mercantil Santa Cruz, Banco de Crédito, Banco Bisa.

También tiene interconectividad con Banco Solidario, Banco FIE, Banco Fortaleza, La Primera EFV, Banco PYME Ecofuturo, Banco Prodem, Banco PYME de la Comunidad, La Promotora EFV, Cooperativa Jesús Nazareno, Credifondo, Fortaleza SAFI, Bisa SAFI, Mercantil Santa Cruz SAFI.

## <span id="page-10-0"></span>**1.1.2 Posiciones.**

#### **Analista de Comunicaciones.**

El cargo inicial con el que se ingresó a ATC S.A. en el año 2003 durante 5 años, la dependencia en ese momento era directa de Gerencia de Sistemas.

#### **Jefe de Seguridad de Información**

A partir del año 2009 hasta el año 2012, cargo promovido por la experiencia adquirida en Seguridad de Redes e Información y procesos transaccionales con criptografía. La dependencia fue directa con el Gerente de Riesgos y Seguridad.

#### **Supervisor de Pruebas y Certificación**

A partir del año 2012 hasta el año 2013, cargo promovido por la experiencia en Redes de Datos y Transaccionales con mensajería ISO8583. La dependencia fue directa con el Gerente de Riesgos y Seguridad. Se contaba con dos dependientes, dos analistas de pruebas y certificación.

#### **Especialista de Infraestructura y Redes A.**

A partir del año 2013 hasta el año 2015, cargo asumido como especialista Senior en Redes de Datos y Seguridad, para encarar la certificación PCI-DSS. La dependencia fue con el Supervisor de Infraestructura y Redes y la Subgerencia de Seguridad de Información para PCI-DSS.

## <span id="page-11-0"></span>**1.1.3 Dependencia**

Durante la permanencia en ATC S.A., sólo en el cargo asumido como Supervisor de Pruebas y Certificación se contaba con dependientes, dos Analistas de Pruebas y Certificación.

La dependencia superior en función al área de trabajo fue la siguiente:

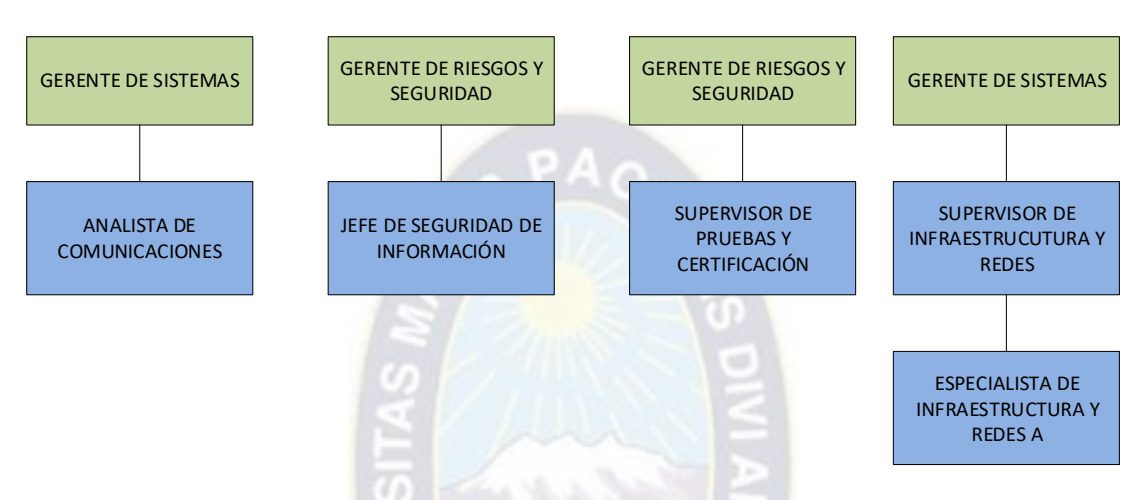

*Figura 1 Dependencia, organigrama laboral ATC S.A.* 

*Fuente: Elaboración Propia* 

## <span id="page-11-2"></span><span id="page-11-1"></span>**1.1.4 Actividad.**

Las actividades más destacadas durante aproximadamente 12 años de permanencia en ATC S.A. fueron:

- ✓ Administración de la red de cajeros automáticos ATMs y POS.
- ✓ Implementación de red de POS GPRS.
- ✓ Administración del sistema de telefonía AVAYA.
- ✓ Ejecución de Hardening sobre la red para cumplimiento PCI DSS.
- ✓ Implementación de POS con comunicación SSL.
- ✓ Implementación de ATMs con comunicación SSL.
- $\checkmark$  Implementación de IntelliNAC para POS.
- ✓ Certificación y puesta en producción del módulo EMV Emisor de ITM Euronet con las EIFs/Bancos.
- $\checkmark$  Certificación y puesta en producción del módulo Host to Host con las EIFs/Bancos.
- ✓ Certificación de mensajería IS8583 y NDC.
- $\checkmark$  Implementación, administración de Zonas y Llaves criptográficas (ATM, POS, VISA, MASTERCARD)
- $\checkmark$  Administración y operación de HSMs.
- ✓ Administración de Bases de Datos Oracle DBA del sistema SIRED.

## <span id="page-12-0"></span>**1.1.5 Resultados**

Los resultados más destacados obtenidos durante toda la experiencia de trabajar en tan prestigiosa institución se detallan a continuación:

- $\checkmark$  Conocimientos en redes de comunicaciones de ATMs.
- $\checkmark$  Conocimientos en redes de comunicaciones de POS.
- $\checkmark$  Conocimientos en criptografía avanzada con HSMs.
- $\checkmark$  Conocimientos en Switch transaccional ITM Euronet.
- $\checkmark$  Conocimientos en mensajería ISO8583 (Transacciones financieras)
- $\checkmark$  Conocimientos en EMV tarjetas chip.

## <span id="page-12-1"></span>**1.2. Datec Ltda.**

## <span id="page-12-2"></span>**1.2.1. Organización.**

Datec Ltda. es una empresa boliviana, que está en el mercado hace 18 años trabajando en el rubro de tecnología, convertida hoy en la empresa líder del mercado tecnológico en Bolivia.

Actualmente es socio de negocios de las marcas más importantes del rubro, ofreciendo a sus clientes productos y servicios de calidad para satisfacer sus necesidades de tecnología de información. Las principales marcas que representamos en Bolivia son: IBM, Lenovo, Motorola, HP, Elo Technology, ViewSonic, Rejiband, HellermannTyton, Siemon, Allied Telesis, Cisco, Riverbed, Juniper, Zebra, NetApp, TrippLite, Targus, Motorola, VMWare, Lexmark, Wincor - Nixdorf, Vision Solutions, LG.

Actualmente, DATEC cuenta con un plantel de recursos humanos de más de 200 personas, prestando sus habilidades, conocimientos y formación profesional, aportando a un mayor fortalecimiento y crecimiento juntamente con las exigencias del mercado boliviano.

## <span id="page-13-0"></span>**1.2.2. Posiciones.**

### **Especialista en Servicios de Redes y Comunicaciones.**

Cargo asumido desde el año 2015 hasta junio 2017, la dependencia fue con el Coordinador de Servicios de Redes y Comunicaciones.

#### <span id="page-13-1"></span>**1.2.3. Dependencia.**

Durante la permanencia en Datec Ltda., no se tuvo dependientes en el cargo asumido.

La dependencia superior en función al área fue la siguiente:

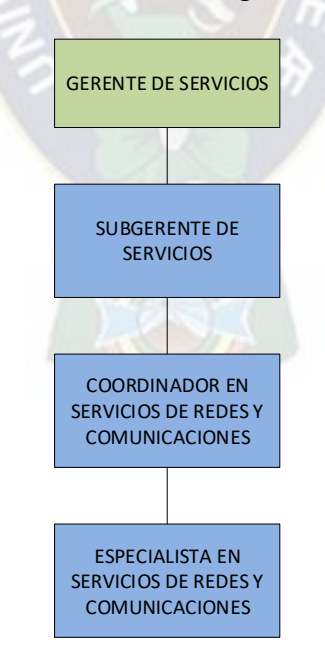

<span id="page-13-2"></span>*Figura 2 Dependencia, organigrama laboral DATEC LTDA.* 

*Fuente: Elaboración Propia* 

#### <span id="page-14-0"></span>**1.2.4. Actividad**

Las actividades más destacadas durante aproximadamente 2 años de permanencia en Datec Ltda. fueron:

 $\checkmark$  Diseño e implementación de proyectos en redes WAN, LAN, DATACENTER, SEGURIDAD DE REDES.

## <span id="page-14-1"></span>**1.2.5. Resultados**

Los resultados más destacados obtenidos durante la experiencia de trabajar en la empresa de servicios más importante del país se detallan a continuación:

- $\checkmark$  Topologías nuevas en WAN, DMVPN, IWAN.
- ✓ Nuevos sistemas de Seguridad, Firepower de Cisco.
- ✓ Certificaciones Cisco, CCNA Routing and Switching, CCNA Security, CCNP Security,
- ✓ Certificaciones Cisco, Advanced Security Architecture Field Engineer, Express Security NGFW Engineer, IPS Express Security Engineer.

## <span id="page-14-2"></span>**2. CASO DE ESTUDIO**

Como caso de estudio se seleccionó el proyecto realizado dentro mi permanencia en la empresa de servicios Datec Ltda. Su cliente Banco Solidario requirió el proyecto para la **IMPLEMENTACIÓN DE DMVPN PARA LA RED WAN,** mismo que se me asignó como especialista y se desarrolló de acuerdo con las necesidades del banco y se explica en detalle en el presente documento.

El grado de participación que tuve en el proyecto fue de Ejecución Técnica del mismo, contemplando fases de: levantamiento de información, ajustes en el diseño, implementación y pruebas de funcionalidad de la arquitectura implementada.

#### <span id="page-15-0"></span>**2.1. Antecedentes.**

Las empresas financieras del país requieren interconectar varias sucursales, agencias o regionales con sus sitios de procesamientos de datos, a fin de proporcionar el servicio financiero a toda su cobertura de clientes finales. Así mismo, las empresas financieras requieren cumplir regulaciones de ASFI en relación con la disponibilidad de sus servicios.

Las comunicaciones WAN (redes de área amplia) han evolucionado, son más flexibles, dinámicas y redujeron los costos de aplicación y arrendamiento de enlaces dedicados.

La red de comunicaciones del Banco contaba con enlaces MPLS entre sus regionales y el sitio principal La Paz, enlaces que no se encontraban cifrados y dependían del enrutamiento del proveedor MPLS.

El Banco Solidario (BancoSol) ha requerido realizar un análisis e implementación de tecnologías, como DMVPN (Redes Privadas Virtuales Multipunto Dinámicas), que permitan mejorar y asegurar sus comunicaciones, por otro lado, activar su Sitio Alterno en la ciudad de Santa Cruz y que éste pueda brindar los servicios financieros con la Disponibilidad esperada a sus clientes finales.

#### <span id="page-15-1"></span>**2.1.1. Objetivos.**

#### **Objetivo Principal.**

El objetivo principal del proyecto fue la implementación de la tecnología DMVPN en la red WAN del BancoSol para proporcionar Alta Disponibilidad en la red de servicios a sus clientes a nivel nacional.

#### **Objetivos Secundarios.**

Se realizó el levantamiento de información con la cual se preparó el diseño final, así mismo, a partir de ello se depuraron datos innecesarios en la red del Banco.

Se aplicó cifrado IPSEC en las comunicaciones WAN del Banco para evitar intercepción de tráfico en las redes públicas de los proveedores (TELCOs).

Se optimizó el consumo de ancho de banda entre el sitio principal La Paz y las regionales aplicando una topología enmallada (Full-Mesh).

Se realizaron pruebas funcionales del caso de contingencia para validar la alta disponibilidad de enlaces y DMVPN.

#### <span id="page-16-0"></span>**2.1.2. Justificación.**

El proyecto DMVPN en el Banco iba a beneficiar las comunicaciones a nivel nacional, permitiendo la conexión cifrada entre todos sus dispositivos WAN (red de área amplia).

El uso de los enlaces MPLS existentes colaboraría en la reducción de costos referentes al arrendamiento de enlaces de comunicación.

DMVPN podía aplicarse en los equipos de comunicación que contaba el banco, solamente fue necesario la adquisición de equipos para el sitio alterno, lo cual benefició en el aspecto económico por la cantidad mínima de adquisición de equipos.

El Banco se beneficiaría con la selección de enlaces de comunicación para su tráfico crítico de forma dinámica a través de los protocolos a implementar.

#### <span id="page-16-1"></span>**2.1.3. Alcances y límites.**

#### **Alcances**.

El proyecto DMVPN se aplicó al sitio principal (La Paz), sitio alterno (Santa Cruz) y las regionales del Banco (Cochabamba, Sucre, Tarija, Oruro, Potosí, Trinidad, Cobija).

Se estableció aplicar cifrado IPSEC en todos los túneles a nivel nacional para proteger la información en redes públicas o dedicadas y evitar la intercepción de datos confidenciales.

Se realizaron pruebas de funcionalidad de DMVPN, llegando a cubrir la convergencia de conectividad al sitio alterno y el retorno al sitio principal.

## **Límites**.

La implementación del proyecto se aplicó a routers Cisco con los que contaba el Banco y a los routers que se adquirieron dentro del proyecto.

Las comunicaciones con agencias rurales iba a realizarlas el Banco en base al modelo a implementarse con la regionales.

## <span id="page-17-0"></span>**2.1.4. Marco Referencial.**

Para la implementación del proyecto se han requerido conocimientos sobre protocolos de encapsulamiento, protocolos de enrutamiento, cifrado de enlaces de datos, redes privadas virtuales.

A continuación, se especificarán los fundamentos teóricos que se emplearon durante el desarrollo del proyecto.

## <span id="page-17-1"></span>**2.1.4.1 Definición de VPN.**

Una VPN es una conexión virtual entre dos dispositivos que permite el envío de información de manera segura a través de un medio inseguro como lo es Internet. Con una VPN podemos desarrollar toda una infraestructura de red WAN (Wide Area Network) de forma más rápida y económica en comparación con la contratación del servicio de línea de fijas Frame Relay, ATM u otro tipo de tecnologías.

Por ejemplo, una configuración de VPN Site to Site es realizada utilizando el protocolo IPSec (Internet Protocol Security) brindando las siguientes ventajas:

- Confidencialidad
- Integridad de la información
- Autenticación

*Confidencialidad,* significa que la información enviada a través del VPN no podrá ser leída por un usuario o dispositivo tercero que no participe en la comunicación. En otras palabras, la información enviada por la VPN no podrá se accedida por ninguna entidad no autorizada. La confidencialidad se logra en la práctica a través de la implementación de técnicas de cifrado de datos. Para los no entendidos en la materia, el cifrado de información logra convertir un texto original en un formato no entendible (texto cifrado) para todo aquel que no conozca: (1) el algoritmo de cifrado y (2) la llave secreta. En IPSec podemos implementar cifrado de datos utilizando algoritmos simétricos tales como 3DES y AES.

*Integridad de la información*, significa que la información enviada entre dos dispositivos en una VPN debe de llegar tal cual fue enviada por el dispositivo emisor. En otras palabras, IPSec garantiza que la información, mientras esté en tránsito, no será modificada ni alterada. La integridad de la información en la práctica se logra a través de la implementación de técnicas de Hashing. Un Hash es una función matemática que no tiene inversa, por lo tanto, va a partir del resultado no es posible —matemáticamente hablando— conseguir la información original.

En IPSec podemos implementar Hashing utilizando algoritmos tales como MD5, SHA-1 y SHA-2.

*Autenticación,* consiste en establecer mecanismos de seguridad para validar la identidad de los dispositivos envueltos en la transmisión de información a través de una VPN. En IPSec tenemos la opción utilizar diferentes mecanismos de autenticación como son: (1) Pre-share Key y (2) Digital Signature.

Una VPN IPSec requiere del establecimiento de dos túneles. El primero llamado IKE Phase 1 (Internet Key Exchange Fase 1) que es utilizado para que los routers se comuniquen directamente entre ellos. Este túnel no es utilizado para el envío de paquetes IP de los usuarios, sino más bien, para el intercambio información de control. Para que el túnel IKE Phase 1 pueda establecerse con éxito, ambos routers o peers deben de estar de acuerdo en las siguientes variables:

- Hash algorithm (Algoritmo Hash)
- Encryption algorithm (Algoritmo de Encriptación)
- Diffie-Hellman DH group (Grupo DH)
- Authentication method (Método de Autenticación)
- Lifetime (Tiempo de Vida)

Después que ambos routers o peers agotan con éxito la primera fase del IPSec — IKE Phase 1 —, sí y solo sí se establece la segunda fase — IKE Phase 2 — donde se establece el túnel por donde viaja la información de los usuarios de manera encriptada.

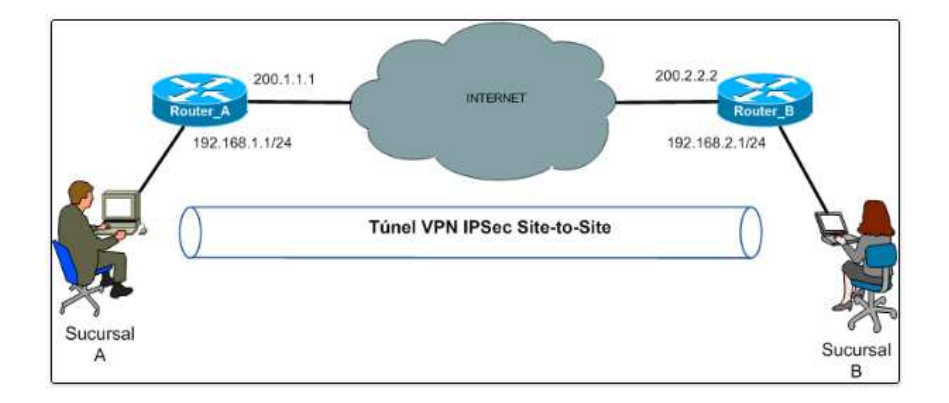

*Figura 3 VPN Site-to-Site con IPSEC* 

<span id="page-19-1"></span>*Fuente: Internet <https://datagramsite.wordpress.com/2016/07/17/transmitiendo-datos-de-forma-segura/>*

## <span id="page-19-0"></span>**2.1.4.2 Multipunto GRE.**

El protocolo GRE es definido por la RFC 1701 y 2784, y es un protocolo de túnel propietario por Cisco. Es importante que entendamos lo que significa "efecto túnel", es la creación de un "túnel" en una red de datos. Un túnel en una red de datos no es más que la encapsulación de un protocolo a otro, es decir, tomamos el protocolo que se desea enviar a través de túnel e incluso añade a la cabecera del protocolo de túnel (como GRE). El GRE solo es capaz de crear túneles, pero no cifra los datos que pasan por estos túneles. (RFC 1701, 1994).

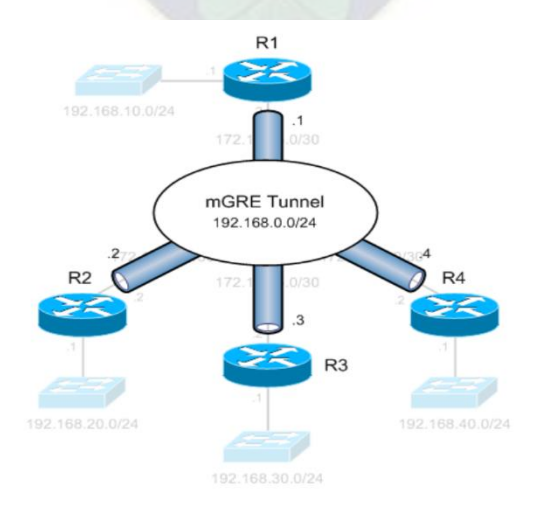

*Figura 4 Túnel Multipunto GRE* 

<span id="page-19-2"></span>*Fuente: Internet <https://ccnabolivia.blogspot.com/2015/10/conociendo-dynamic-multipoint-vpn-dmvpn.html>*

#### <span id="page-20-0"></span>**2.1.4.3 Protocolo NHRP**

El protocolo NHRP permite la simplificación de la configuración de los equipos, tanto de spokes como de hubs. Los equipos que actúan como hubs no necesitan tener configurada la dirección de ninguno de los spokes de la red y por tanto las direcciones de los spokes pueden haber sido asignadas dinámicamente. Solo los spokes necesitan tener configurada la dirección de uno o varios hubs.

Cuando un equipo remoto (Spoke) que es parte de la red DMVPN, entabla el túnel IPsec automáticamente hacia el equipo de la sede principal (Hub), automáticamente arranca el protocolo NHRP, informando a otros concentradores su IP física actual en uso.

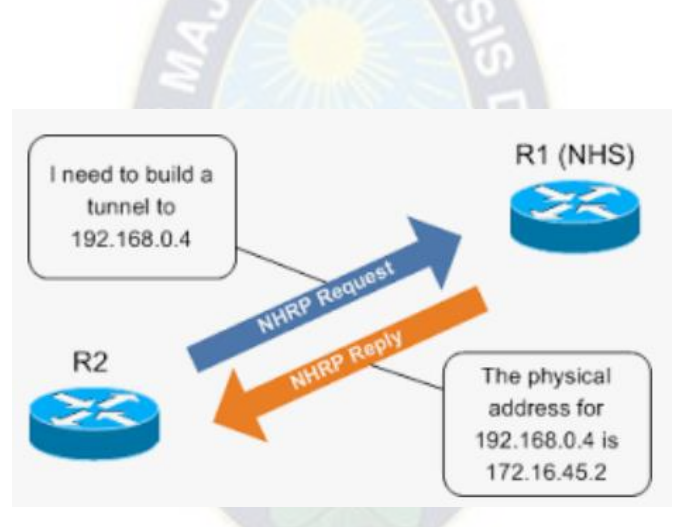

*Figura 5 Intercambio Protocolo NHRP* 

*Fuente: Internet <https://community.cisco.com/t5/blogs-routing-y-switching/> conociendo-dynamic-multipoint-vpn-dmvpn/ba-p/3101118* 

<span id="page-20-1"></span>Cada uno de los Spoke está encargado de registrarse en el Hub que tenga ya configurado, estableciendo de esta forma el túnel permanente entre ambos. Todos y cada uno de los Spoke tiene configurada una dirección de multicast a la que envían e informan de las rutas aprendidas por algún protocolo de ruteo dinámico, de esta forma el concentrador es informado de las rutas de los Spoke.

Una vez que los Spoke establecen los túneles con el Hub, este último registra las rutas de cada uno de ellos y crea una entrada multicast igual para cada uno, al mismo tiempo informa de las rutas aprendidas a los Spoke de forma que, de tener alguna solicitud de conexión entre Spoke, esta se realice sin problemas como si se tratara de una red completamente enmallada, sin complicar la configuración de las estaciones remotas.

En el protocolo NHRP existen siete tipos de paquete posibles que viajan entre los NHC's (Next Hop Client) y los NHS's (Next Hop Servers):

- 1. Registration Request: petición de registro del NHC en el NHS.
- 2. Registration Reply: respuesta del NHS al NHC a una petición de registro.
- 3. Resolution Request: petición de resolución de una dirección de siguiente salto que envía el NHC al NHS.
- 4. Resolution Reply: respuesta del NHS al NHC con la dirección de siguiente salto solicitada.
- 5. Purge Request: petición de borrado de una entrada de cache que envía el NHS al NHC cuando la información de dicha entrada deja de ser válida.
- 6. Purge Reply: respuesta del NHC al NHS a una petición de borrado de una entrada de cache.
- **7.** Indication de Error: paquete de error que indica algún problema en alguno de los paquetes recibidos en el equipo que genera el paquete de error.

#### <span id="page-21-0"></span>**2.1.4.4 Protocolo IPSEC**

IPSec (Internet Protocol Security). Inicialmente se desarrolló para usarse con el estándar IPv6 y posteriormente se adaptó a IPv4. Es una extensión al protocolo IP. Añade los servicios de autenticación y cifrado. IPSec actúa dentro del modelo OSI en la capa 3 (capa de red). No está ligado a ningún algoritmo de encriptación o autenticación, tecnología de claves o algoritmos de seguridad específico. De hecho, es un estándar que permite que cualquier algoritmo nuevo se pueda introducir. Por sus características es considerado como el protocolo estándar para la construcción de redes privadas virtuales.

La especificación del protocolo se encuentra en la RFC 2401. IPSec cuenta con dos protocolos diferentes, de forma que se empleará uno u otro en función de lo que nos interese proteger y el modo en que realicemos las comunicaciones.

Cabecera de Autenticación (Authentication Header, AH). Se trata de una nueva cabecera que obtenemos de la básica IP y que se añade a los resúmenes criptográficos ("hash") de los datos e información de identificación.

Encapsulado de Seguridad (Encapsulating Security Payload, ESP). Permite reescribir los datos en modo cifrado. No considera los campos de la cabecera IP por lo que sólo garantiza la integridad de los datos.

Ambos protocolos controlan el acceso y distribuyen las claves criptográficas. No pueden ser aplicados los dos a la vez. Lo que sí se permite es aplicarlos uno después de otro, es decir, a un datagrama IP aplicarle un protocolo y al paquete resultante aplicarle otro. Si se hace esto el orden de aplicación es: ESP-AH Cada uno de estos protocolos pueden funcionar en dos modos distintos:

- Modo transporte.
- Modo túnel.

El modo transporte es el que usa un anfitrión que genera los paquetes. En modo transporte, las cabeceras de seguridad se añaden antes que las cabeceras de la capa de transporte (TCP, UDP), antes de que la cabecera IP sea añadida al paquete.

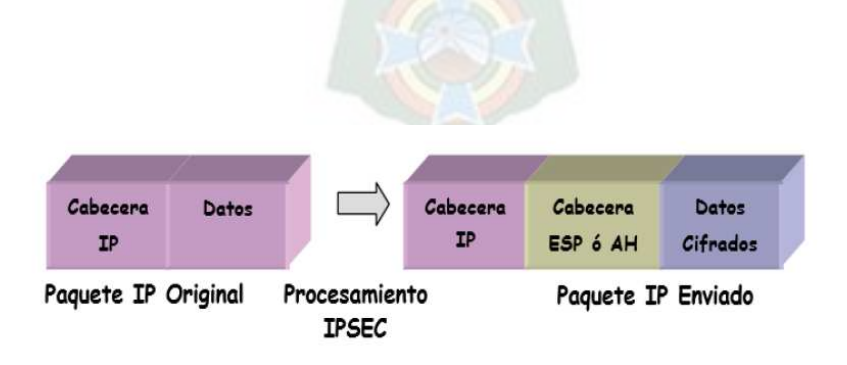

#### *Figura 6 Paquetes IP en modo transporte IPSEC*

<span id="page-22-0"></span>*Fuente: Internet [http://www.it.uc3m.es/~teldat/TeldatC/castellano/protocolos/Dm739v10\\_10\\_IPSec.PDF](http://www.it.uc3m.es/~teldat/TeldatC/castellano/protocolos/Dm739v10_10_IPSec.PDF)*  El modo Túnel se usa cuando la cabecera IP extremo-a-extremo ya ha sido adjuntada al paquete, y uno de los extremos de la conexión segura es solamente una pasarela.

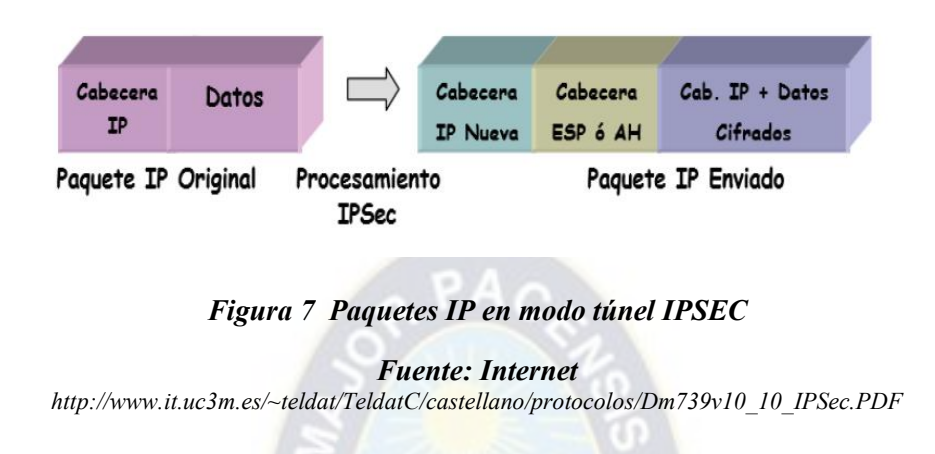

## <span id="page-23-1"></span><span id="page-23-0"></span>**2.1.4.5 Protocolo EIGRP**

DMVPN utiliza EIGRP como el protocolo de enrutamiento primario, ya que es fácil de configurar, no requiere una gran cantidad de planificación, tiene una flexible sumarización y filtrado, y puede escalar hasta grandes redes. A medida que las redes crecen, el número de prefijos IP o rutas en las tablas de enrutamiento crece también. Con EIGRP se puede reducir la cantidad de ancho de banda, el procesador y la memoria necesaria para portar las tablas de enrutamiento grandes, así como reducir el tiempo de convergencia asociada con un fallo de enlace.

A continuación, en la siguiente figura se muestra la escalabilidad de los protocolos de enrutamiento dinámico y se observa que EIGRP es óptima para un reducido número de oficinas remotas como para un largo número de estas.

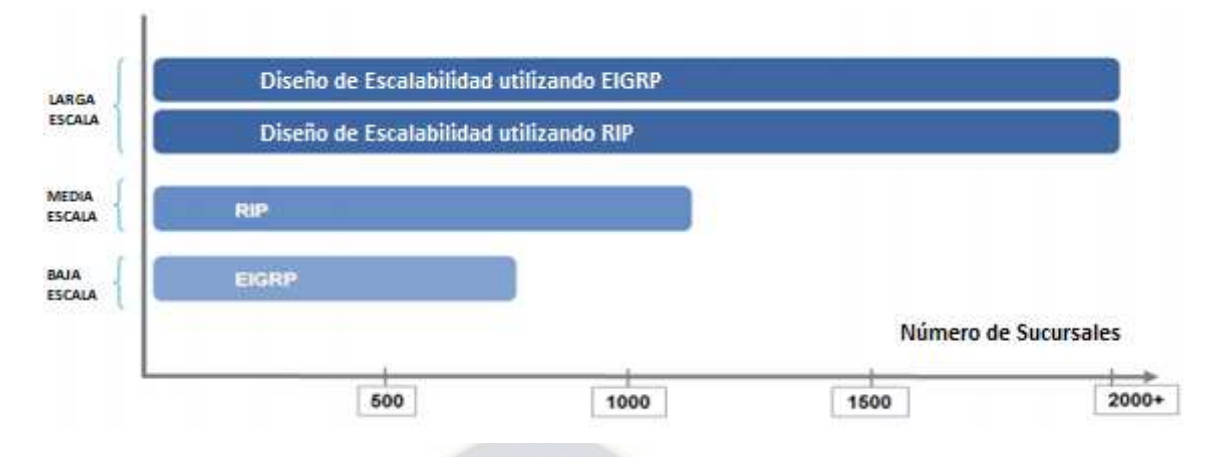

<span id="page-24-1"></span>*Figura 8 Escalabilidad de protocolos de enrutamiento dinámico* 

*Fuente: Internet https://www.cisco.com/c/dam/en/us/products/collateral/security/ dynamic-multipoint-vpn-dmvpn/dmvpn\_design\_guide.pdf*

En la siguiente figura se muestra el desempeño de los protocolos de enrutamiento dinámico:

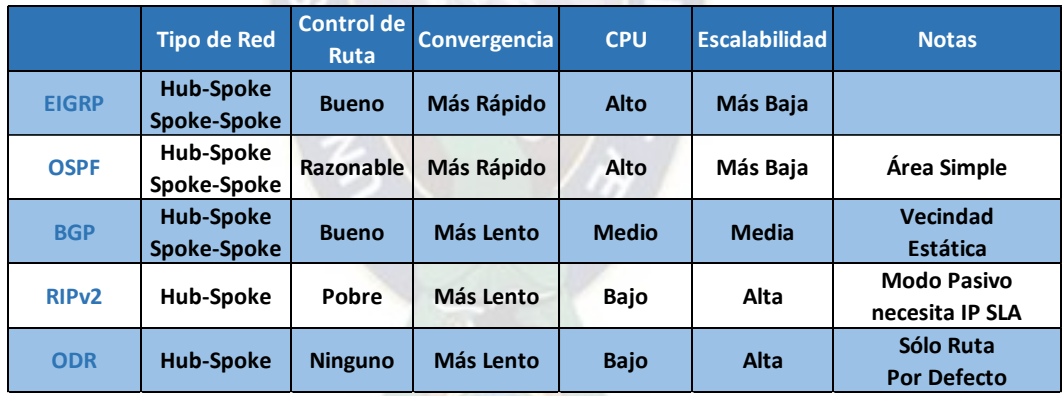

<span id="page-24-2"></span> *Figura 9 Protocolos de enrutamiento vs. Desempeño* 

*Fuente: Internet – Cisco Systems <https://www.ciscolive.com/c/dam/r/ciscolive/us/docs/2017/pdf/BRKSEC-4054.pdf>*

## <span id="page-24-0"></span>**2.1.4.6 Definición de DMVPN**

[Dynamic Multipoint VPN](http://www.cisco.com/en/US/docs/ios/12_2t/12_2t13/feature/guide/ftgreips.html) (Red privada virtual multipunto dinámica) es una solución de seguridad basada en el software Cisco IOS® para crear VPN empresariales escalables que admitan aplicaciones distribuidas como voz y video.

Una DMVPN es una iteración evolucionada de los túneles "Hub and Spoke" (DMVPN por sí misma no es un protocolo, más bien un concepto de diseño).

En una topología genérica "Hub and Spoke" se implementan túneles estáticos (usando típicamente GRE o IPSEC) entre un router "hub" ubicado en el centro y sus "Spokes" o satélites, los cuales generalmente conectan oficinas sucursales a la sede central.

Para industrias como las entidades bancarias, empresas petroleras, compañías de seguros, entre muchas otras, que cuentan con un gran número de localidades (*Sites*) remotas que requieren estar conectadas con la oficina principal (*Headquarter*), la tecnología *Dynamic Multipoint VPN (DMVPN)* les proporciona la capacidad de establecer estas conexiones a través de Internet creando una red de túneles VPN entre las oficinas remotas y la sede principal, así como también, creando túneles VPN de manera dinámica cuando se requiera que dos o más localidades remotas se comuniquen de manera directa.

Esta tecnología permite también establecer enlaces de respaldo (*backup*) a través de Internet para las comunicaciones WAN de empresas que cuentan con infraestructura propia (ATM, Fibra óptica, etc.) para comunicar su sede principal y sus sedes remotas.

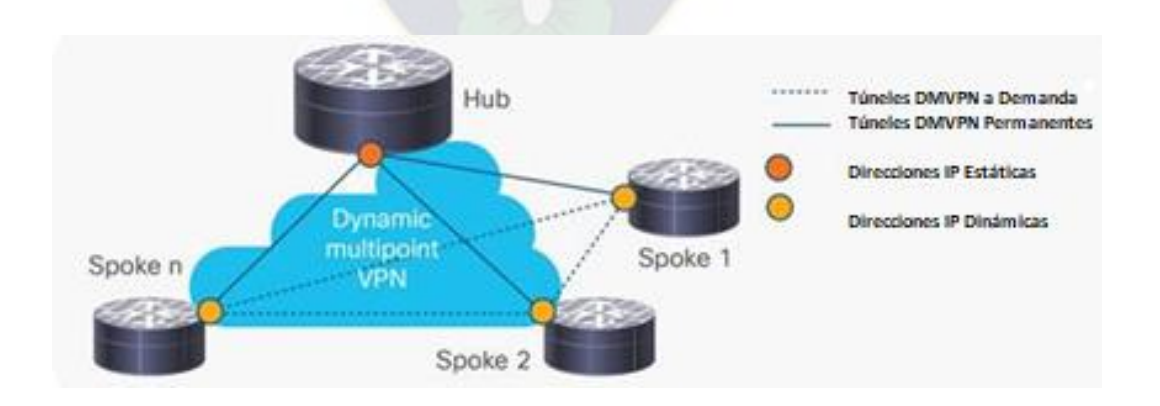

#### *Figura 10 VPNs Dinámicas Multipunto (DMVPN)*

*Fuente: Internet – Cisco* 

<span id="page-25-0"></span>*<https://www.cisco.com/c/en/us/products/collateral/security/dynamic-multipoint-vpn-dmvpn/> data\_sheet\_c78-468520.html* 

### <span id="page-26-0"></span>**2.1.4.7 Ventajas de DMVPN**

Algunas de las principales ventajas que ofrece el uso de DMVPN son:

- Elimina los costos asociados a los enlaces WAN rentados a Proveedores de Servicio (ISP) entre los que encontrábamos muy comúnmente enlaces Frame Relay.
- Reduce la complejidad de la configuración: Pensemos en una entidad bancaria que cuenta con 50 sucursales en todo el país que deben conectarse con la oficina principal. Haciendo uso de otras tecnologías de túnel point-to-point deberíamos crear 50 interfaces en el Router principal (Hub) donde cada interfaz requiere al menos siete líneas de código para configurarla; estaríamos hablando de al menos 350 líneas de código solo en este Router Hub para esta configuración. Cada vez que exista el requerimiento de anexar una nueva oficina remota tendríamos que crear una nueva interfaz túnel en el Router Hub. Con DMVPN solo se configuraría una interfaz túnel con unas 15 líneas de código, la cual no cambia en caso de tener que adicionar una nueva oficina remota en la topología.
- Permite el uso de protocolos de enrutamiento (EIGRP, OSFP, BGP)
- Permite el uso de QoS y IP Multicast.
- Permite configurar IPSec para proporcionar cifrado y confidencialidad de los datos.
- Permite diseñar una solución robusta y confiable adicionando un segundo Router (Hub) en la topología (Dual-Hub).
- Reduce la latencia y el consumo de ancho de banda al permitir conexiones directas entre las localidades remotas sin pasar necesariamente por la sede principal.
- Permite anexar localidades remotas (sitios) sin realizar ningún tipo de cambio en la configuración del Router Hub.

### <span id="page-27-0"></span>**2.1.4.8 Modelos y topologías DMVPN**

Cisco define modelos y topologías que pueden aplicarse a los diferentes requerimientos o necesidades, básicamente pueden implementarse dos modos y sobre ellos las variaciones que permiten.

## <span id="page-27-1"></span>**2.1.4.9 Modelo HUB y SPOKE**

En una topología genérica "Hub and Spoke" se implementan túneles estáticos (usando típicamente GRE o IPSEC) entre un router "hub" ubicado en el centro y sus "Spokes" o satélites, los cuales generalmente conectan oficinas sucursales a la sede central.

Cada nuevo "Spoke" requiere que se haga una configuración adicional en el router "Hub" y el tráfico entre los "Spokes" debe ser desviado a través del "HUB" para que salga de un túnel y luego ingrese en otro. Mientras que esta podría ser una solución aceptable a pequeña escala, se vuelve difícil de manejar cuando los "Spokes" van multiplicándose y creciendo en número.

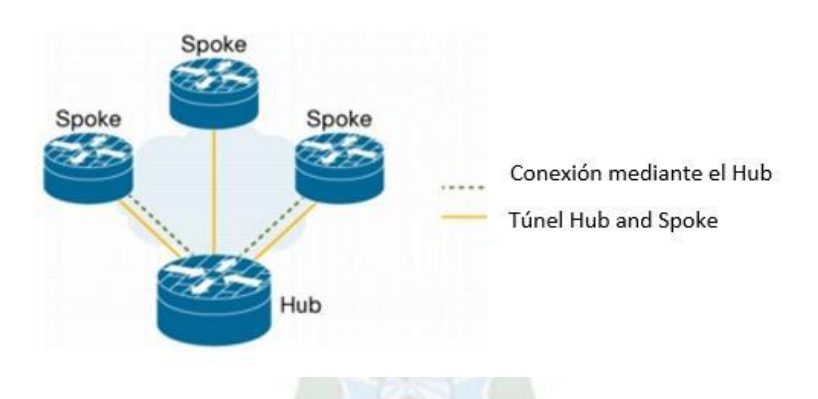

*Figura 11 DMVPN Modelo Hub y Spoke* 

<span id="page-27-3"></span>*Fuente: Internet – Cisco https://www.cisco.com/c/en/us/products/collateral/security/dynamic-multipoint-vpn-dmvpn/ data\_sheet\_c78-468520.html* 

## <span id="page-27-2"></span>**2.1.4.10 Modelo SPOKE a SPOKE**

Se permite la creación de una VPN de malla completa, en la cual la conectividad tradicional Hub-and Spoke es suplementada por túneles IPsec creados dinámicamente directamente entre los sitios. Con túneles sitio a sitio directo, el tráfico generado entre

los sitios remotos no necesita recorrer el Hub; esto elimina retrasos adicionales y conserva el ancho de banda a nivel WAN.

La capacidad sitio a sitio es soportada en un ambiente de un único concentrador o un ambiente de concentradores múltiples. Las implementaciones en las cuales se usan concentradores múltiples proporcionan mayor escalabilidad de spoke-to-spoke y redundancia.

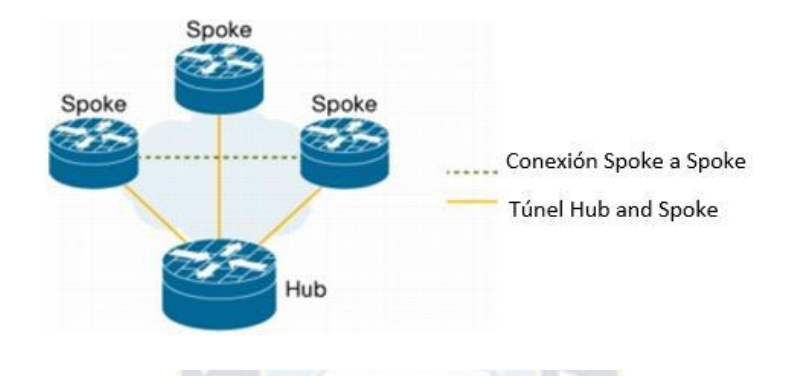

*Figura 12 DMVPN Modelo Spoke y Spoke* 

#### <span id="page-28-0"></span>**2.1.4.11 Protocolo L2TPv3.**

L2TP (Layer 2 Tunneling Protocol) es un protocolo utilizado por redes privadas virtuales que fue diseñado por un grupo de trabajo de [IETF](https://es.wikipedia.org/wiki/IETF) como el heredero aparente de los [protocolos](https://es.wikipedia.org/wiki/Protocolo_(inform%C3%A1tica)) [PPTP](https://es.wikipedia.org/wiki/PPTP) y [L2F,](https://es.wikipedia.org/wiki/L2F) creado para corregir las deficiencias de estos protocolos y establecerse como un estándar aprobado por el IETF [\(RFC 2661\)](https://tools.ietf.org/html/rfc2661).

Empresas y operadores buscan formas de maximizar la eficiencia y el coste de sus redes, así como de simplificar su gestión, transportando múltiples servicios de Nivel 2 por una misma troncal IP. A diferencia de las VPN IP, las VPN de Nivel 2 basadas en L2TPv3 permiten el transporte de tráfico tanto IP como no IP a través de una infraestructura común.

Originalmente, L2TPv3 era un protocolo propietario de Cisco Systems para troncales IP nativas que añadía la tecnología Universal Transport Interface (UTI) de la

<span id="page-28-1"></span>*Fuente: Internet – Cisco <https://www.cisco.com/c/en/us/products/collateral/security/dynamic-multipoint-vpn-dmvpn/> data\_sheet\_c78-468520.html*

compañía al estándar L2TP. UTI permite a dos routers conectados vía una red IP proporcionar conectividad de Nivel 2 entre dos interfaces para la construcción de Layer 2 VPN. Se trata, en definitiva, de una extensión del conocido L2TP de naturaleza "apátrida" (stateless, como dicen en inglés) que carece de mecanismos propios de señalización y "keep-alive".

Tunneling dinámico L2TP, definido en RFC 2661, fue diseñado para proporcionar tunneling dinámico a múltiples circuitos de Nivel 2 a través de redes de paquetes de datos. Describe un método estándar de tunneling que permite a las conexiones de tipo circuito entre una o más redes de Nivel 3 aparecer como enlaces punto a punto o punto a multipunto entre los emplazamientos del cliente. Consta de un protocolo de control para la creación, mantenimiento y terminación, de forma dinámica, de sesiones L2TP; y de encapsulación de datos para multiplexar y demultiplexar tráfico de Nivel 2 entre nodos enlazados por IP.

Con L2TPv3, la interfaz física que se conecta a la red del cliente se convierte en la interfaz de entrada/salida del túnel. Por lo tanto, el tráfico no necesita ser enrutado en el túnel por el proveedor de servicios. Según llegan los paquetes a la interfaz, se encapsulan y envían directamente hacia el punto extremo del túnel. Una vez recibido, el paquete original puede ser enviado fuera por la interfaz de salida si el identificador de túnel es reconocido por el router; en caso contrario, se descarta todo tipo de tráfico.

Cómo funciona L2TPv3:

1- Los paquetes ATM, Frame Relay o Ethernet entran en el router de extremo. 2- El router de extremo encapsula el paquete con la cabecera L2TPv3 que contiene Session ID (utilizado para identificar el túnel) y cookie (para validación). 3- El router de extremo lee la cabecera L2TPv3 desencapsula el paquete y lo envía a su destino.

La cabecera que se crea cuando usamos L2TPv3 es la siguiente:

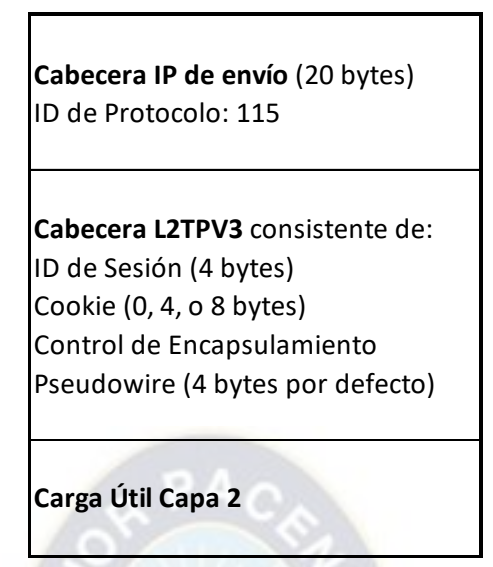

*Figura 13 Formato de cabecera L2TPv3* 

<span id="page-30-0"></span>*Fuente: Internet https://www.cisco.com/c/en/us/td/docs/ios-xml/ios/wan\_lserv/configuration/xe-3s/ wan-lserv-xe-3s-book/wan-l2-tun-pro-v3-xe.pdf* 

**ID de Sesión:** Identifica la sesión. Valor del 0 al 23, aunque el 0 está reservado para el protocolo. Debe ser un identificador único.

**Session Cookie:** Es un canal de control. Los valores pueden ser 0, 4 y 8.

**Control de Encapsulamiento Pseudowire:** Es el control de la secuencia de los paquetes L2TP.

Las sesiones de L2TPv3 pueden ser estáticas o dinámicas. También podemos hacer un "local switching" que es configurar el túnel con dos interfaces del mismo router.

Para evitar fragmentación de paquetes y mayor consumo de procesamiento debemos configurar la MTU del CE más pequeña que la asignada para el Pseudowire.

En la siguiente figura se puede observar un esquema lógico de conexión L2TPv3 a través de una red IP L3:

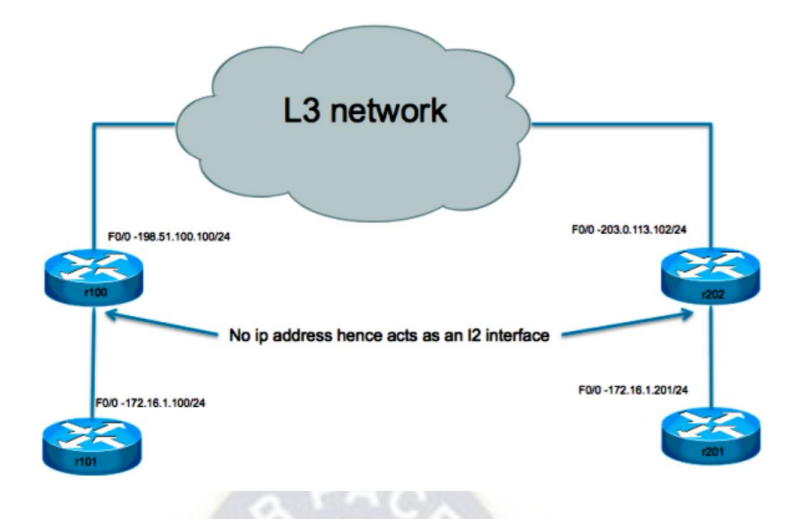

*Figura 14 Esquema lógico L2TPv3* 

<span id="page-31-2"></span>*Fuente: Internet – Cisco Systems <https://www.cisco.com/c/en/us/support/docs/ip/layer-two-tunnel-protocol-l2tp/116266-configure-l2-00.html>*

## <span id="page-31-0"></span>**2.2. Desarrollo.**

Debido a la característica de una institución financiera, en este caso Banco Sol, los servicios al cliente interno y externo deben permanecer el mayor tiempo disponible, por esta razón, las modificaciones en la arquitectura de la red de comunicaciones que el proyecto involucró tuvieron que realizarse en fases controladas y coordinadas con el área técnica de la entidad.

Se establecieron cuatro fases para el desarrollo del preste proyecto, fase de levantamiento de información, fase de diseño, fase de implementación y la fase de pruebas de funcionalidad de la arquitectura implementada.

#### <span id="page-31-1"></span>**2.2.1 Fase de Levantamiento de Información**

El levantamiento de información fue realizado revisando la configuración de equipos de comunicación y la topología de red en general. A continuación, se detallan los puntos de interés que se encontraron para el proyecto:

• La comunicación WAN entre las regionales y la oficina central de La Paz utilizaba enlaces MPLS, en la gran mayoría de regionales se contaba con dos enlaces MPLS, por contingencia, cada uno de diferente proveedor (Entel y Tigo).

- El enrutamiento IP sobre la red WAN MPLS la realizaban los proveedores (Entel y Tigo).
- El enrutamiento IP en la red nacional se realizaba de forma estática, se aplicaba PBR (Policy-Based Routing) para seleccionar el enlace MPLS de preferencia para el tráfico que el banco definía como crítico.
- La comunicación sobre la WAN y enlaces MPLS no se encontraba cifrada.
- A continuación, se detalla la relación de ancho de banda que utilizaban las regionales en la red WAN:

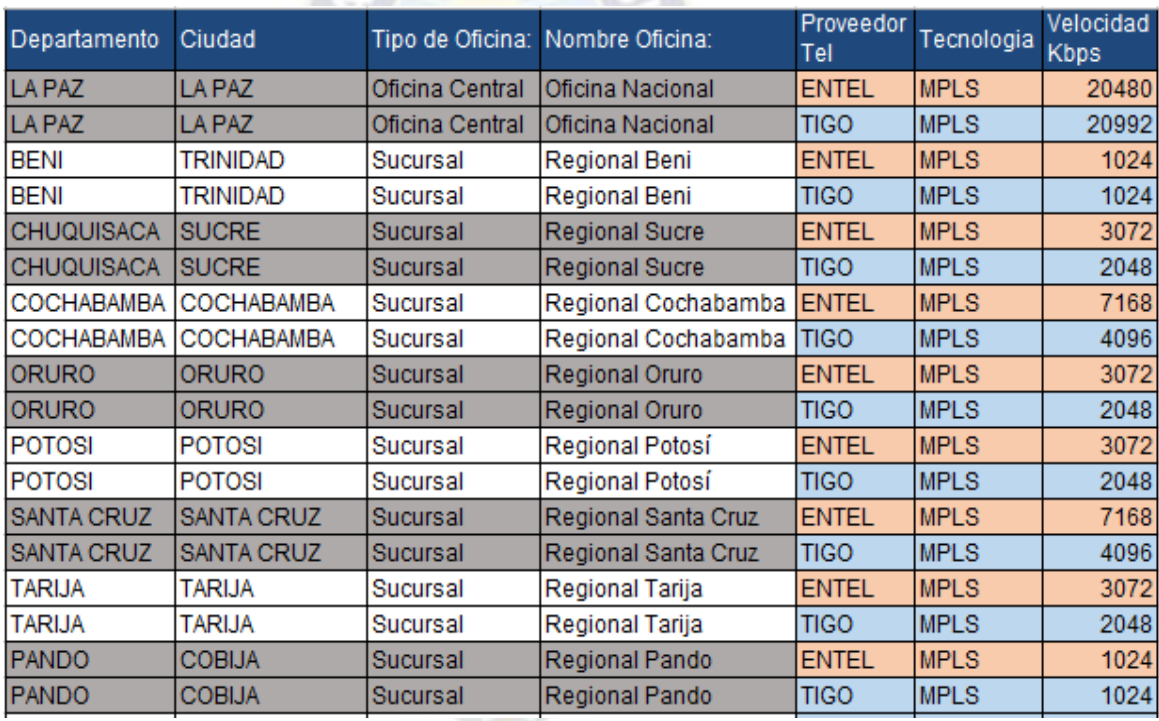

#### *Tabla 1 Ancho de Banda MPLS Regionales*

#### *Fuente: Elaboración Propia*

<span id="page-32-0"></span>• El acceso de los usuarios a Internet a nivel nacional era a través de la oficina central de La Paz.

- El acceso a los servidores principales se realizaba a través del Switch Core Cisco 6500 el cuál se encontraba en modo VSS.
- En base a la información revisada y analizada, se obtuvo el siguiente esquema de red general antes de los cambios:

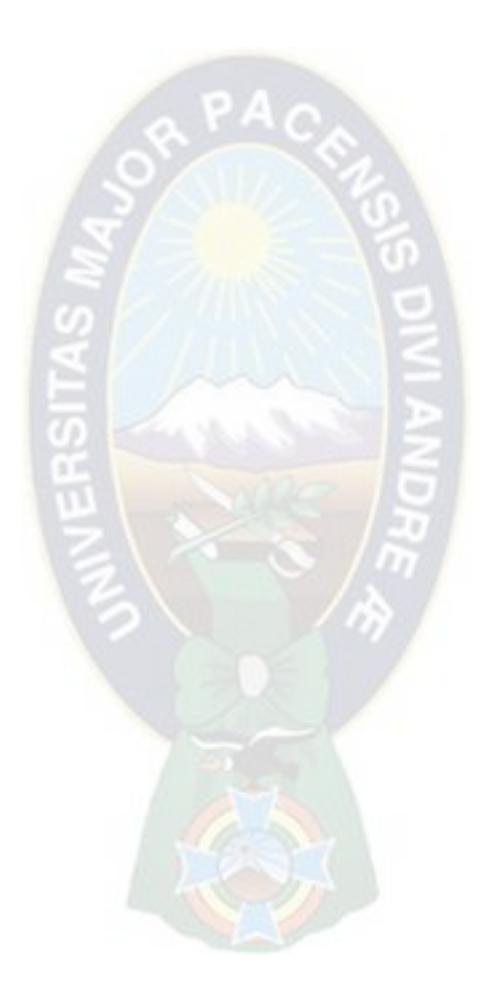

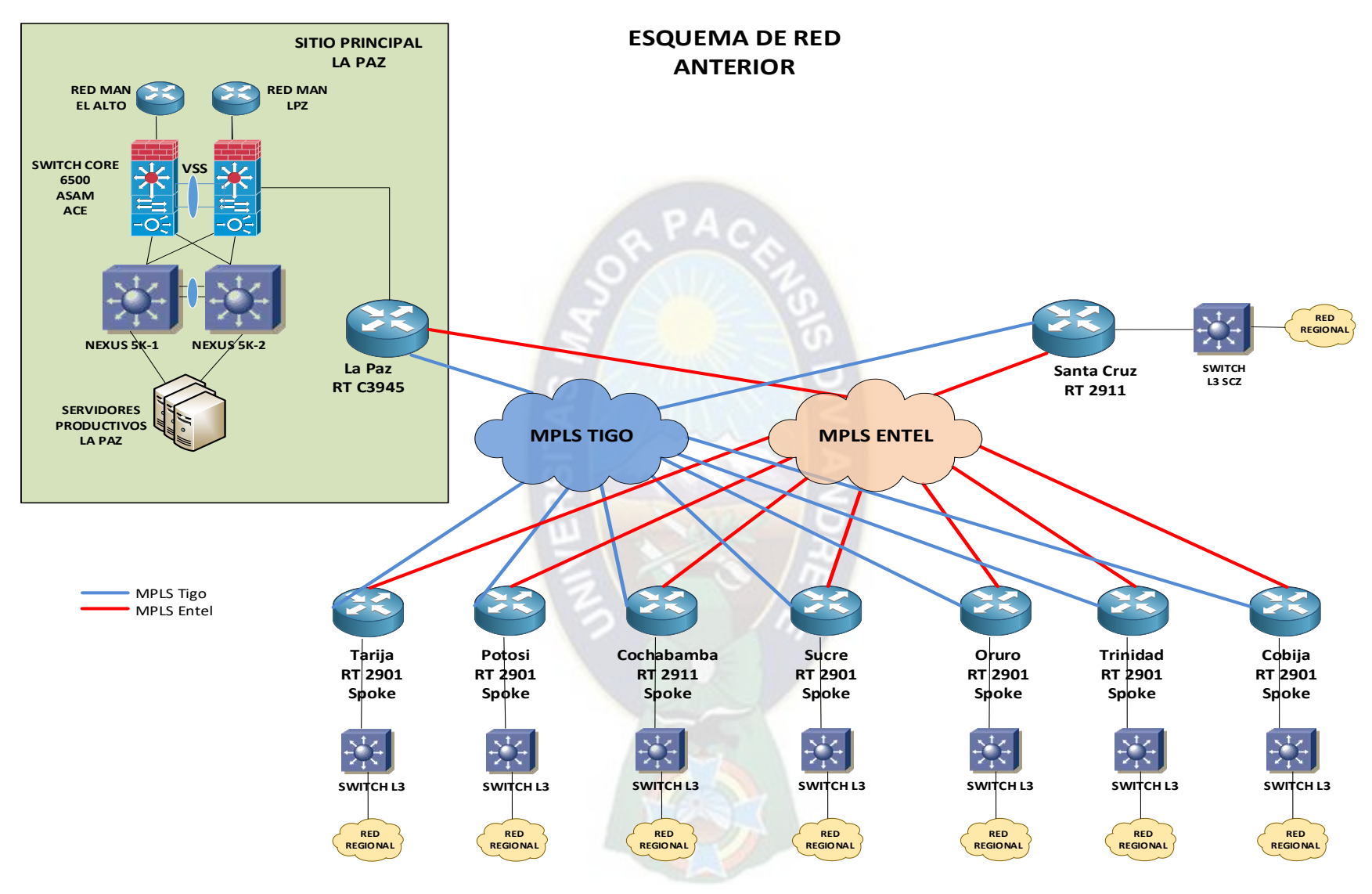

<span id="page-34-0"></span>*Figura 15 Esquema General de Red Anterior* 

*Fuente: Elaboración Propia* 

#### <span id="page-35-0"></span>**2.2.2 Fase de Diseño**

Para alcanzar los objetivos planteados y en base a la información obtenida en la fase anterior, se definieron las siguientes características de la nueva arquitectura de red en coordinación con el Encargado de Redes del Banco Sol (Ing. Hugo Durán) y mi persona como encargado de la Ejecución del Proyecto.

#### <span id="page-35-1"></span>**2.2.2.1Topología DMVPN**

Para cubrir las necesidades del Banco Sol, se seleccionó la topología mixta "Hub y Spoke" y "Spoke y Spoke", generando dos DMVPNs en un esquema "**Dual DMVPN/ Dual HUB"**, mismo que fue factible porque se contaban con dos (2) proveedores (Entel y Tigo), ambos proporcionaban enlaces MPLS en las Regionales del Banco donde se debía aplicar la topología.

Con la tecnología DMVPN se logró realizar comunicación cifrada (IPSEC) entre los Routers WAN de las regionales (Spokes) y los Routers WAN del Sitio Principal (Hub1) y Sito Alterno (Hub2), así mismo, la comunicación entre las regionales (spoke-spoke) se estableció directamente por los canales MPLS a través de un túnel cifrado IPSEC.

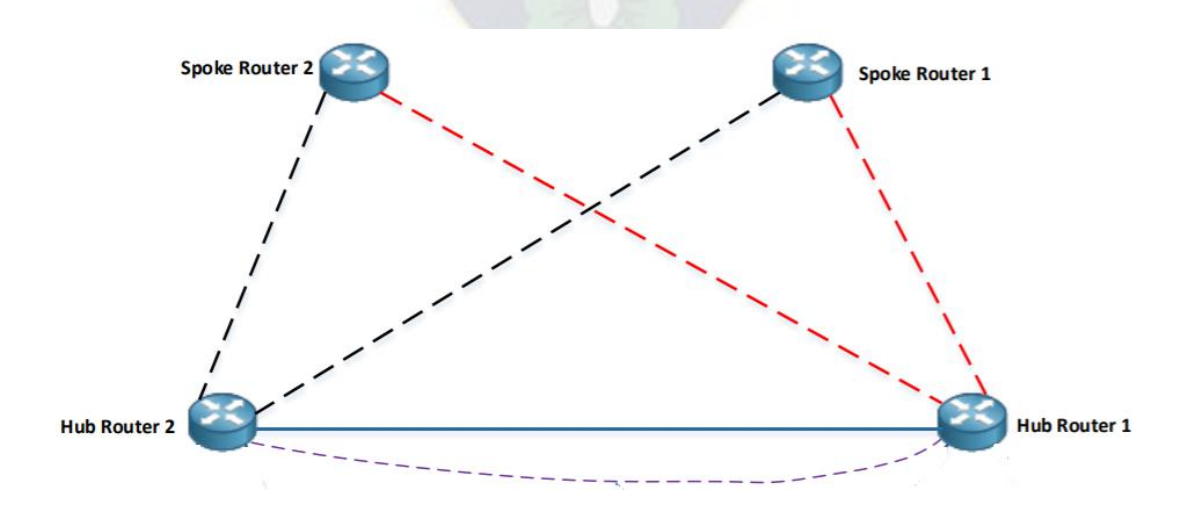

<span id="page-35-2"></span>*Figura 16 Topología Dual Hub/Dual DMVPN Fuente: Elaboración Propia*
#### **2.2.2.2Enrutamiento Dinámico EIGRP**

Debido a la cantidad de sucursales, la escalabilidad necesaria y las recomendaciones de las guías de implementación de Cisco, se decidió aplicar enrutamiento dinámico EIGRP sobre la topología DMVPN.

El protocolo EIGRP colaboró con los criterios para seleccionar los túneles con mejor rendimiento para el tráfico crítico del Banco.

#### **2.2.2.3Extensión de Capa 2 con L2TPv3**

Se requería realizar réplica de Datos, datos en relación con la plataforma virtual de Servidores. La réplica de datos debía realizarse entre el Sitio Principal (La Paz) y el Sitio Alterno (Santa Cruz).

La funcionalidad de réplica de la plataforma de servidores virtuales requería contar con la conectividad sobre los mismos segmentos de red (mismas VLANs), es decir, por ejemplo, si la Vlan 100 era utilizada por los servidores "A" en el Sitio Principal la misma Vlan 100 debía existir en el Sitio Alterno para los servidores "B" y estar funcionalmente activa para el constante tráfico de datos de réplica.

Se determinó utilizar el protocolo L2TPv3 para extender Vlans en capa 2 entre el Sitio Principal (La Paz) y el Sitio Alterno (Santa Cruz) a través de una red MPLS dedicada para ese fin.

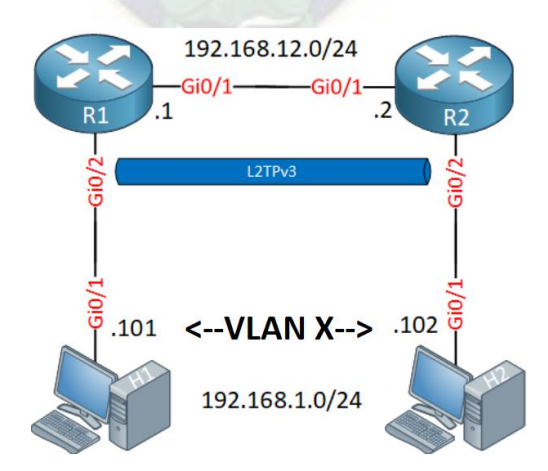

*Figura 17 Extensión de Vlan a través de L2TPv3* 

*Fuente: Internet <https://networklessons.com/cisco/ccie-routing-switching-written/l2tpv3-layer-2-tunnel-protocol-version-3>*

#### **2.2.2.4Equipos seleccionados**

Los equipos de comunicación seleccionados para la implementación del presente proyecto se muestran en la tabla de abajo, donde los equipos Vigentes fueron equipos con los que ya contaba el Banco y sólo se realizaron adecuaciones en configuración.

Los equipos Nuevos fueron necesarios adquirirlos para cumplir con los objetivos del Banco.

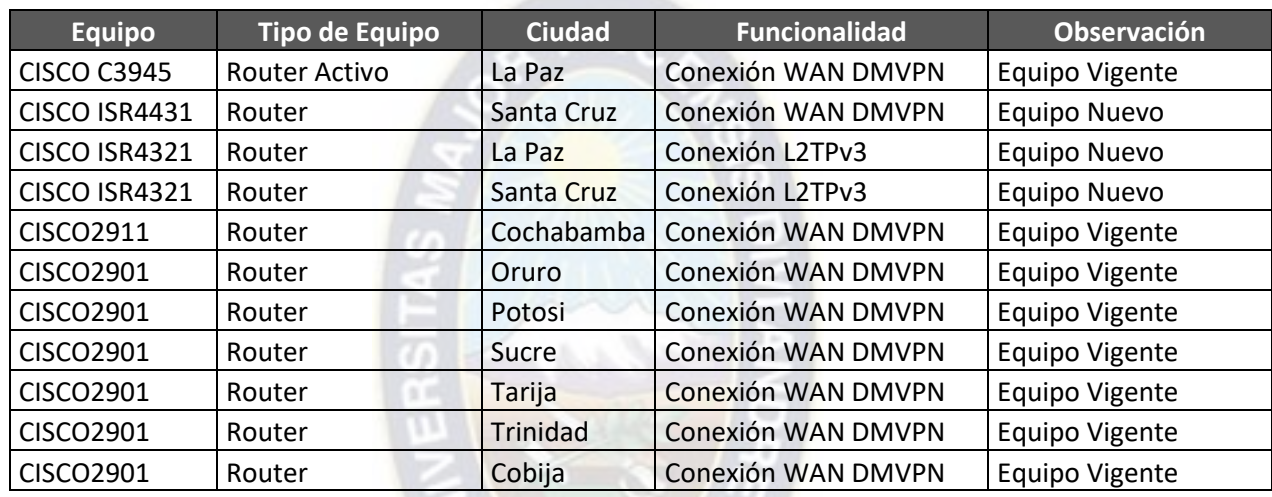

*Tabla 2 Equipos Routers seleccionados para DMVPN* 

*Fuente: Elaboración Propia* 

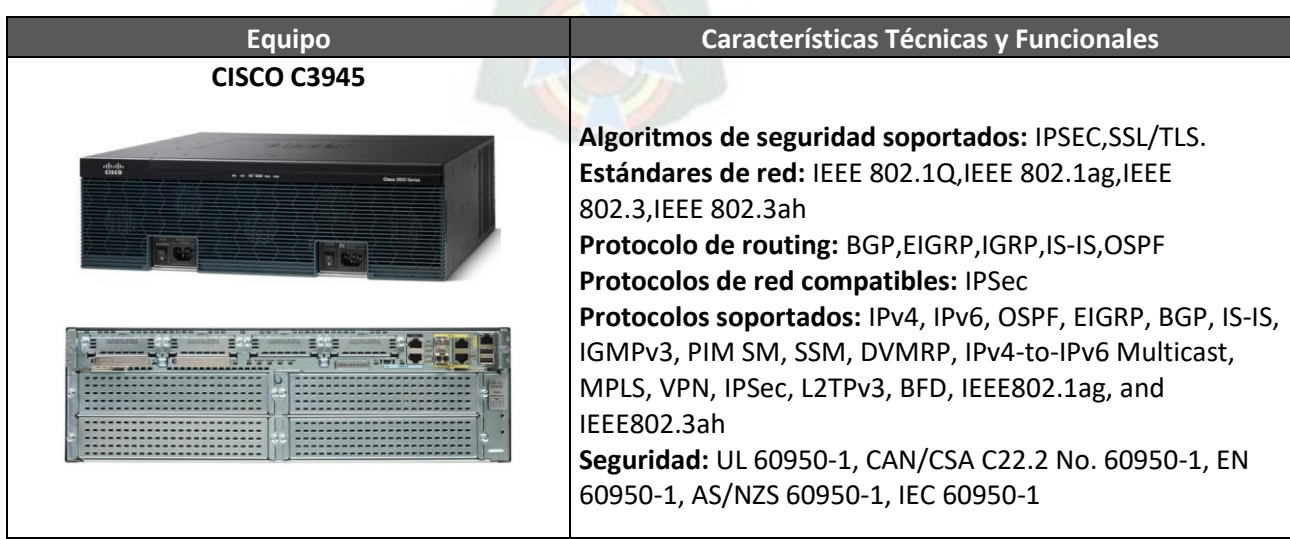

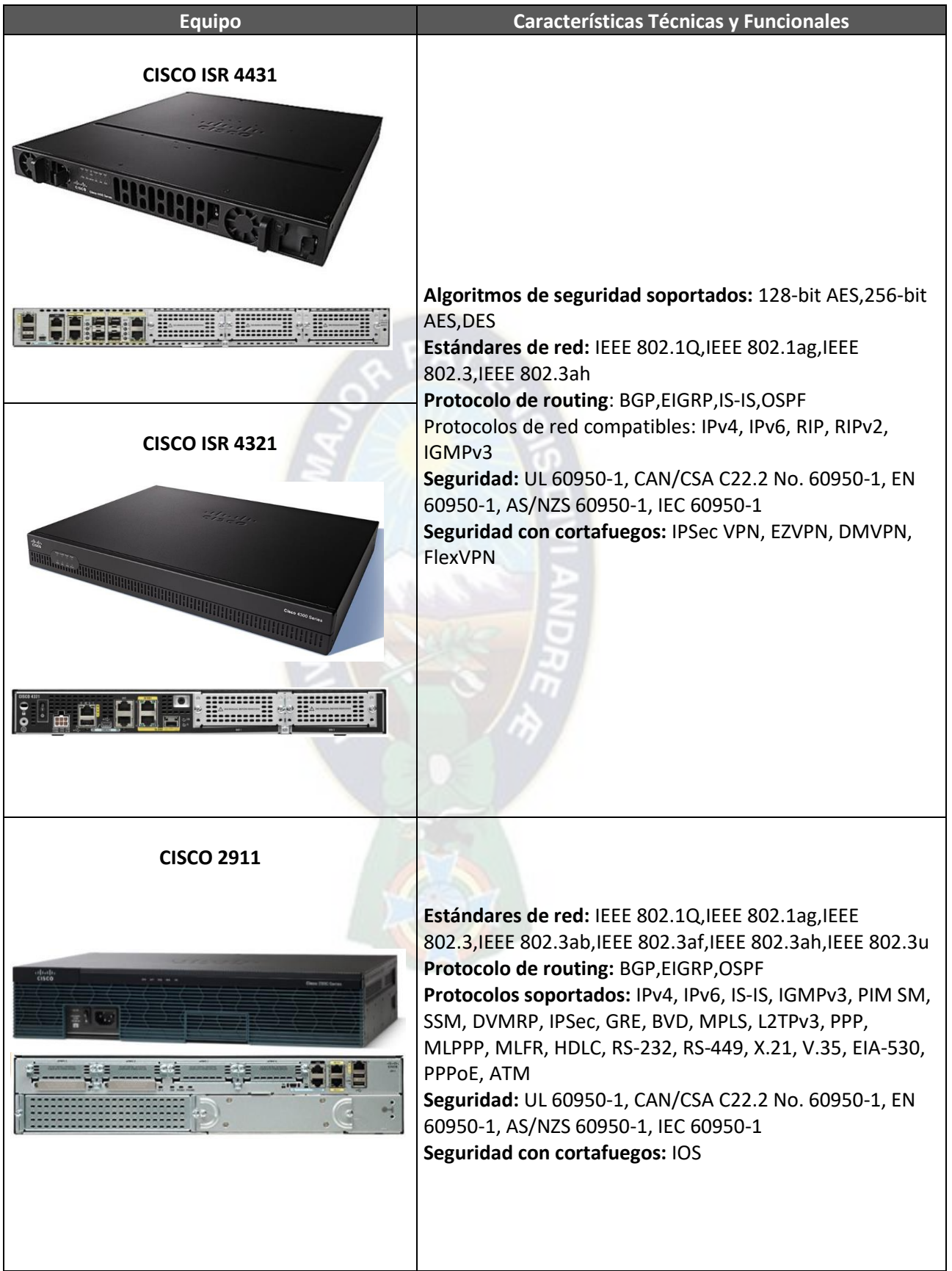

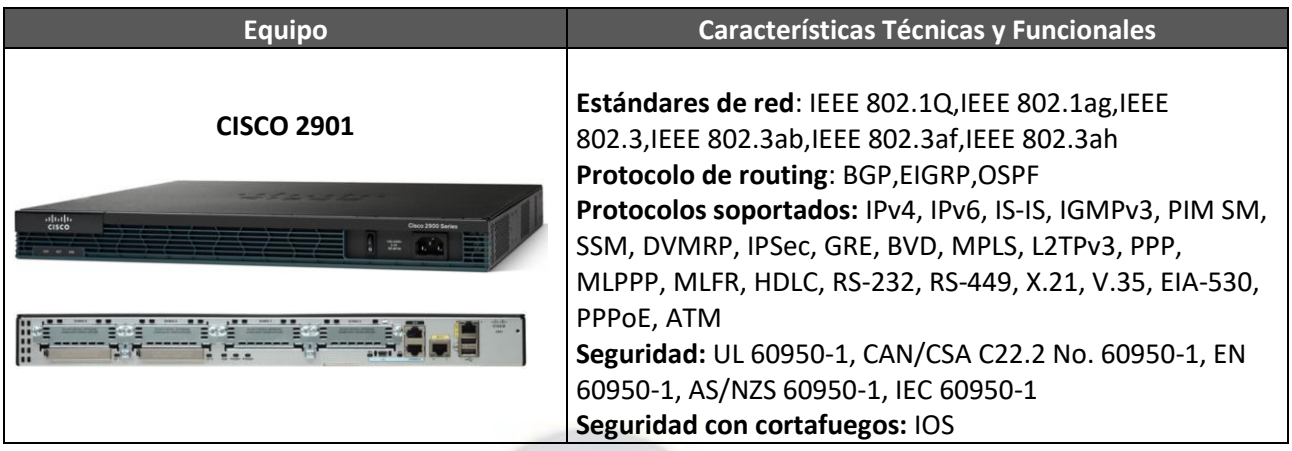

#### *Tabla 3 Especificaciones Técnicas de los equipos seleccionados*

*Fuente: Internet Cisco Systems <https://www.cisco.com/>*

### **2.2.2.5 Costos de Equipamiento e Implementación**

A continuación, se indican los costos aproximados del equipamiento adquirido y los servicios de implementación:

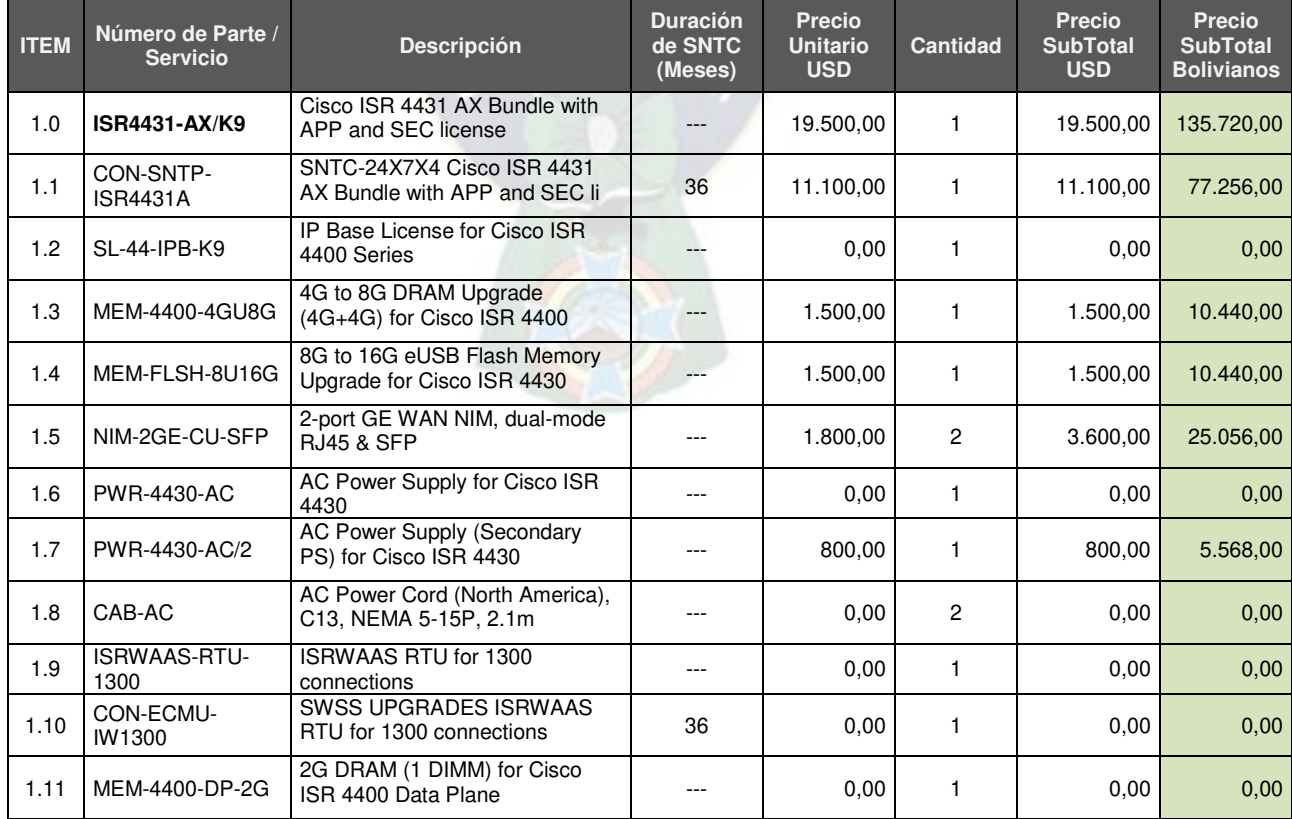

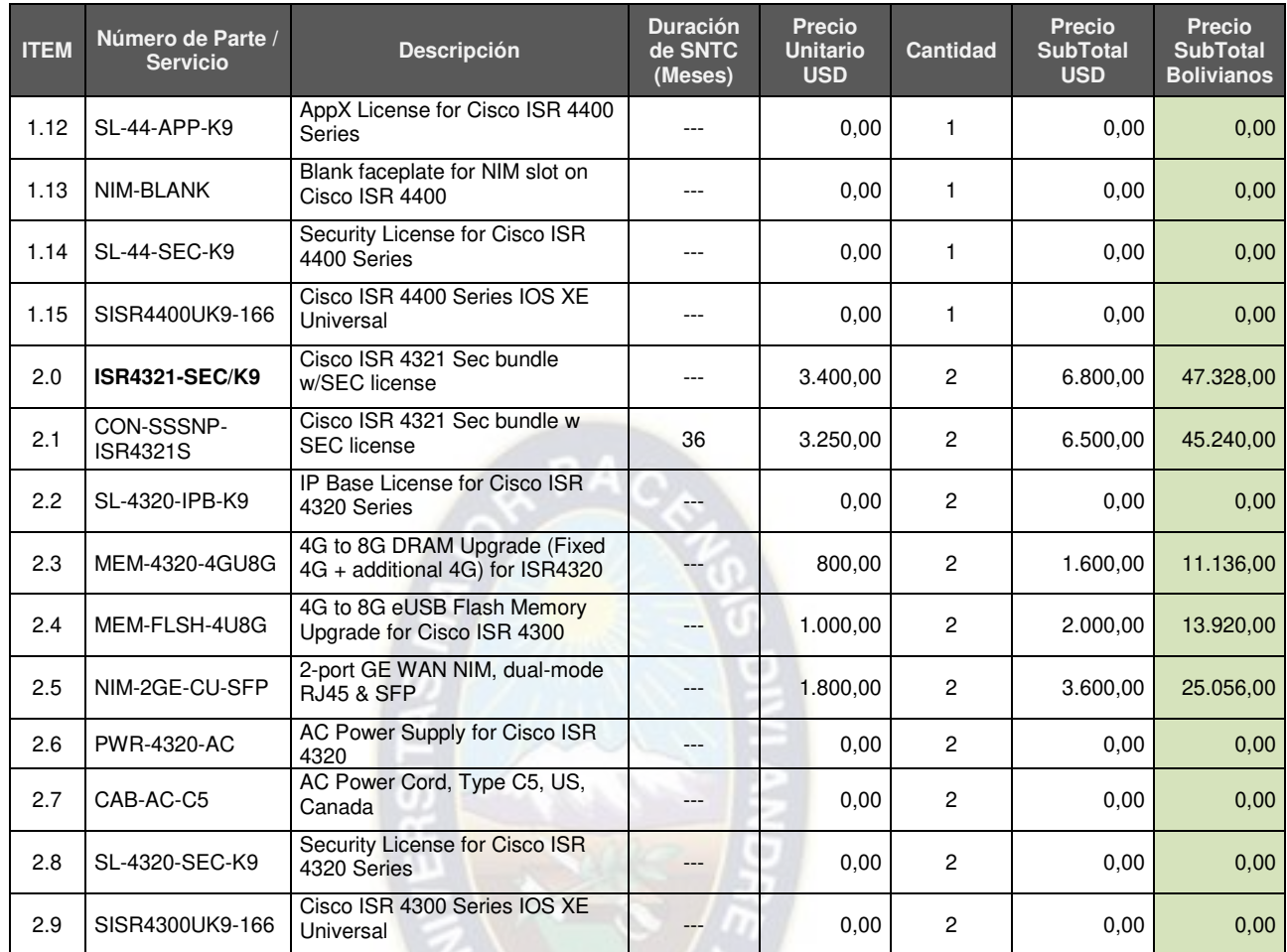

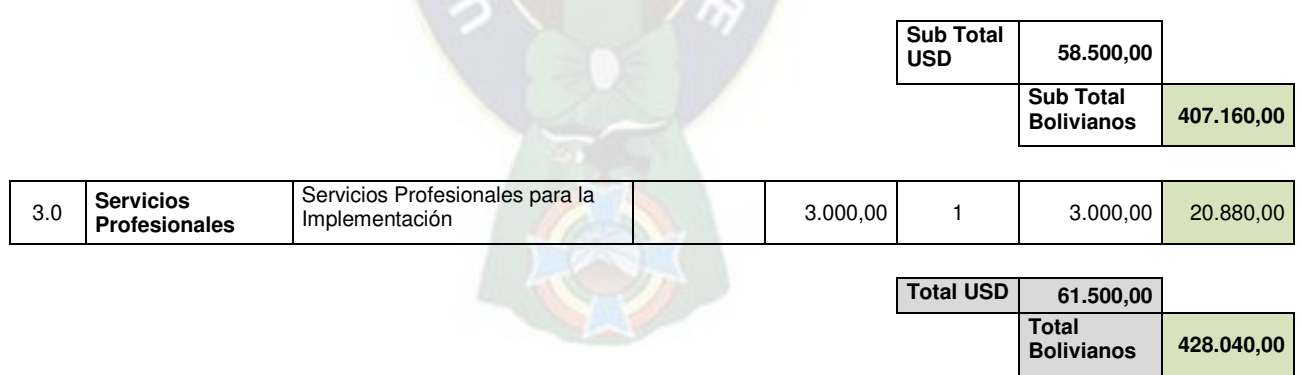

 $\sqrt{N}$ 

### *Tabla 4 Costos de equipamiento e implementación*

*Fuente: Elaboración Propia* 

#### **2.2.2.6Esquema de Red Nuevo**

Como parte del diseño, se armó el Esquema de Red Nuevo, el cual refleja la arquitectura DMVPN seleccionada **Dual DMVPN/ Dual Hub,** la conectividad entre Regionales, Sitio Principal y Sitio Alterno. A continuación, se muestra el esquema generado:

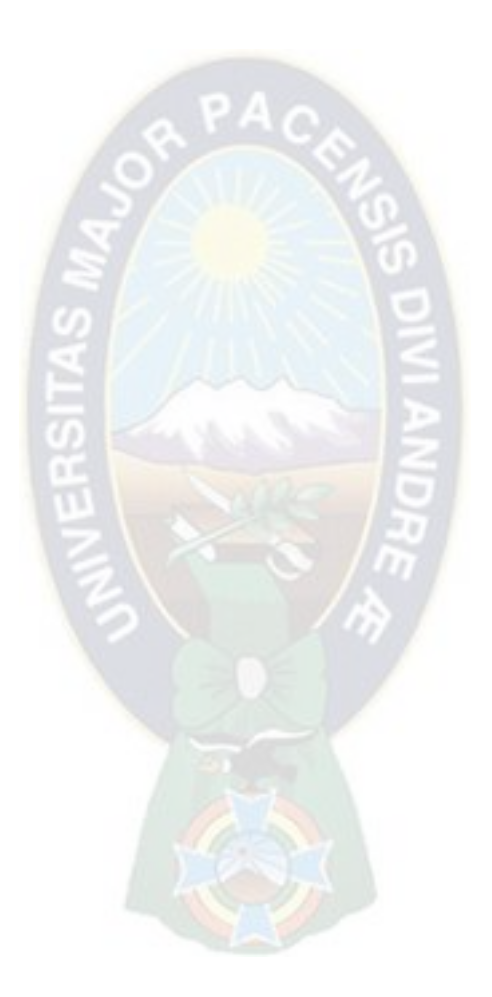

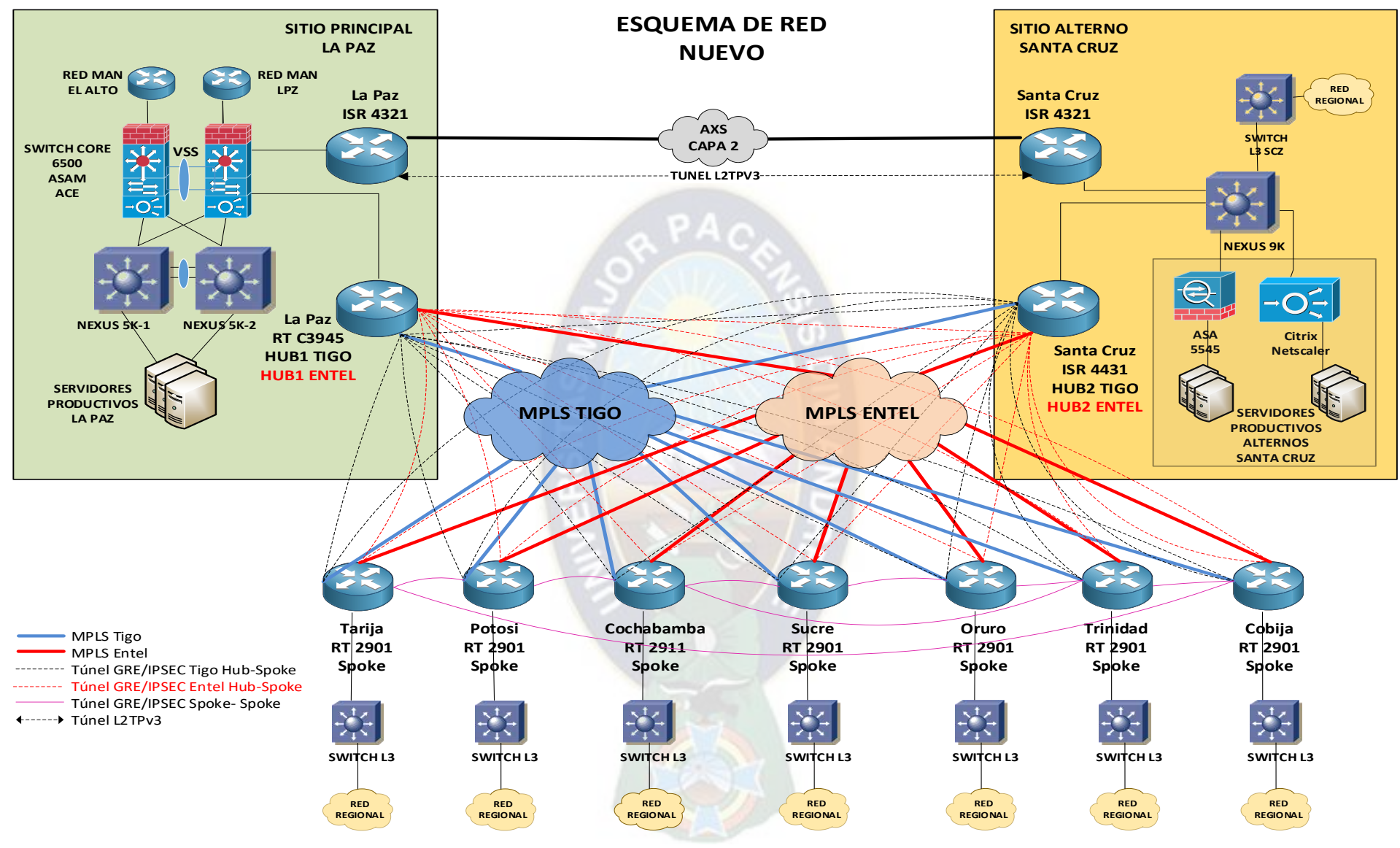

*Figura 18 Esquema de Red Nuevo DMVPN* 

*Fuente: Elaboración Propia*

#### **2.2.2.7 Direccionamiento IP DMVPN**

En coordinación con el Banco, se definieron las direcciones IP a ser utilizadas en la implementación de los túneles con las distintas regionales y agencias.

A continuación, se muestra la relación de IPs utilizadas en la topología DMVPN:

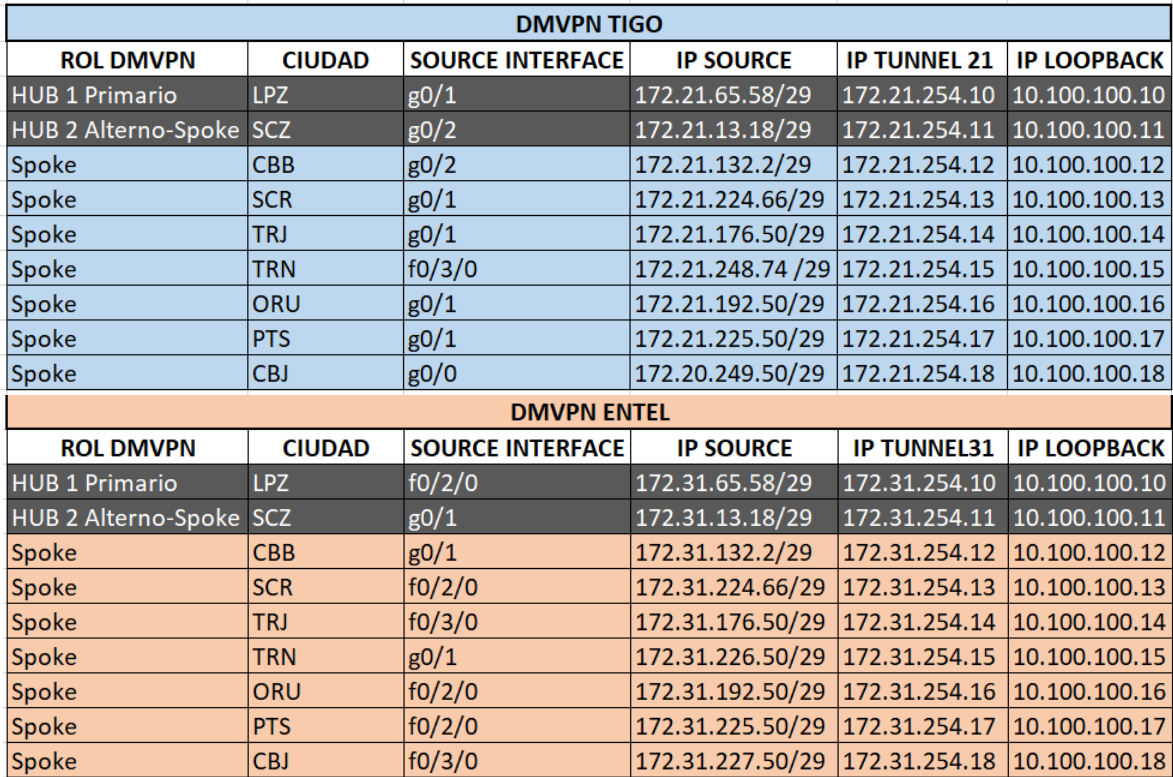

#### *Tabla 5 Direccionamiento IP DMVPN*

*Fuente: Elaboración Propia* 

#### **2.2.2.8 Conectividad en las Redes MPLS**

Como requisito para establecer los túneles en la topología DMVPN seleccionada, se debió solicitar las gestiones del Banco con los proveedores MPLS Entel y Tigo para que exista conectividad entre las direcciones IP proporcionadas por los proveedores:

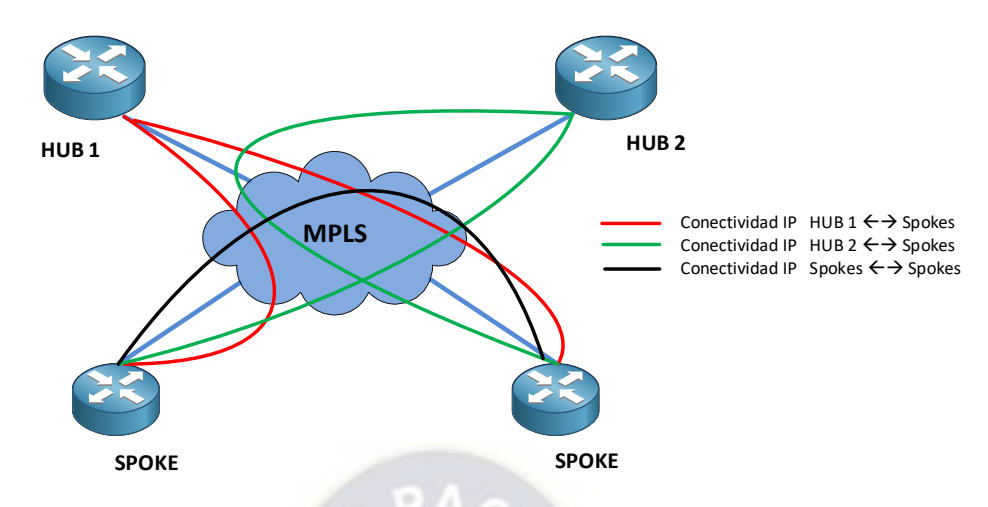

*Figura 19 Conectividad IP necesaria sobre MPLS* 

 *Fuente: Elaboración Propia* 

### **2.2.2.9 Configuración y comandos por utilizar**

De acuerdo con las necesidades del Banco y guías de Cisco para establecer DMVPN con enrutamiento EIGRP, se planteó las siguientes configuraciones modelo para el escenario y topología seleccionados.

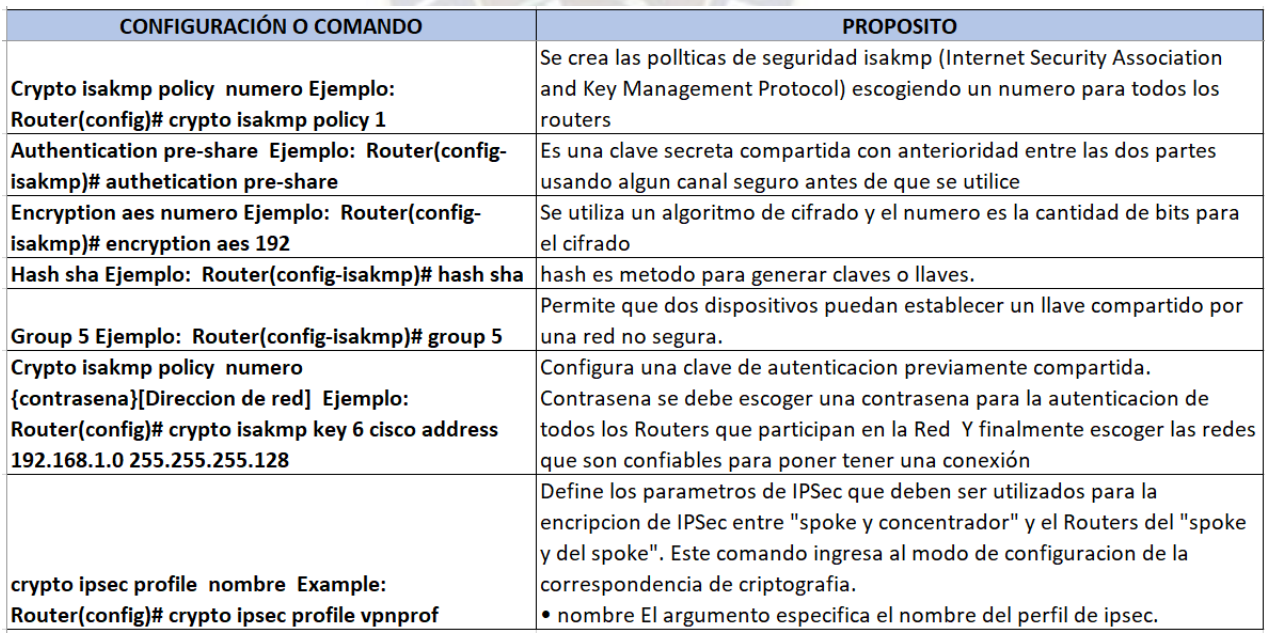

*Tabla 6 Configuración de Seguridad ISAKMP/IPSEC* 

*Fuente: Internet – Cisco Systems* 

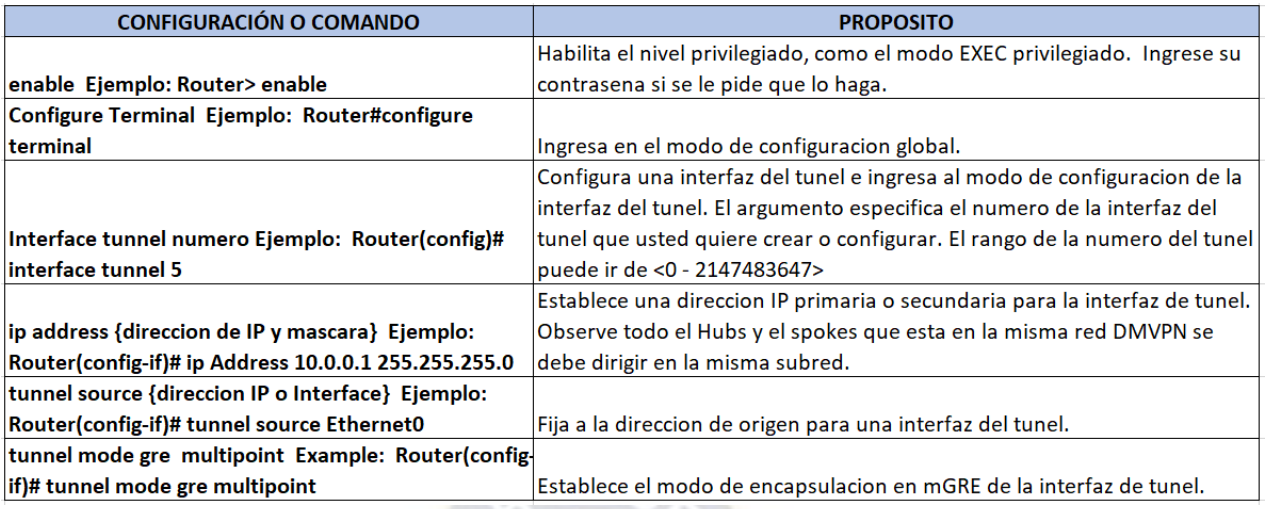

# *Tabla 7 Configuración mGRE*

#### *Fuente: Internet Cisco Systems*

*<https://www.cisco.com/>*

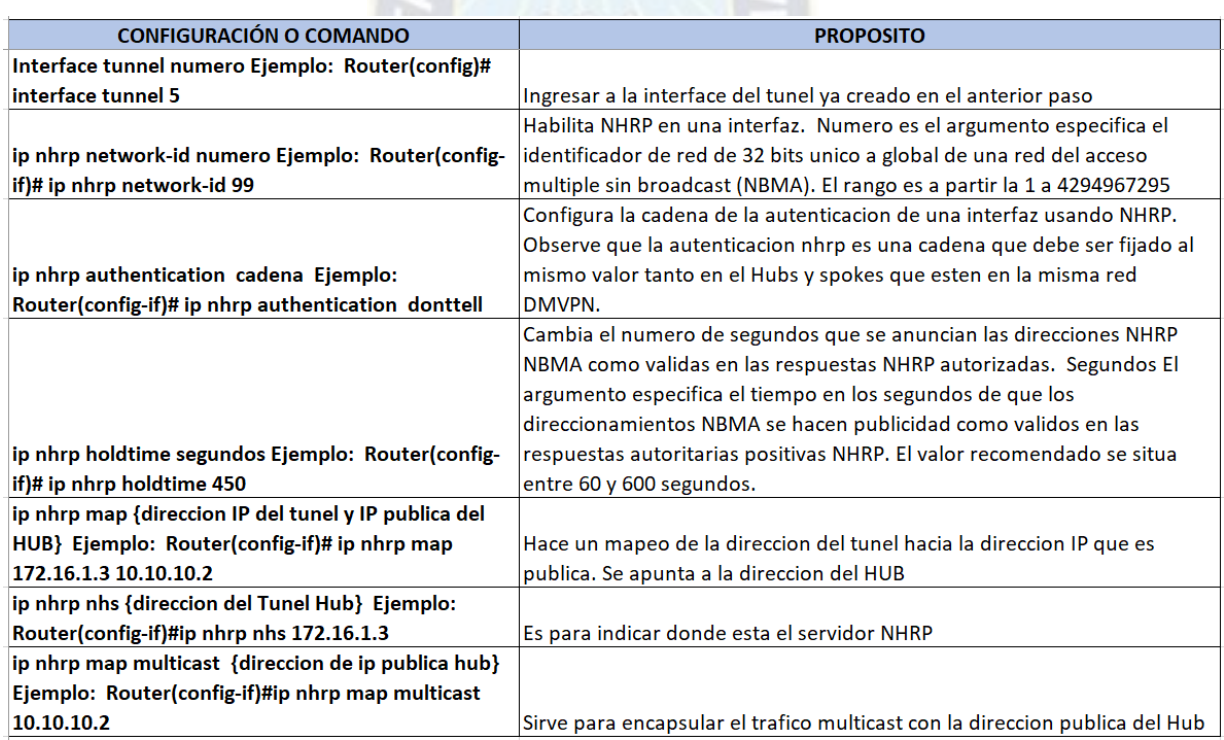

### *Tabla 8 Configuración NHRP*

*Fuente: Internet - Cisco Systems <https://www.cisco.com/>*

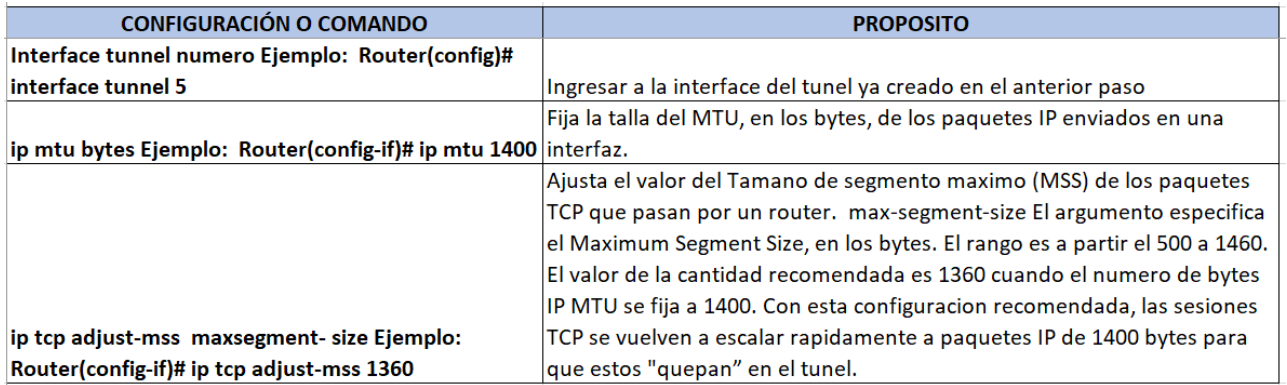

### *Tabla 9 Control de MTU*

#### *Fuente: Internet Cisco Systems*

*<https://www.cisco.com/>*

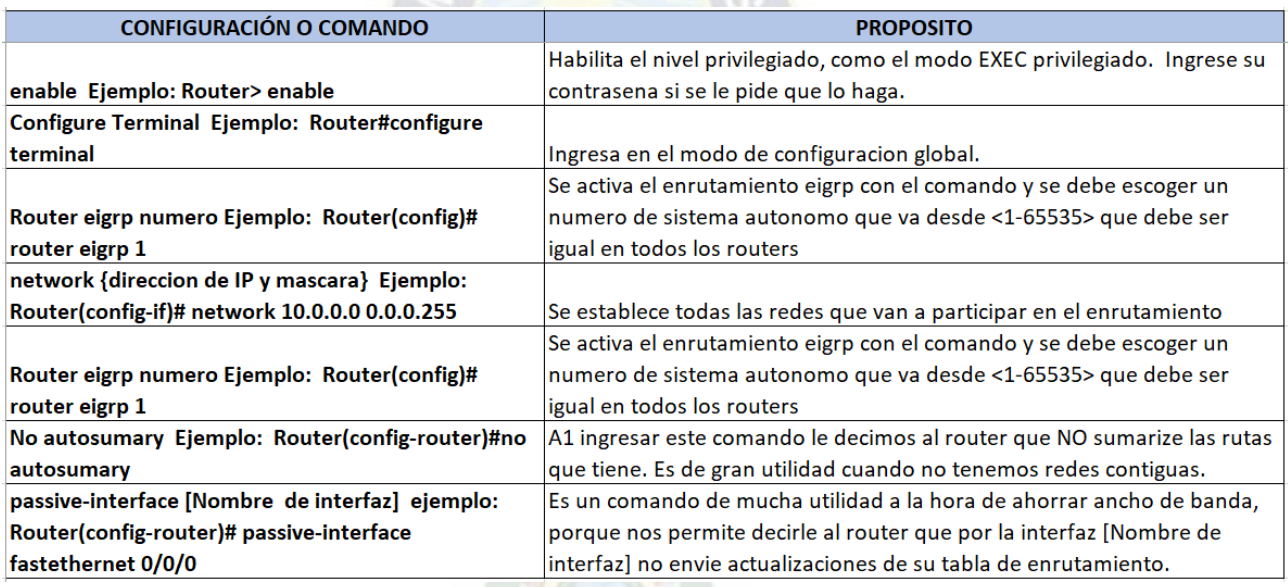

*Tabla 10 Aplicación de EIGRP*

*Fuente: Internet - Cisco Systems <https://www.cisco.com/>*

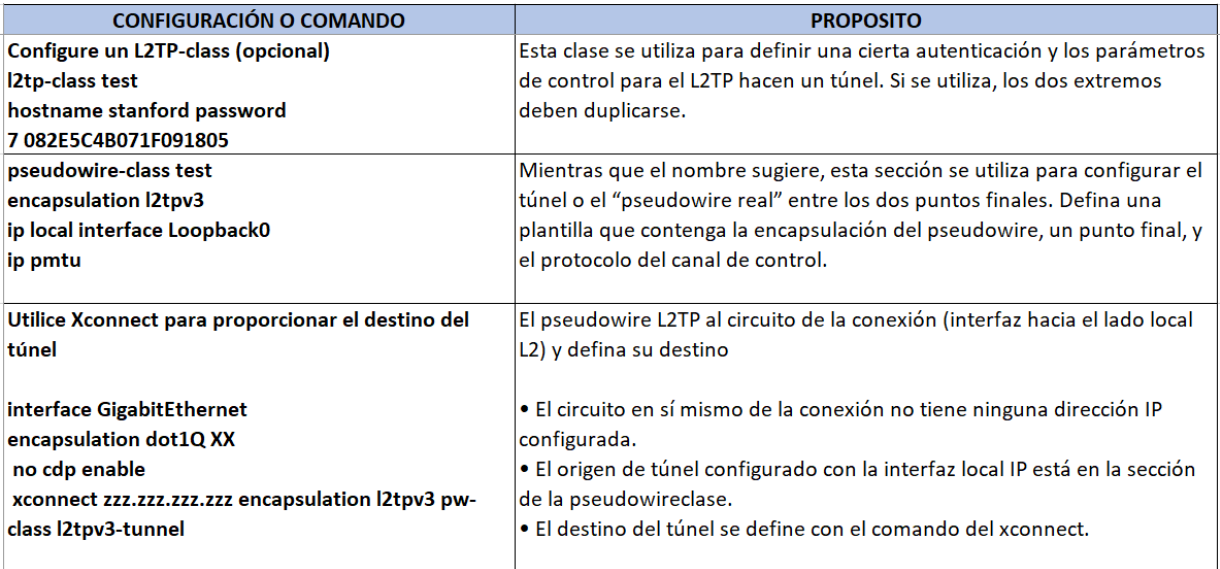

#### *Tabla 11 Configuración de L2TPv3*

*Fuente: Internet - Cisco Systems <https://www.cisco.com/>*

#### **2.2.3 Fase de Implementación**

La fase de implementación se realizó de forma controlada en coordinación con el Banco, debido a que la implementación se realizó con equipos de comunicación y tráfico productivo, se contempló el siguiente procedimiento y plan de migración hacia la nueva topología:

- a. Se realizó una copia de respaldo de toda la configuración de los equipos de comunicación involucrados.
- b. En una primera instancia, no se afectaron los túneles GRE punto a punto existentes (entre Oficinas Regionales y Oficina Central) sobre las interfaces MPLS, su enrutamiento era estático y no se contaba con cifrado en el túnel.
- c. Se configuraron nuevos túneles GRE utilizando nuevo direccionamiento IP de acuerdo a la Tabla 4, sobre las mismas interfaces asociadas al enlace MPLS, se aplicó cifrado IPSEC y la topología DMVPN seleccionada. Se aplicó direccionamiento dinámico EIGRP inicialmente sólo con las redes de los túneles nuevos, el proceso fue gradual empezando por La Paz como HUB principal, Santa Cruz como HUB

secundario y regionales con poco tráfico. No se afectó el tráfico productivo que se trasportaba por los túneles antiguos.

- d. Se aplicó la configuración inicial de los nuevos túneles a cada regional involucrada en un tiempo de 2 días.
- e. Para migrar el tráfico de una regional a los nuevos túneles, se adicionaron las redes locales de las regionales al enrutamiento EIGRP de su router regional, como también las redes locales en el lado del router HUB principal en La Paz. Se depuraron registros necesarios de rutas estáticas para que tome efecto el enrutamiento dinámico.
- f. Se aplicaron las configuraciones del punto f) a todas las regionales en un tiempo aproximado a tres (3) días tomando en cuenta ventanas de tiempo autorizadas por el Banco para estas tareas.
- g. Las verificaciones y pruebas que se realizaron a la configuración inicial de los nuevos túneles y migración del tráfico fueron:

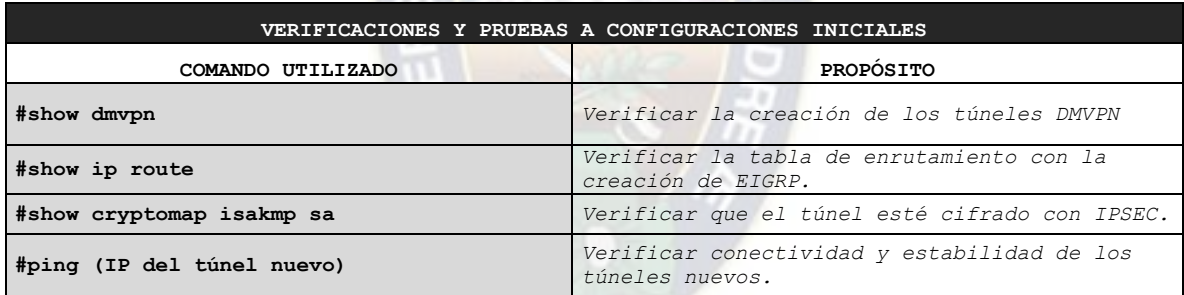

#### *Tabla 12 Verificación de Configuraciones Iniciales*

- h. Se depuraron los túneles GRE antiguos.
- i. La configuración del túnel L2TPv3 fue nueva y no afectó a producción, se realizó inicialmente con Vlas de prueba y posteriormente se adicionaron vlans productivas para extenderlas hacia el sitio alterno.
- j. Hasta este punto, ya se contaba con toda la configuración necesaria aplicada para probar la convergencia del sitio principal al sitio alterno, lo cual se explica más adelante con mayor detalle.

#### **2.2.3.1 Configuración aplicada en los Routers HUBs**

En esta parte se muestra la configuración aplicada en los routers que tienen el rol de HUBs. A continuación, se representa un diagrama de flujo de los procesos de configuración:

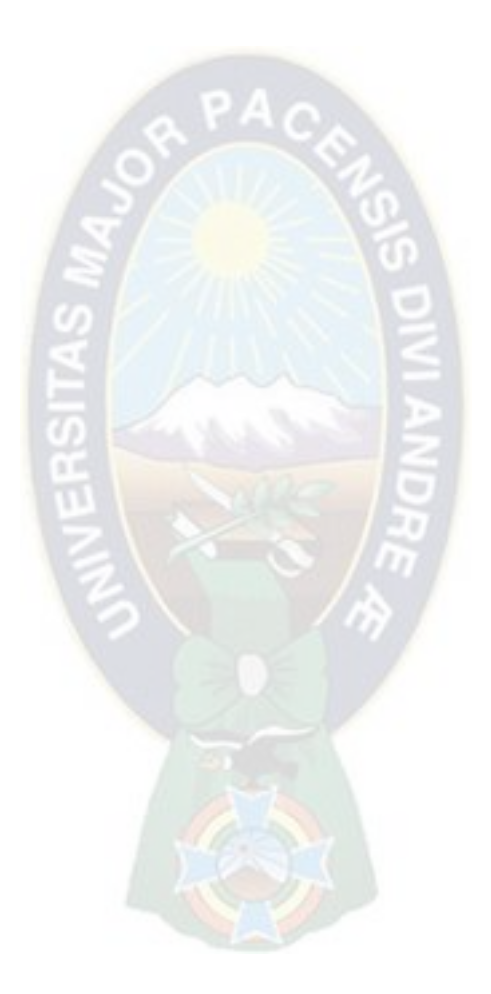

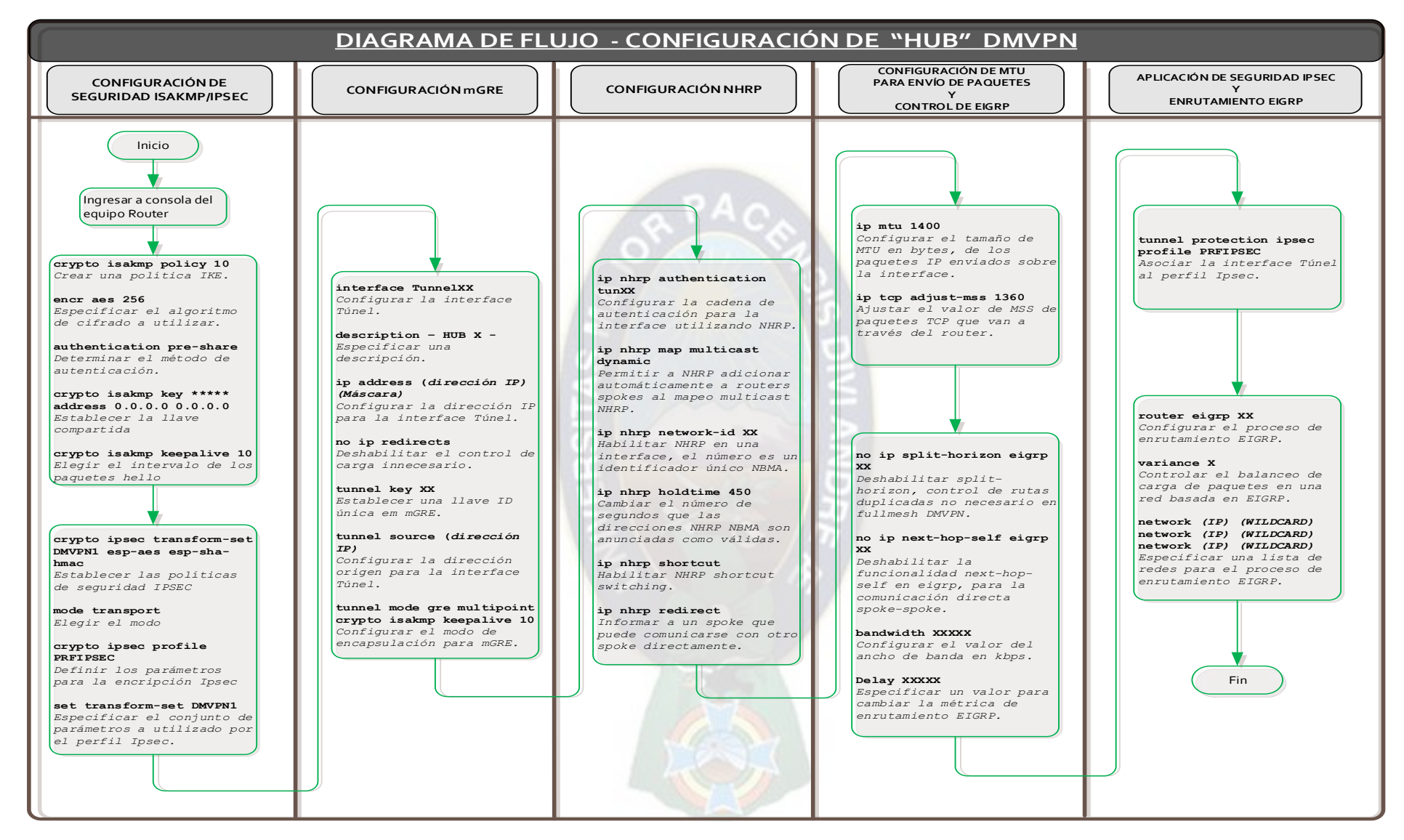

*Figura 20 Diagrama de Flujo - Configuración HUB DMVPN* 

*Fuente: Elaboración Propia* 

# **2.2.3.2 Hub 1 La Paz (Sitio Principal)**

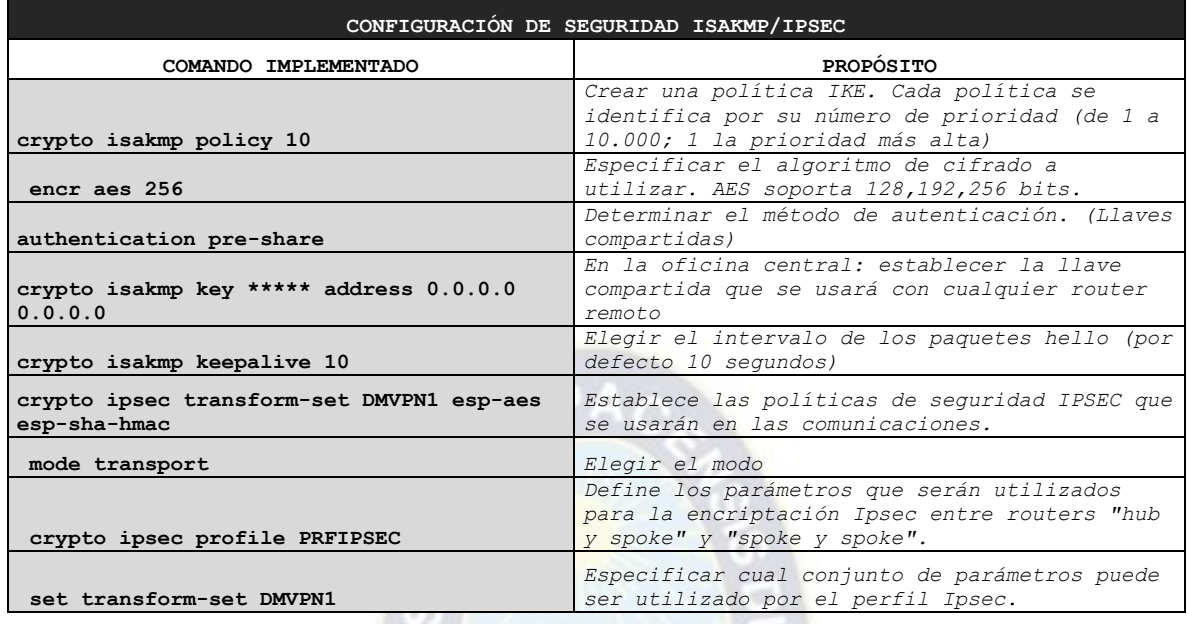

# **HUB 1 DMVPN TIGO**

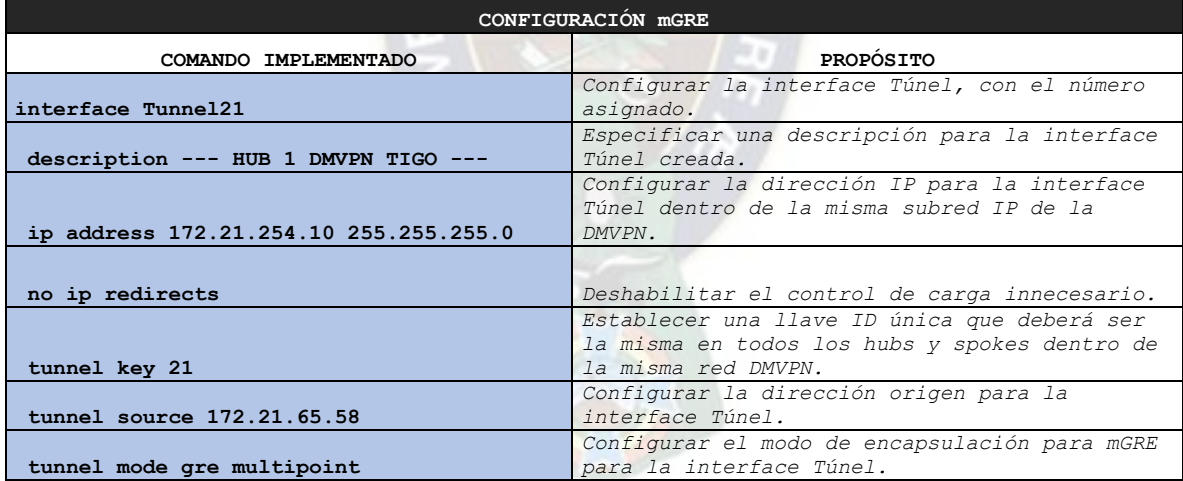

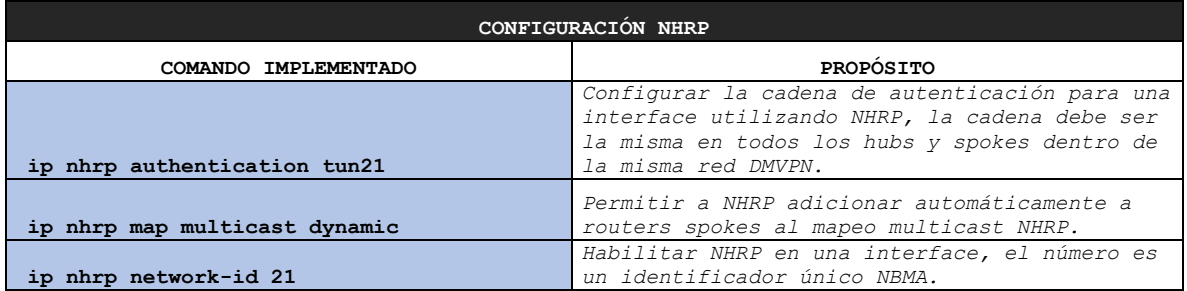

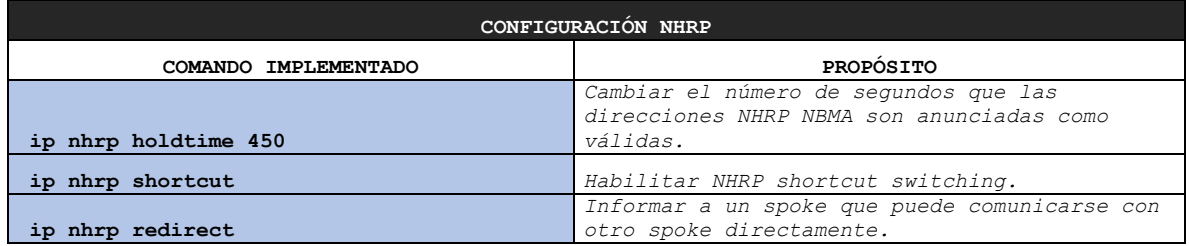

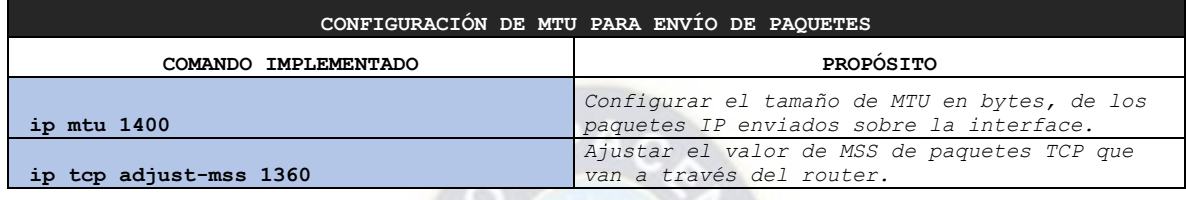

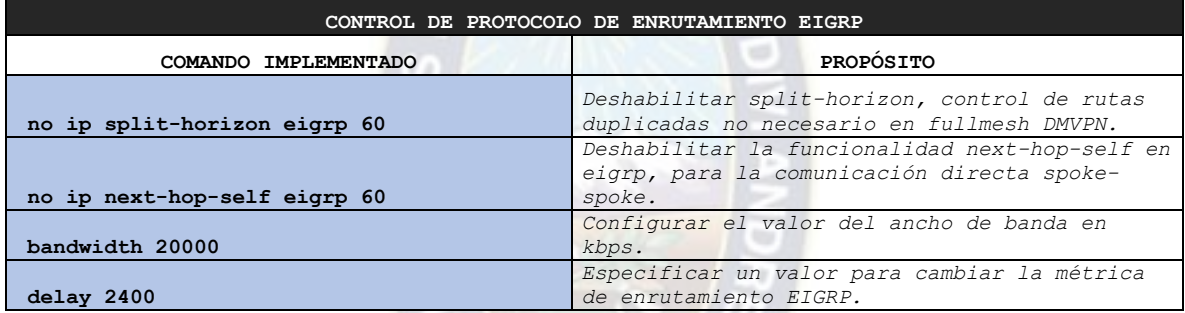

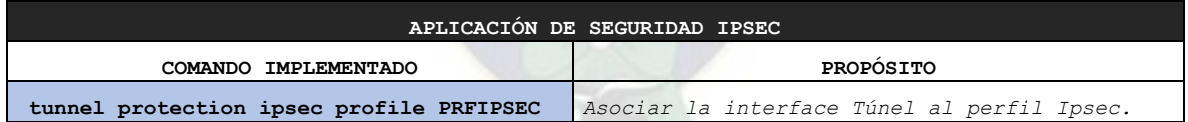

# **HUB 1 DMVPN ENTEL**

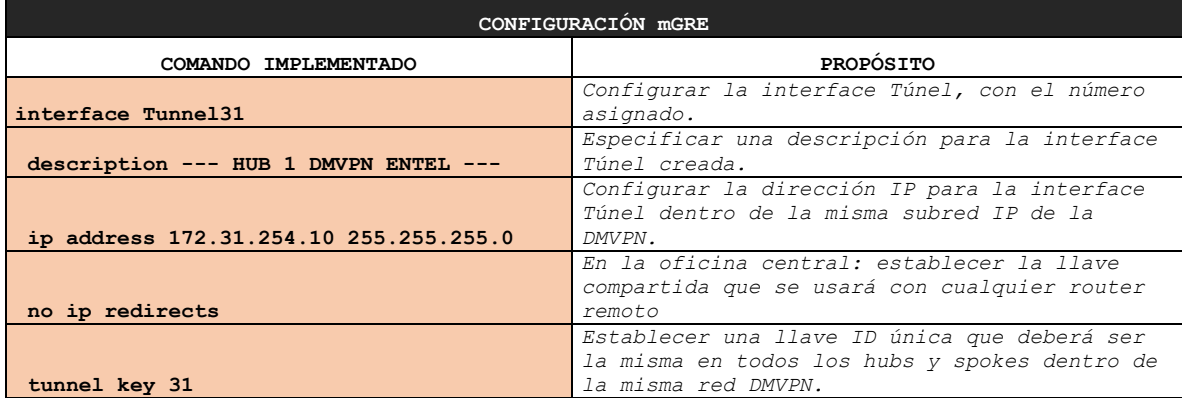

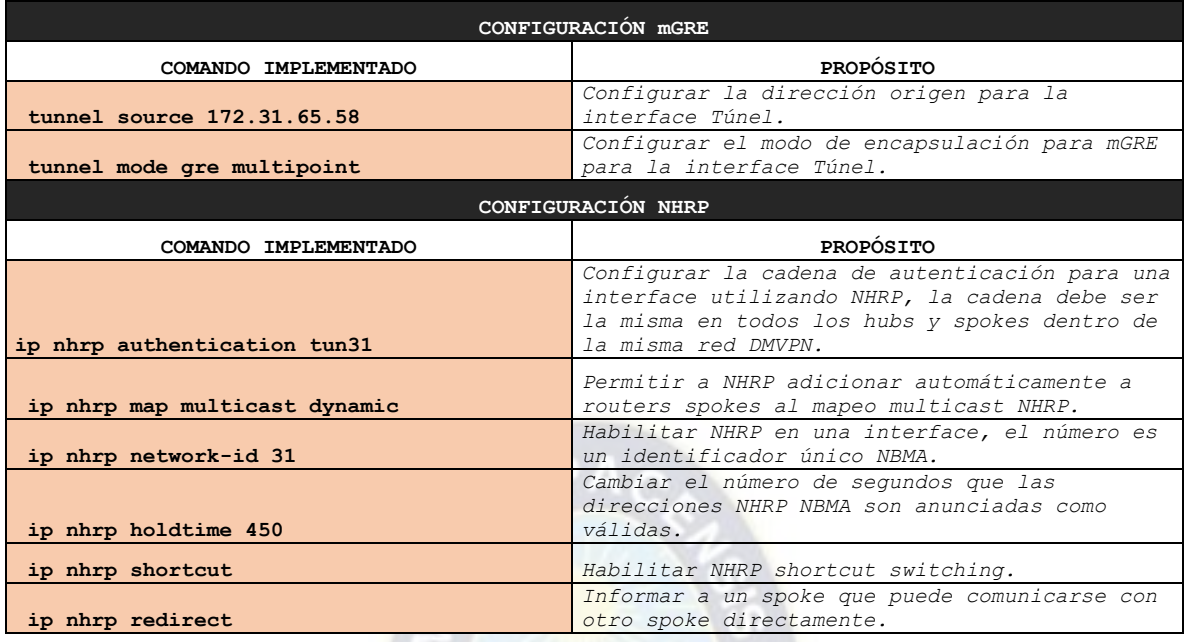

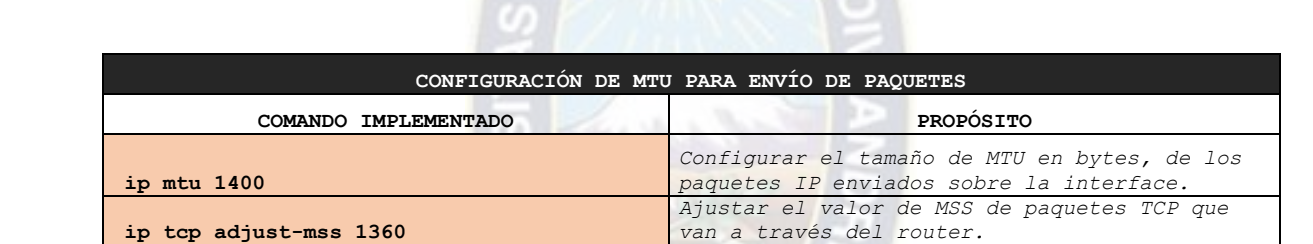

 $\equiv$ 

n

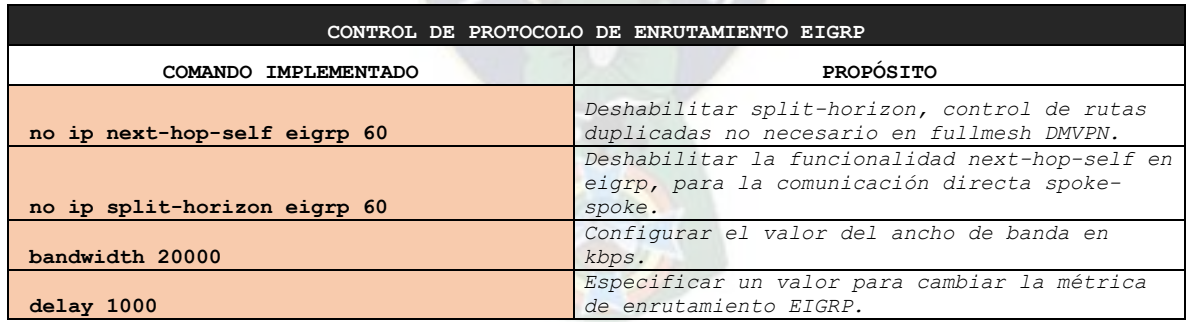

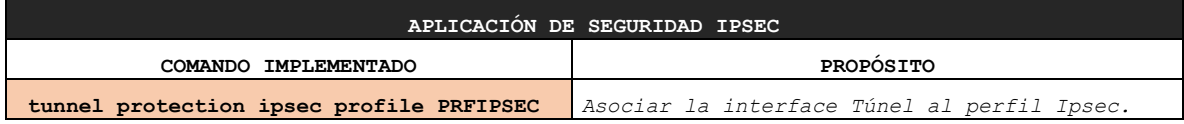

Aplicando el protocolo de enrutamiento EIGRP, se realizó el balanceo de tráfico, induciendo que se utilice con mayor preferencia el enlace del proveedor ENTEL en una relación 2 a 1 con el proveedor TIGO.

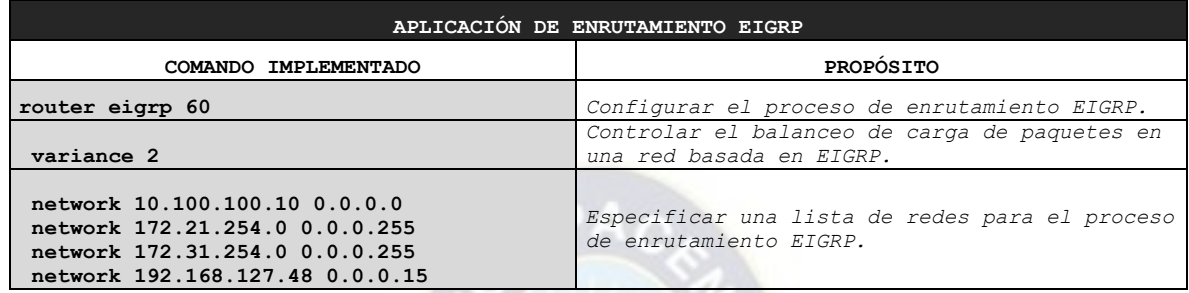

### **2.2.3.3 Hub 2 – Spoke Santa Cruz (Sitio Alterno)**

La regional de Santa Cruz cumple el rol de Spoke cuando el sitio principal La Paz está activo. Cuando el sitio principal La Paz no se encuentra activo, el sitio alterno Santa Cruz actúa como Hub2.

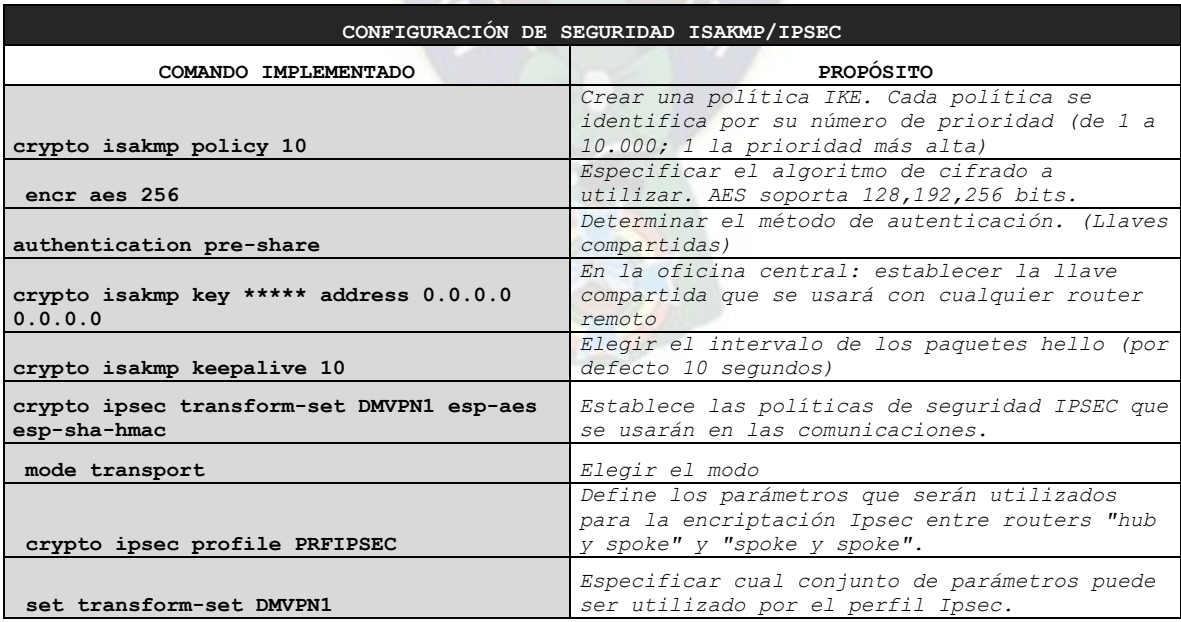

# **HUB 2 - SPOKE DMVPN TIGO**

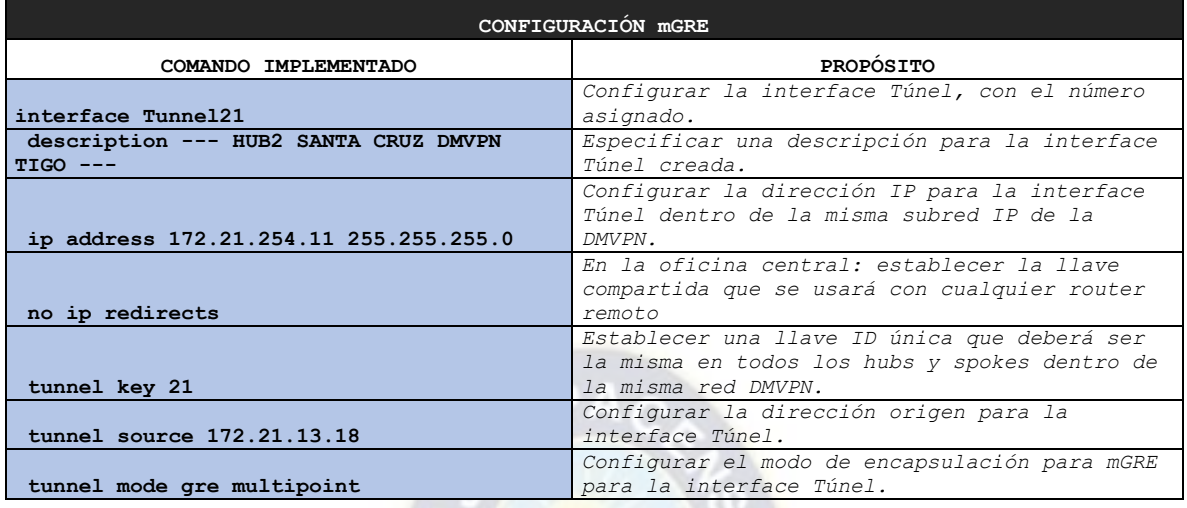

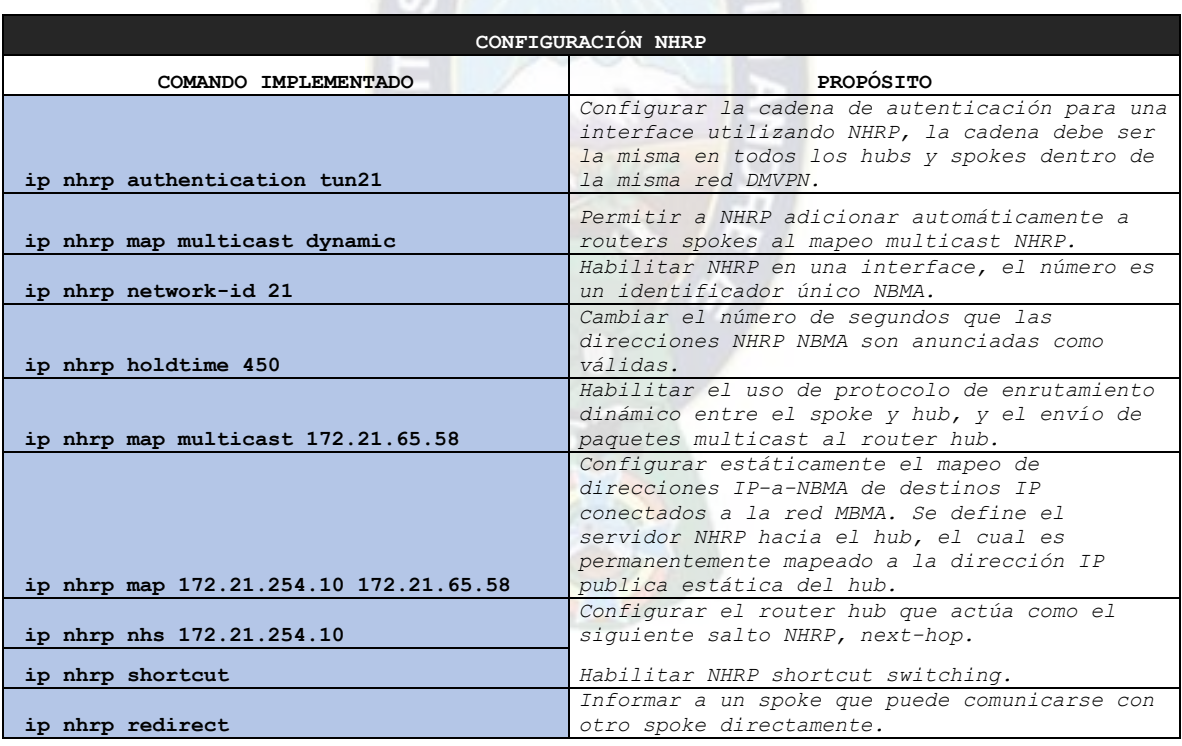

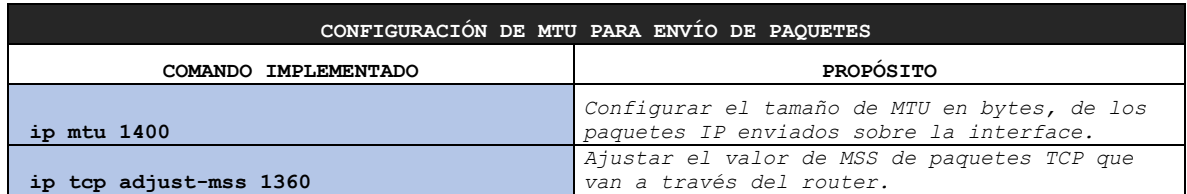

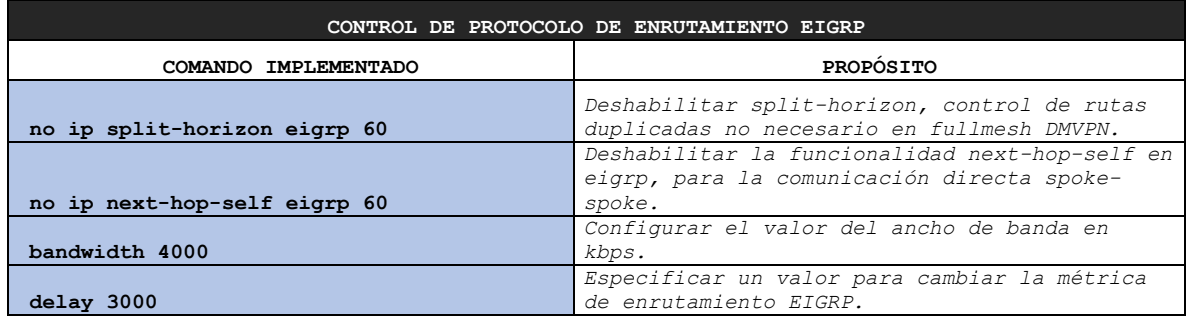

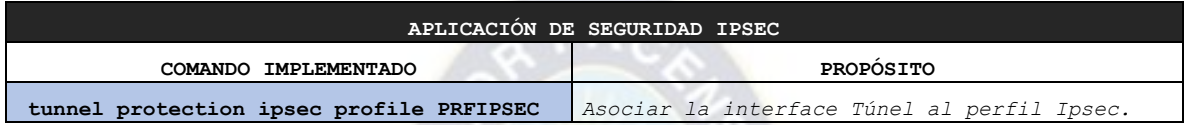

# **HUB 2 - SPOKE DMVPN ENTEL**

57

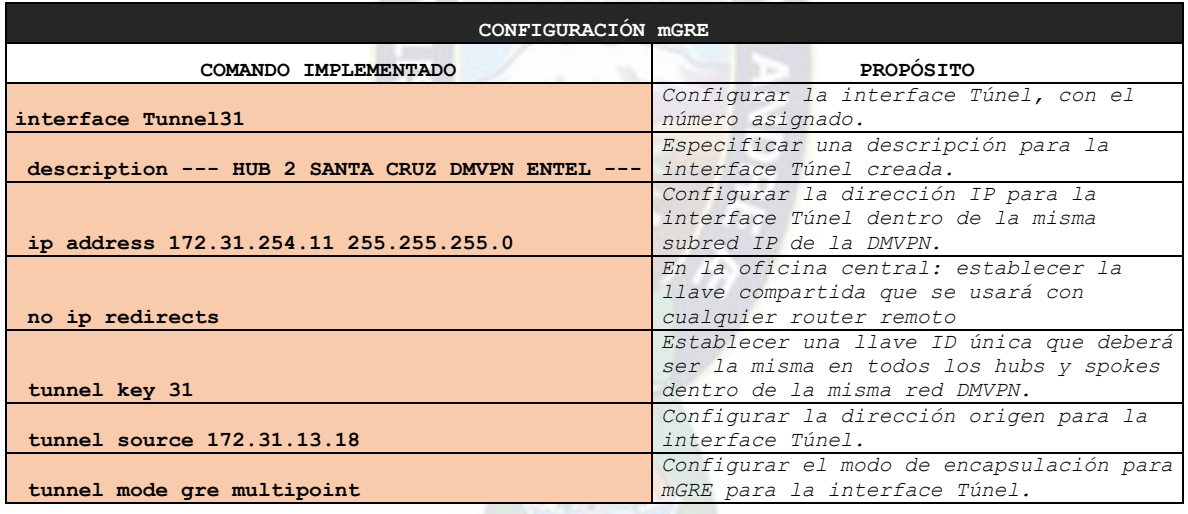

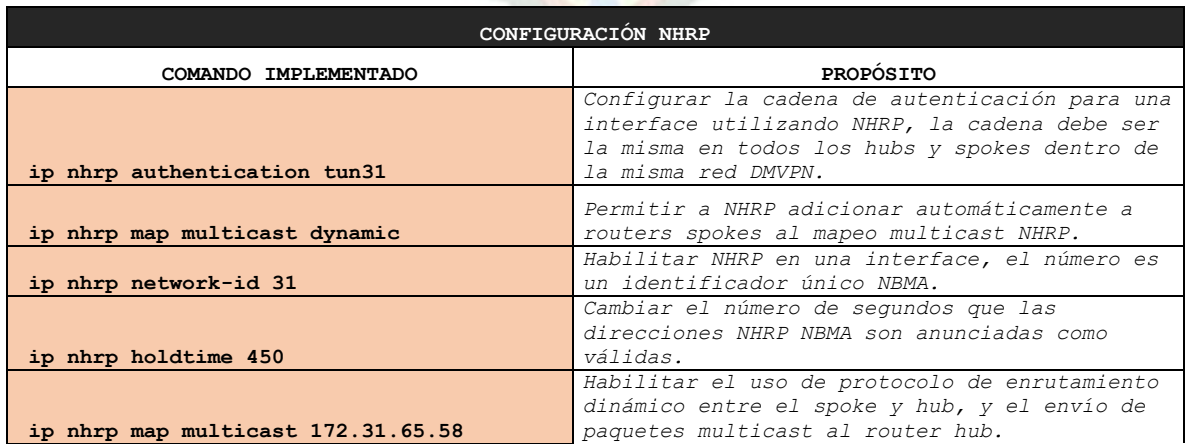

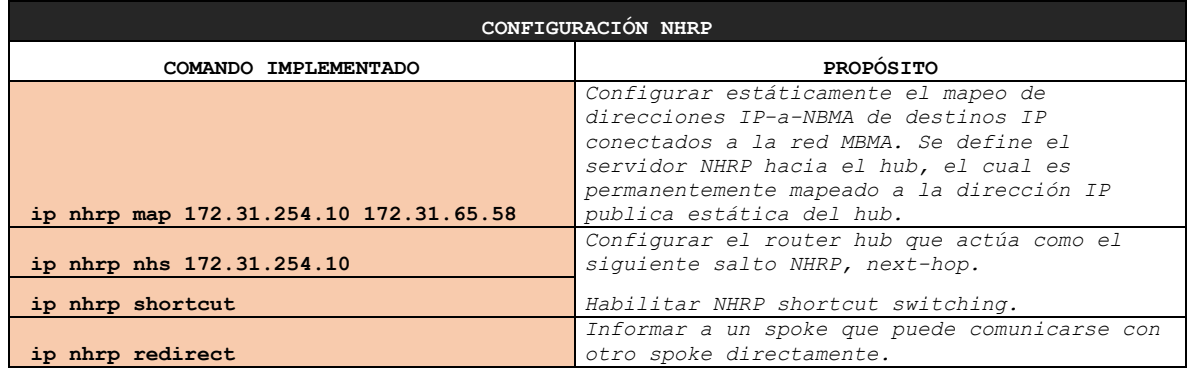

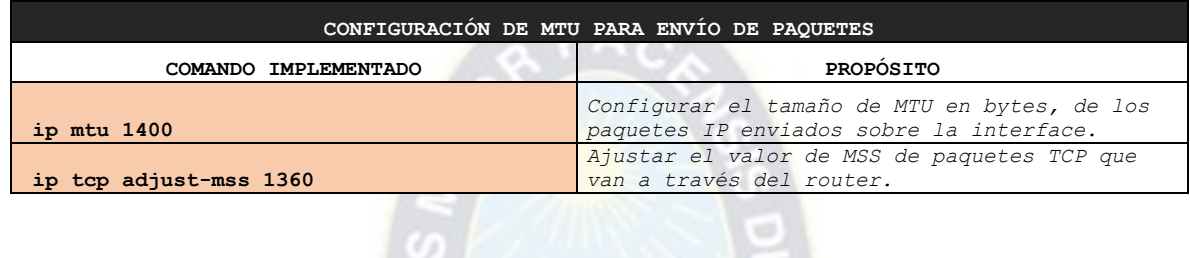

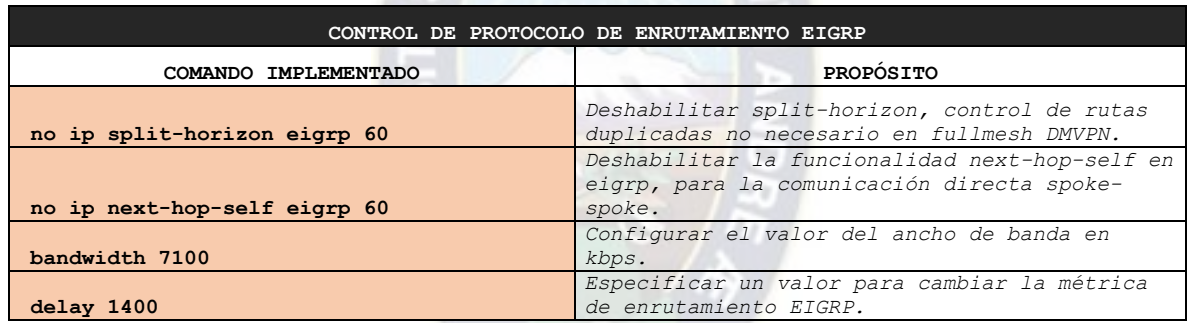

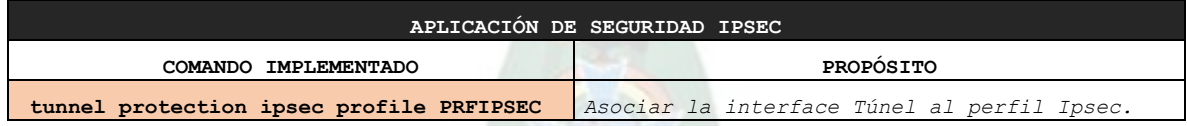

Aplicando el protocolo de enrutamiento EIGRP, listas de acceso y offset, se indujo que se utilice el enlace del proveedor TIGO para la conexión de la regional con las redes críticas declaradas en la ACL PRIMARIO. El resto de tráfico fue balanceado e inducido para utilizar el enlace de ENTEL en una relación 2 a 1 con respecto al enlace de TIGO.

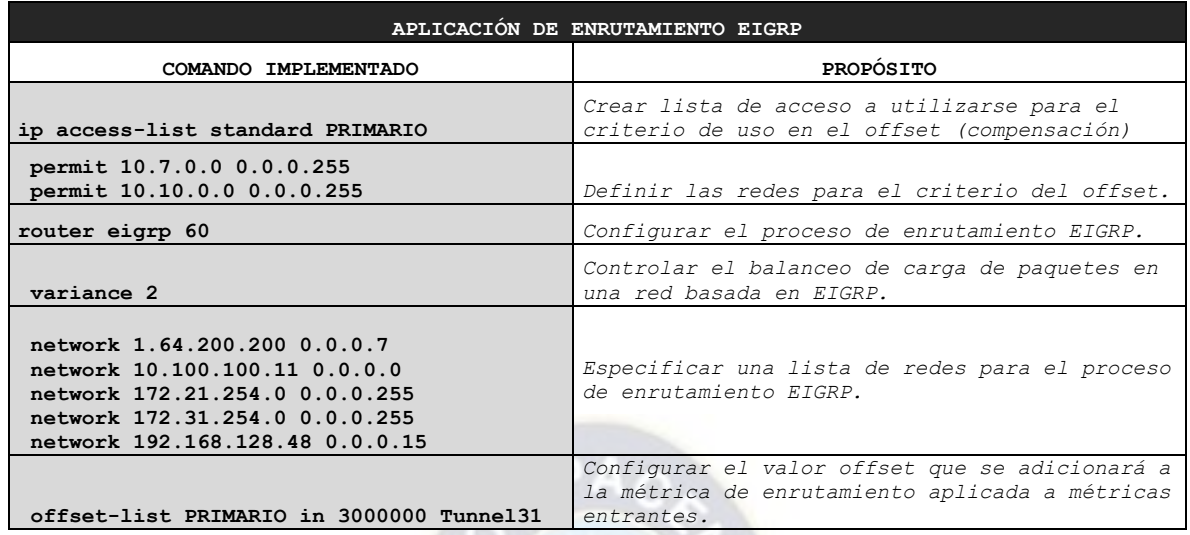

### **2.2.3.4 Configuración aplicada en las Regionales (Spokes)**

En esta parte se muestra la configuración aplicada en los routers de regionales que tienen el rol de Spokes. A continuación, se representa un diagrama de flujo de los procesos de configuración:

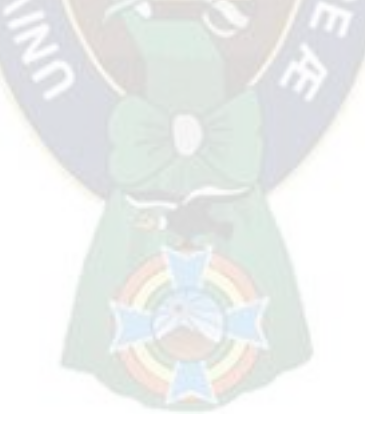

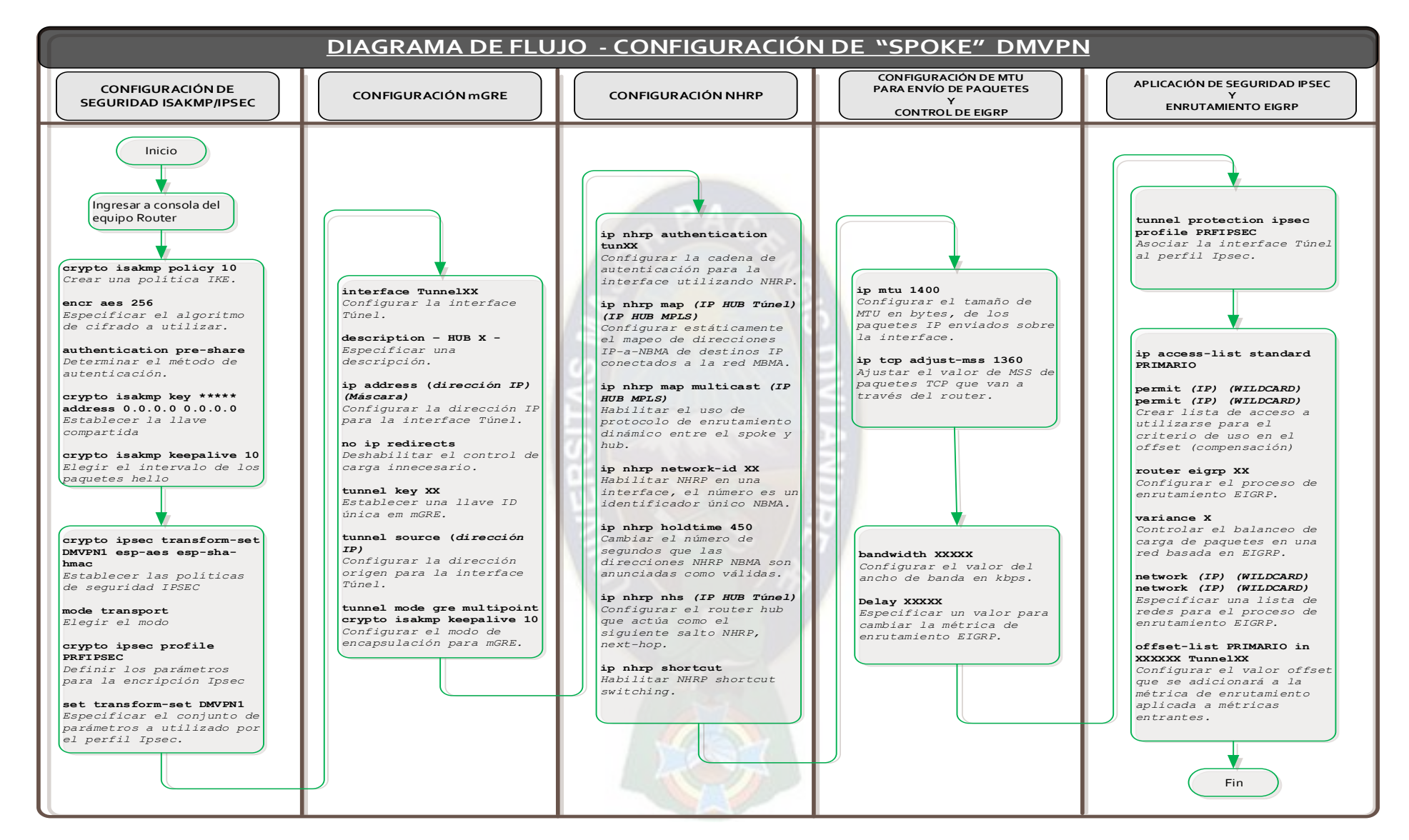

*Figura 21 Diagrama de Flujo - Configuración SPOKE DMVPN* 

*Fuente: Elaboración Propia*

# **2.2.3.5 Spoke Cochabamba**

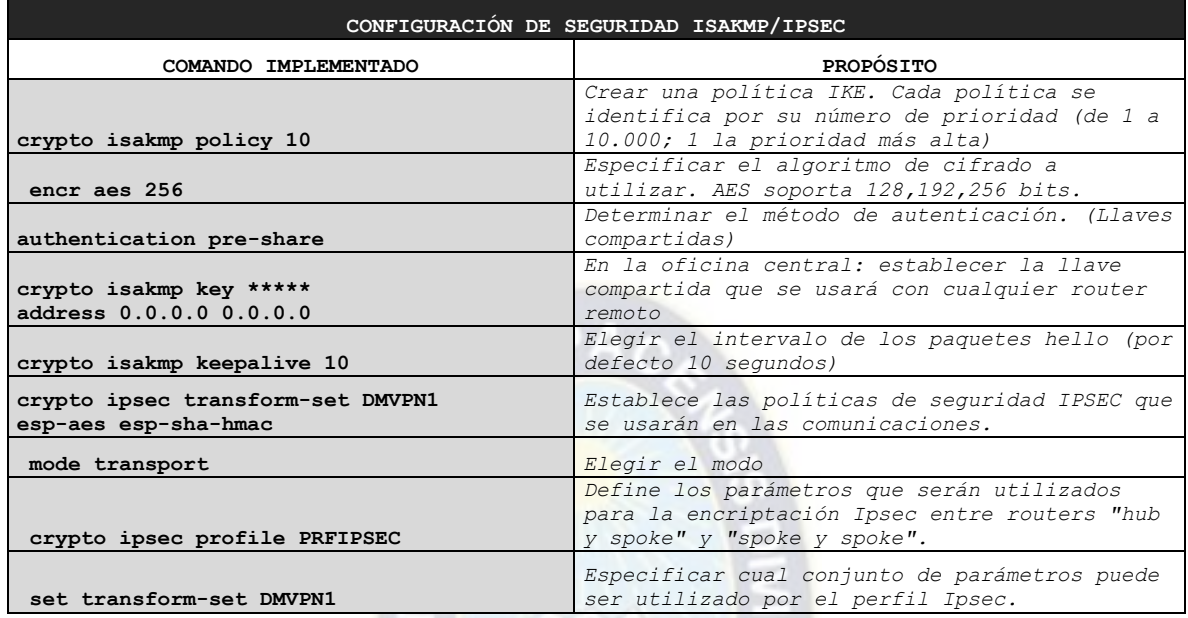

# **SPOKE DMVPN TIGO**

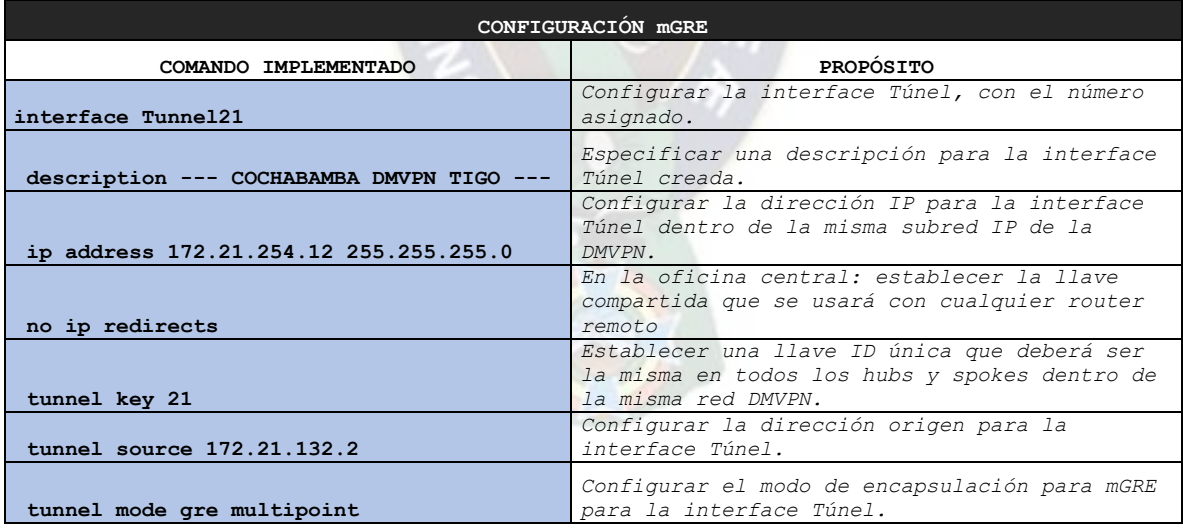

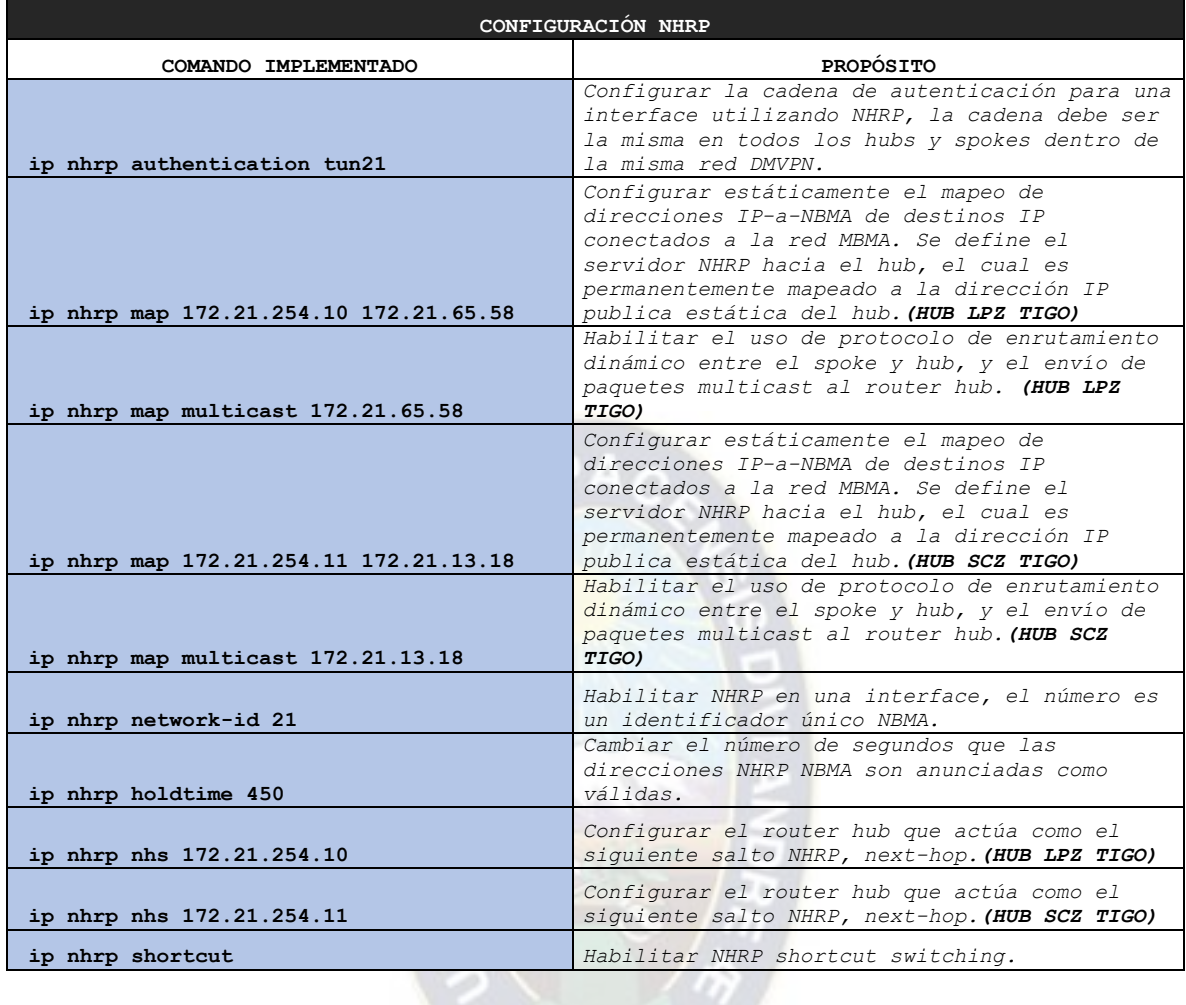

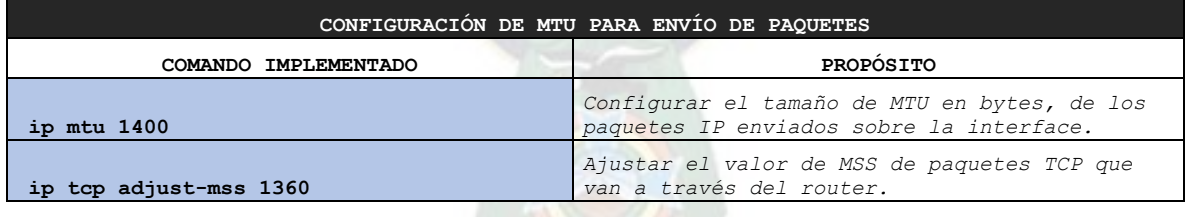

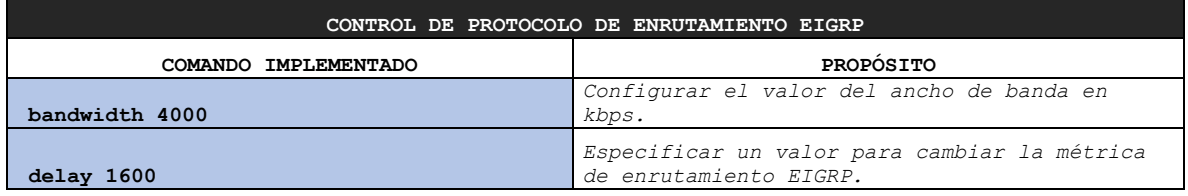

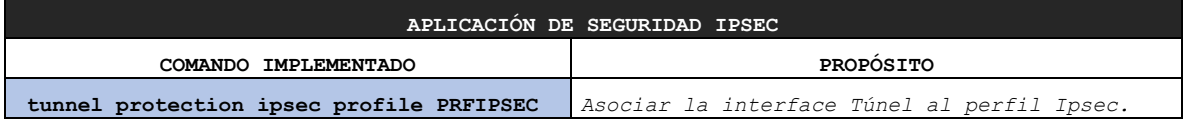

# **SPOKE DMVPN ENTEL**

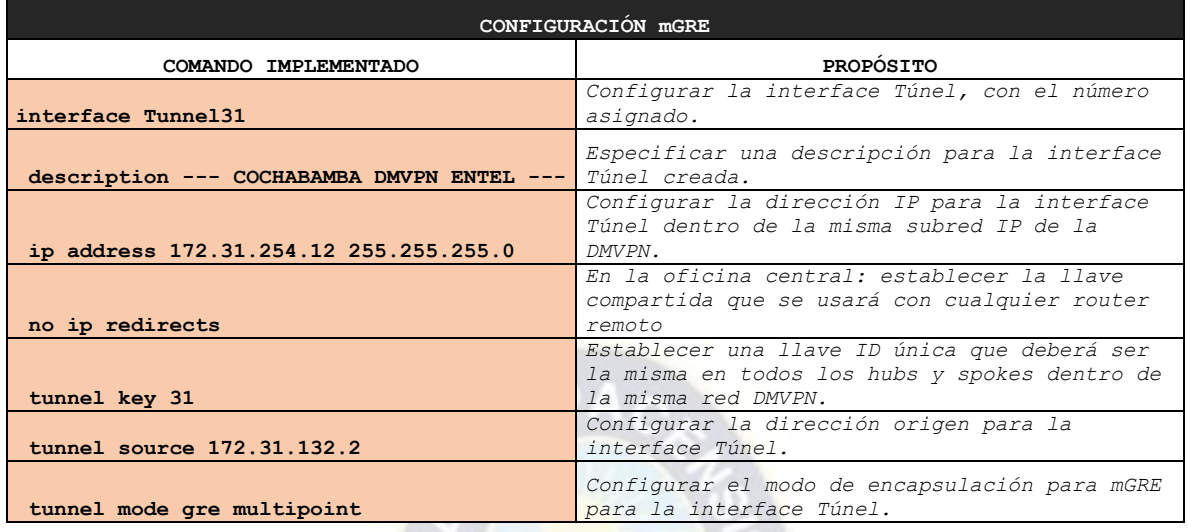

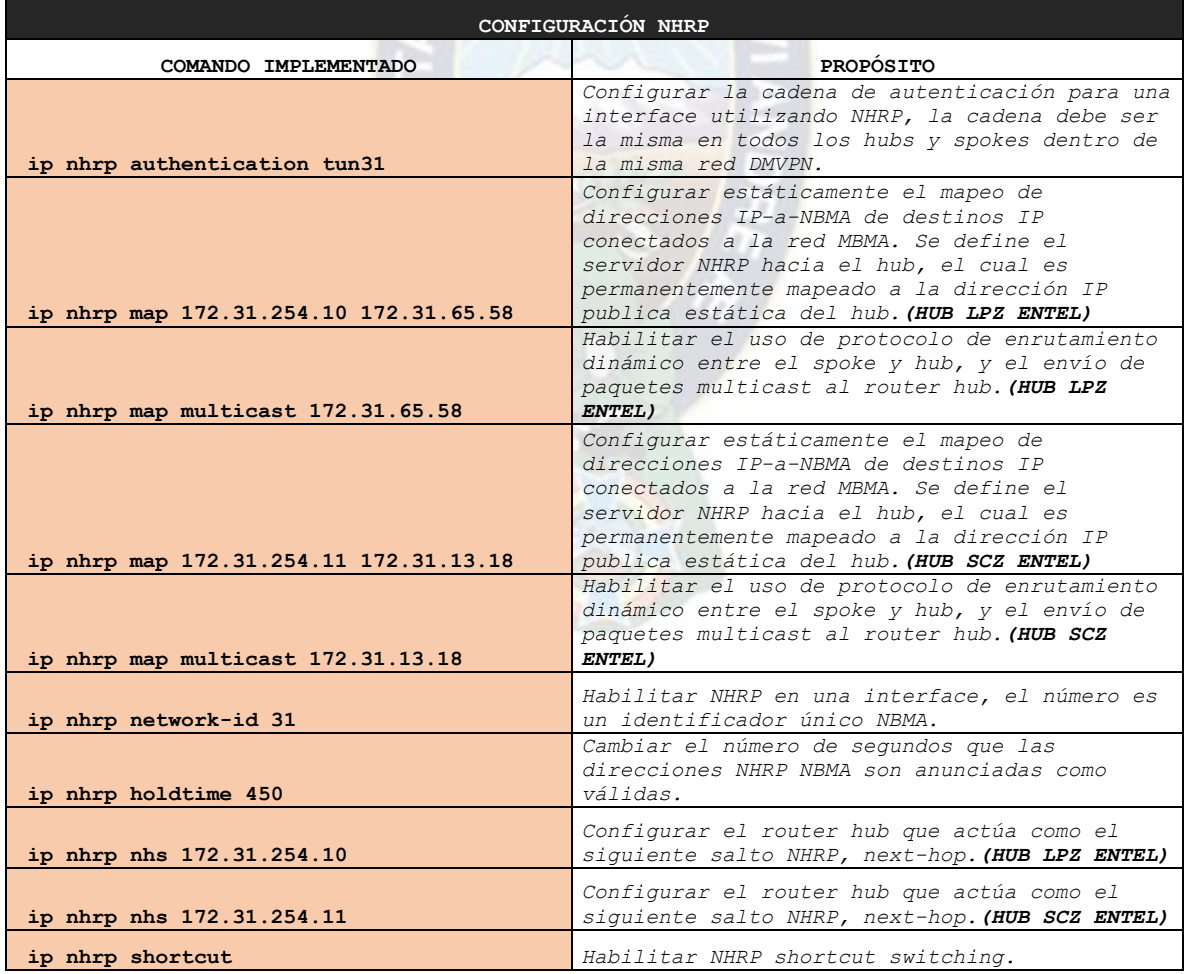

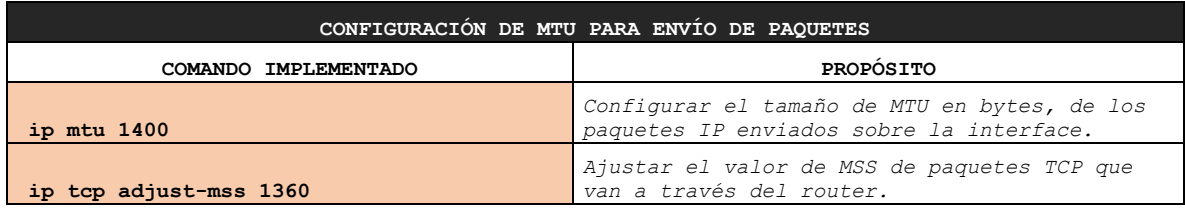

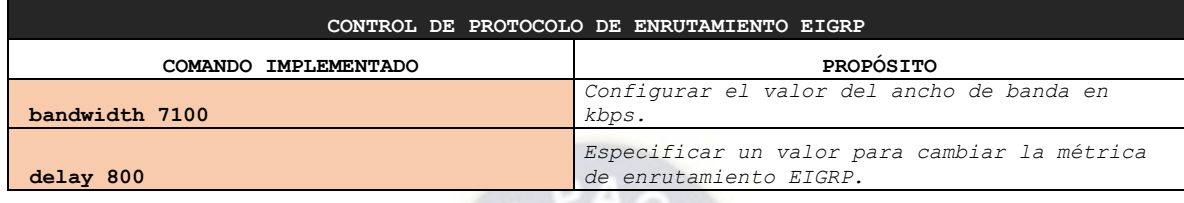

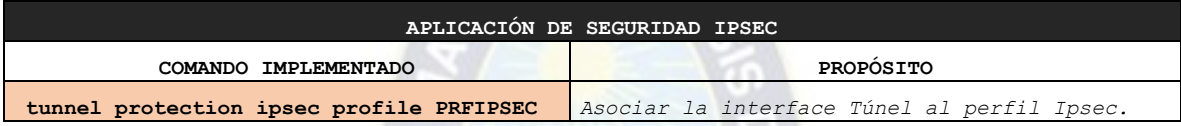

Aplicando el protocolo de enrutamiento EIGRP y listas de acceso, se indujo que se utilice el enlace del proveedor TIGO para la conexión de la regional con las redes críticas declaradas en la ACL PRIMARIO. El resto de tráfico fue balanceado e inducido para utilizar el enlace de ENTEL en una relación 2 a 1 con respecto al enlace de TIGO.

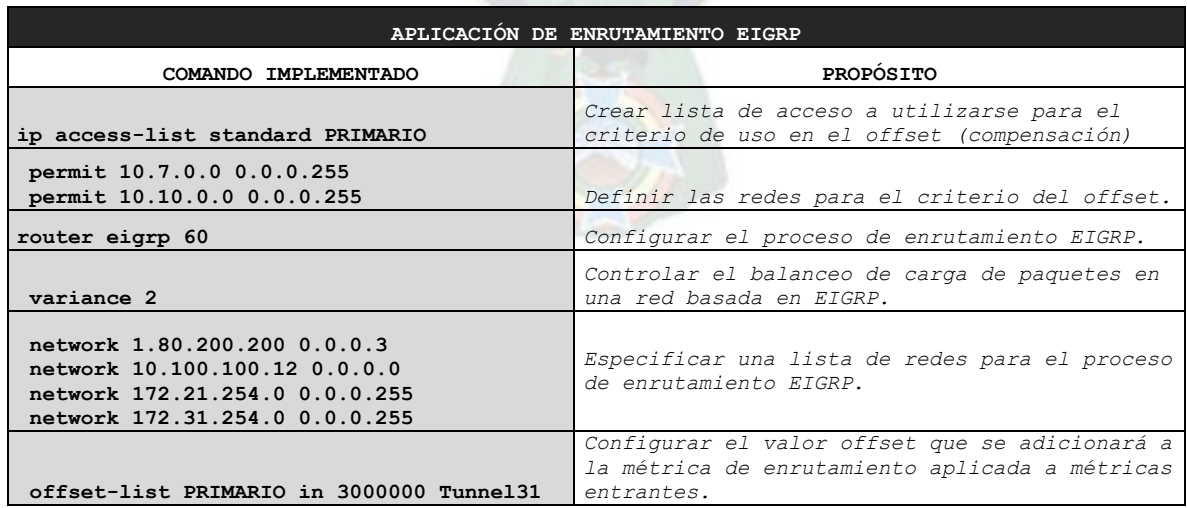

# **2.2.3.6 Spoke Sucre**

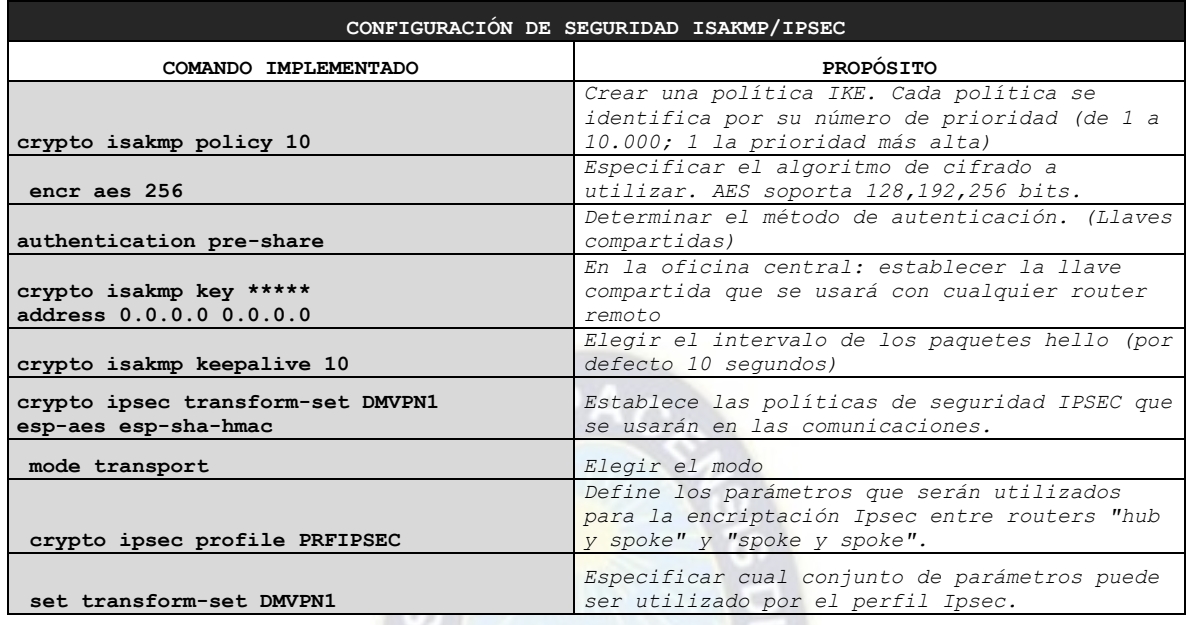

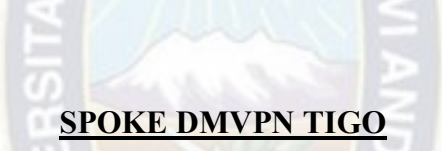

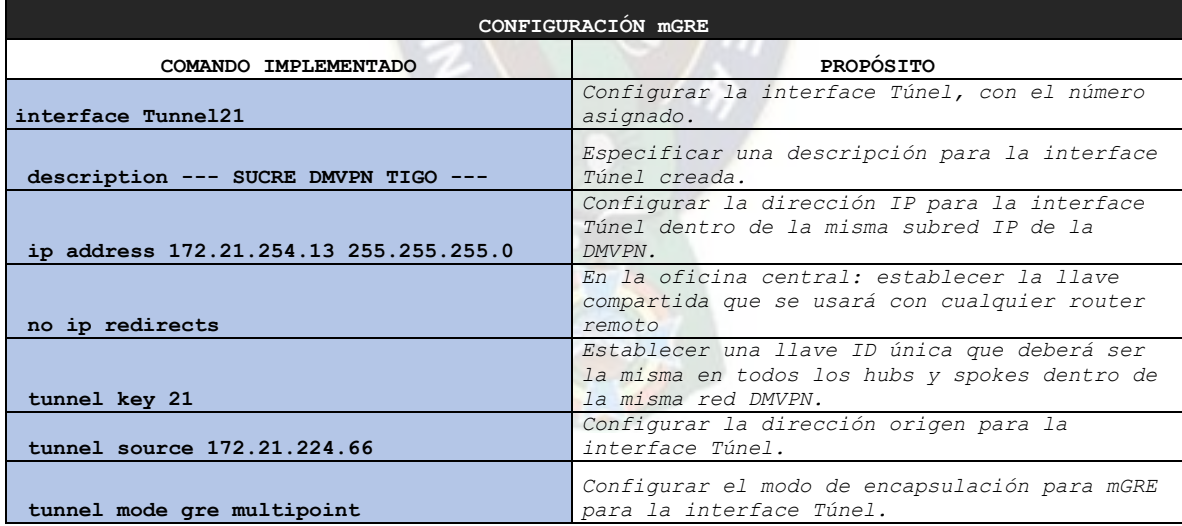

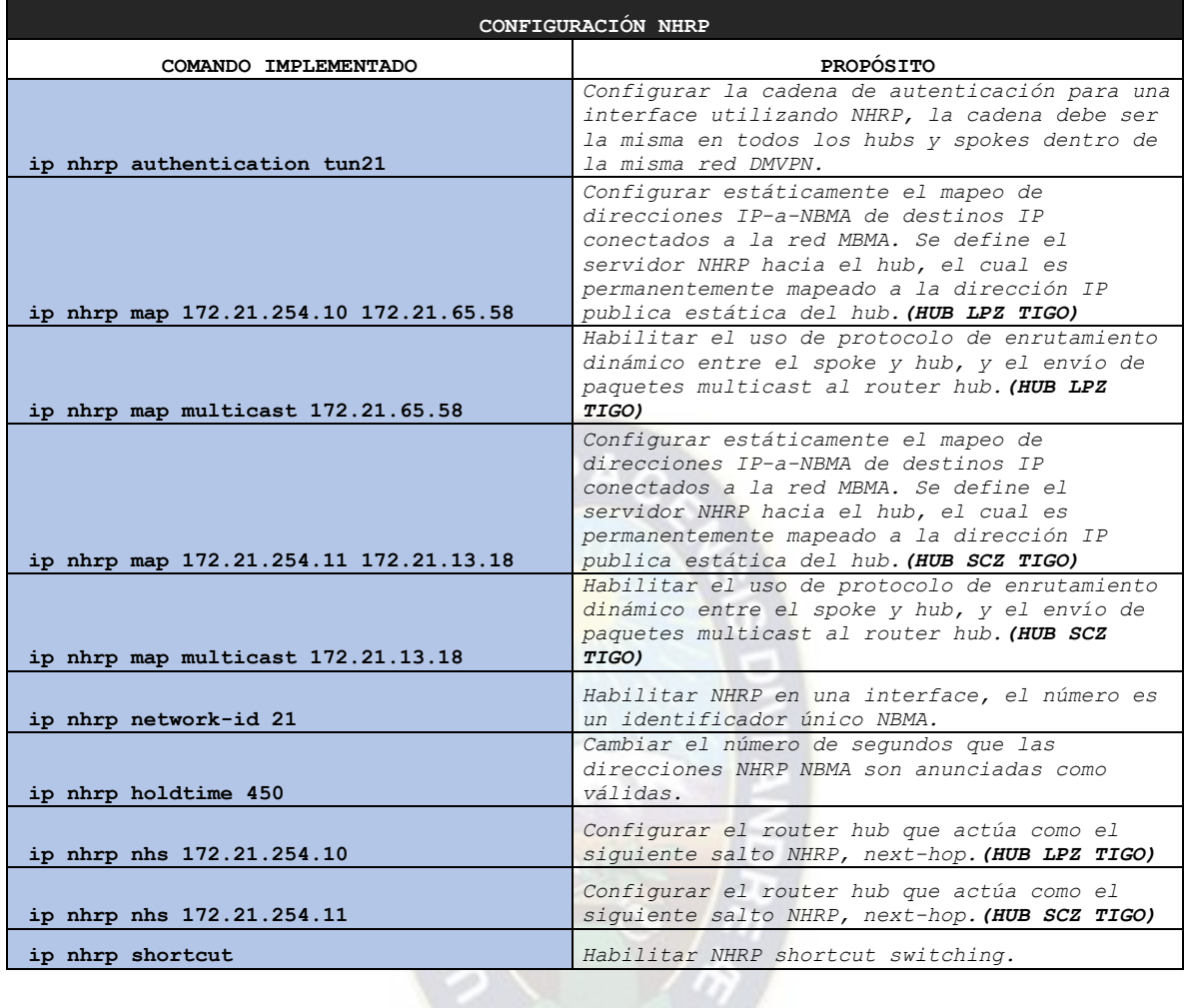

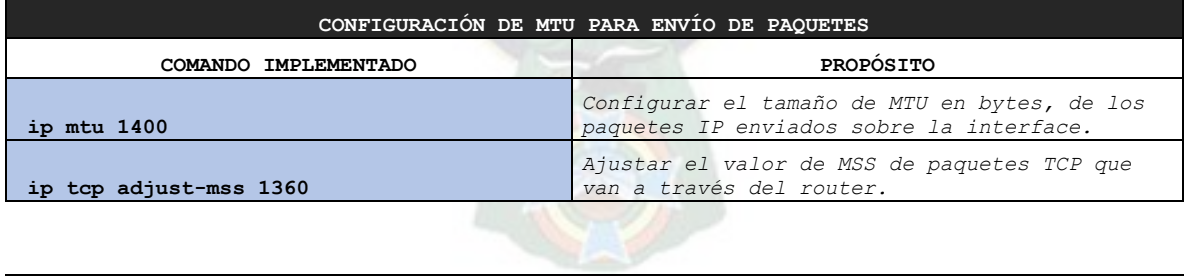

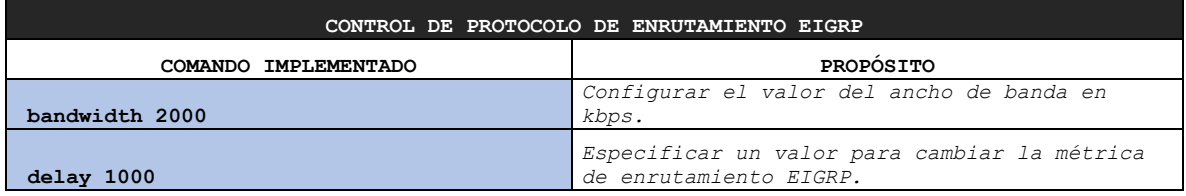

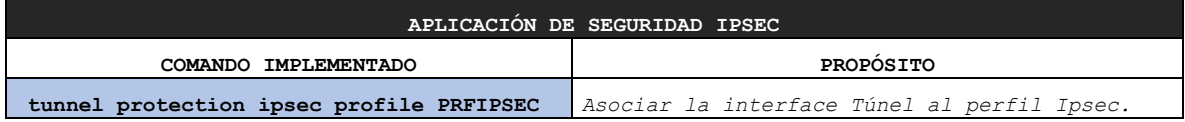

### **SPOKE DMVPN ENTEL**

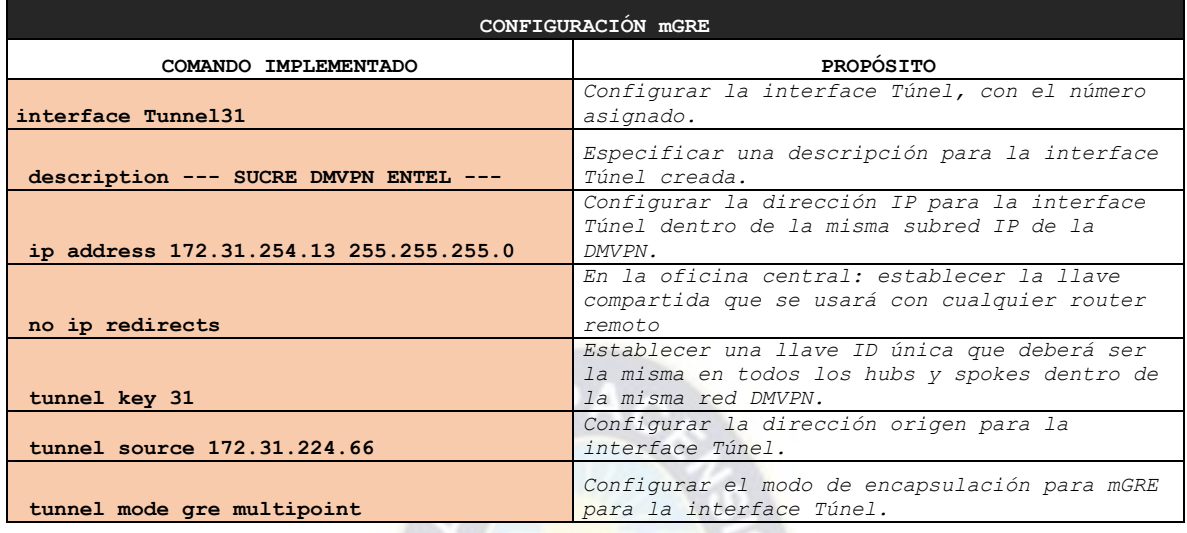

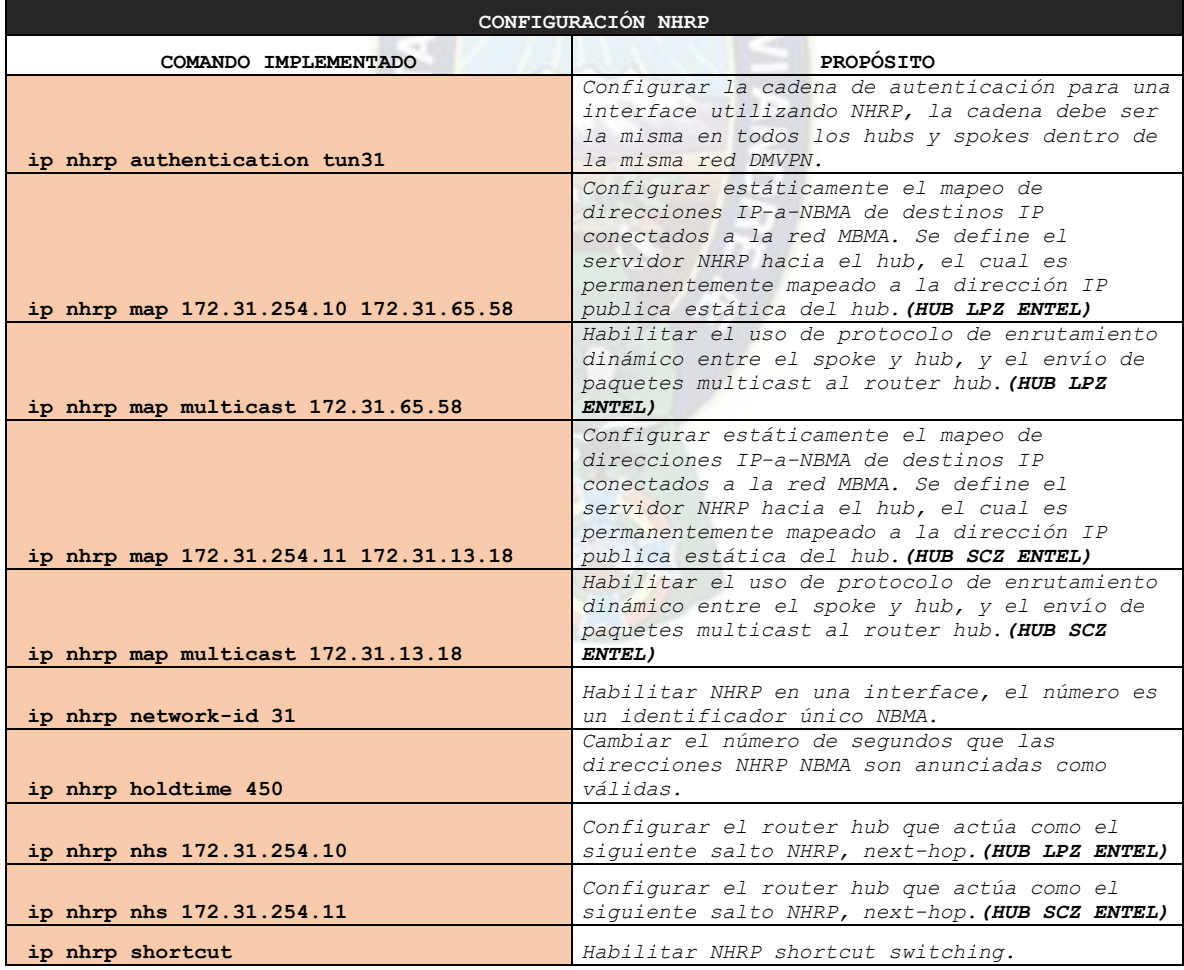

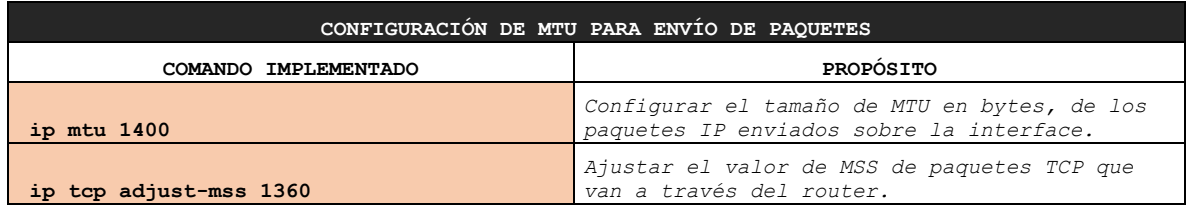

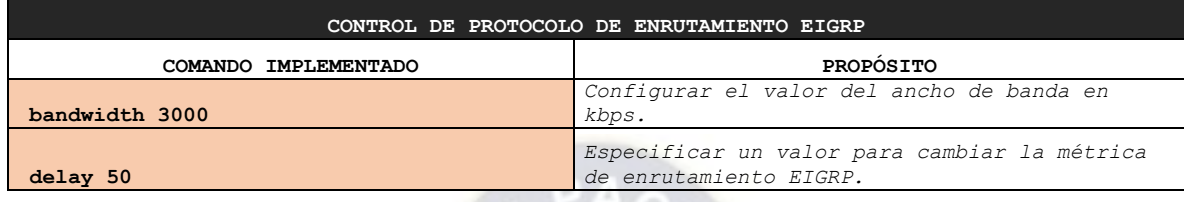

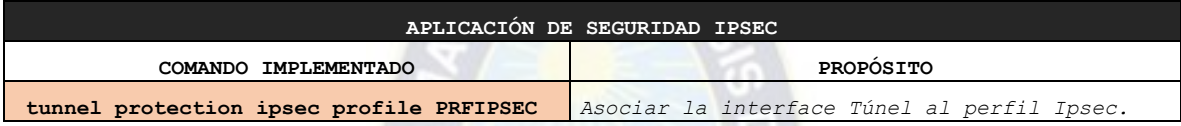

Ø

Aplicando el protocolo de enrutamiento EIGRP y listas de acceso, se indujo que se utilice el enlace del proveedor TIGO para la conexión de la regional con las redes críticas declaradas en la ACL PRIMARIO. El resto de tráfico fue balanceado e inducido para utilizar el enlace de ENTEL en una relación 2 a 1 con respecto al enlace de TIGO.

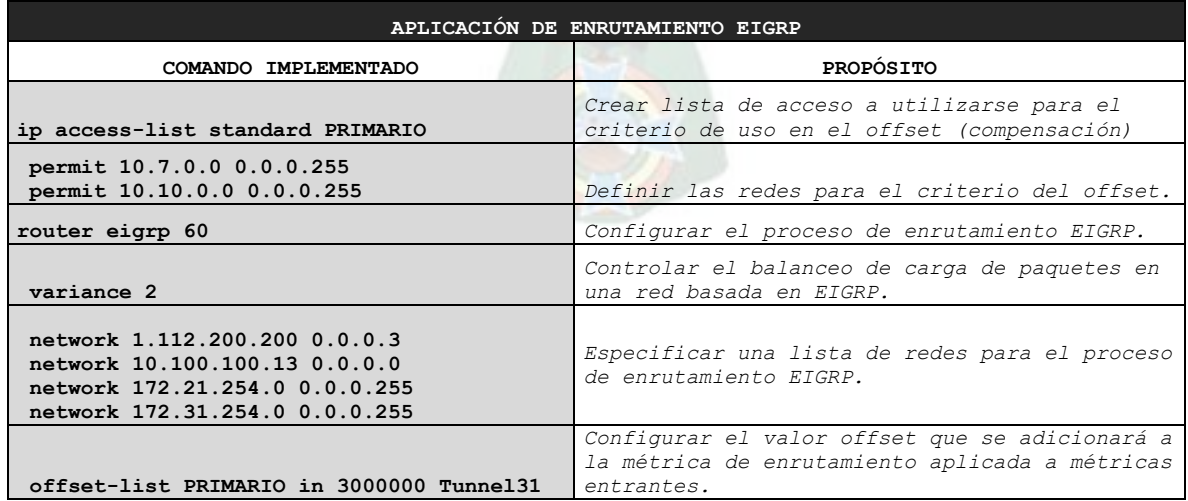

# **2.2.3.7 Spoke Tarija**

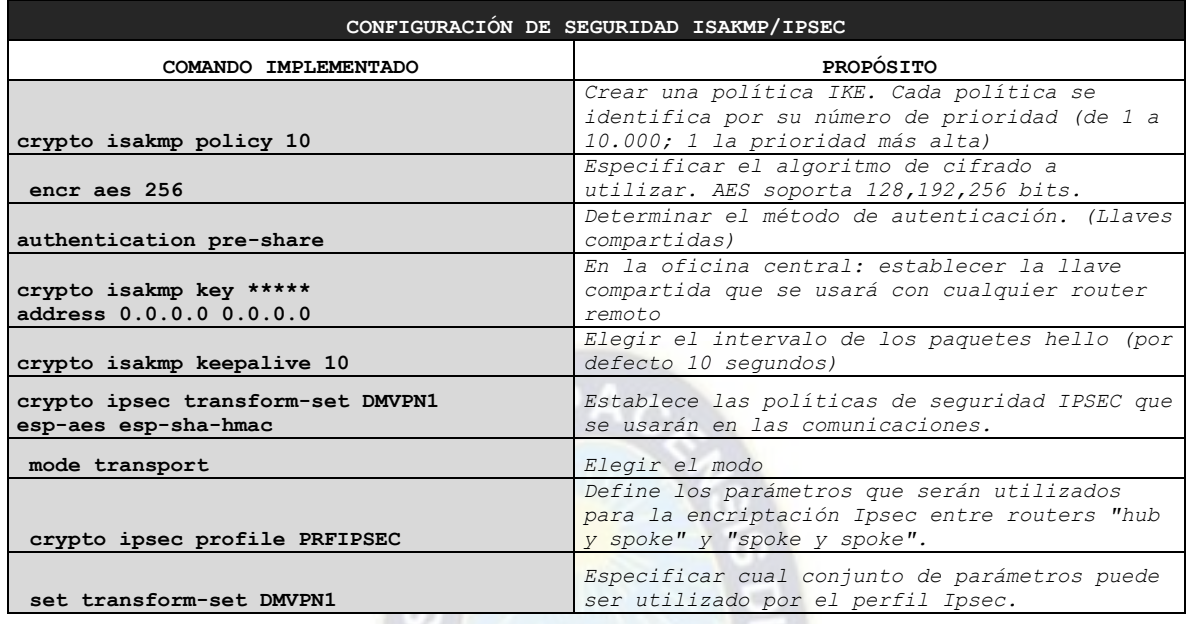

# **SPOKE DMVPN TIGO**

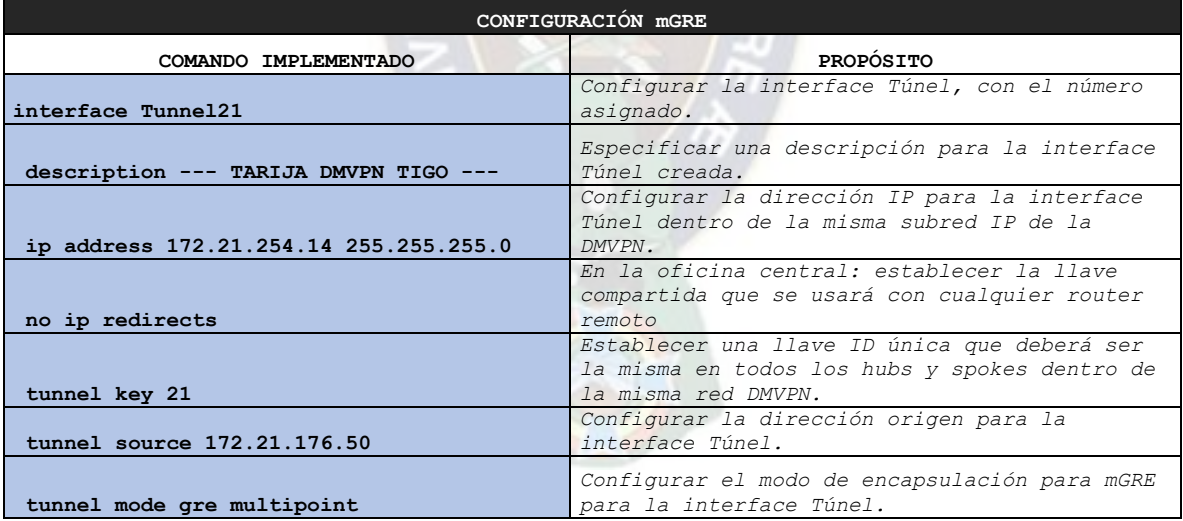

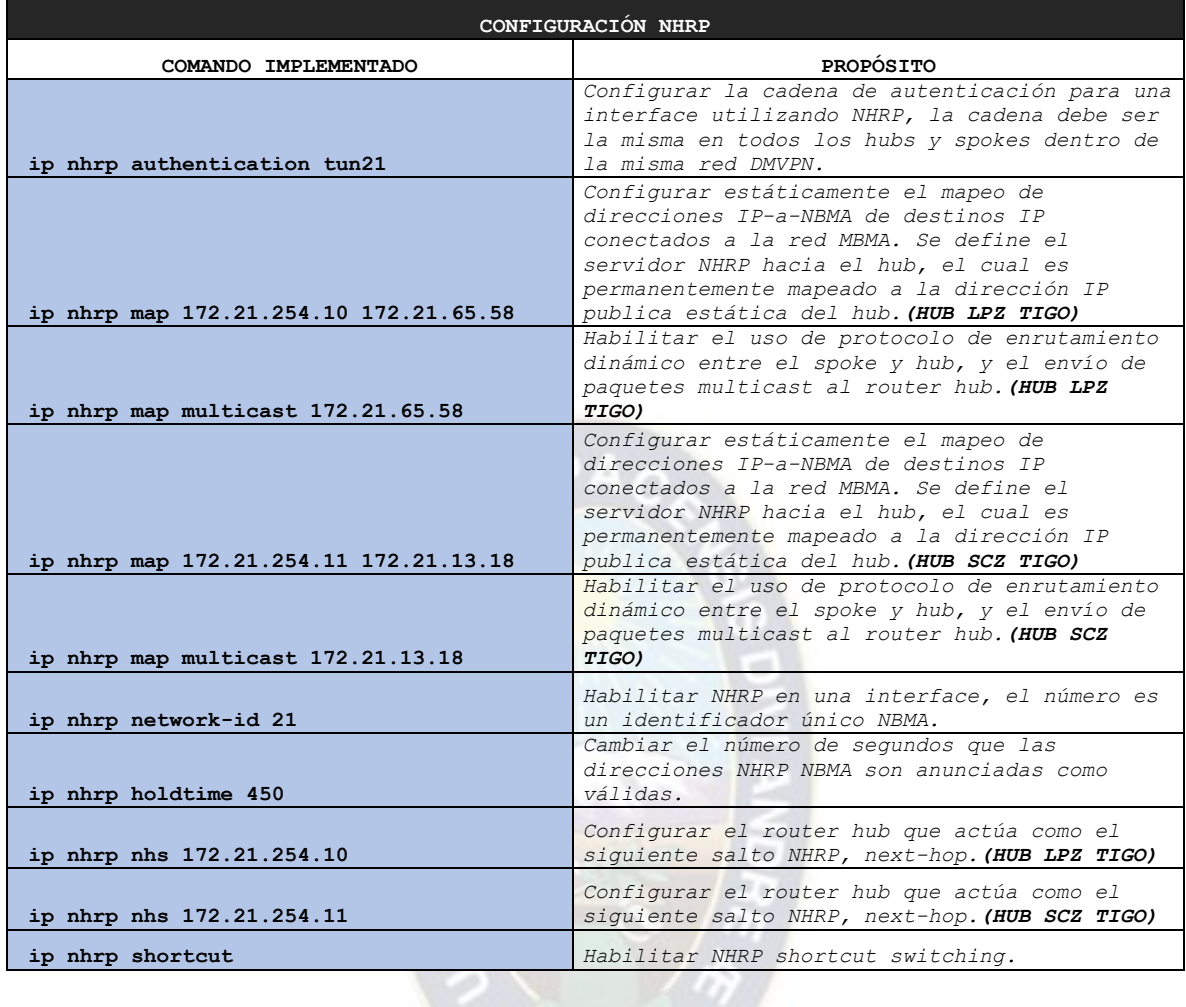

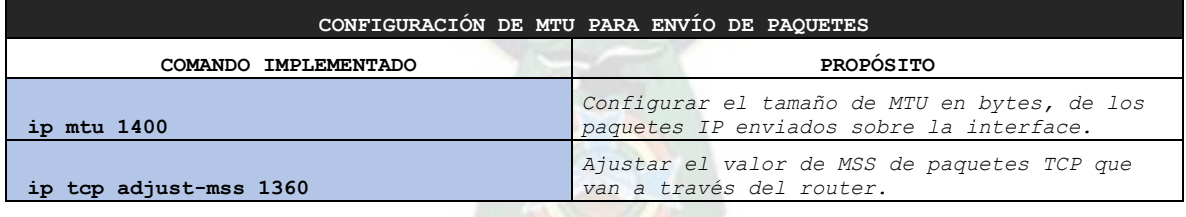

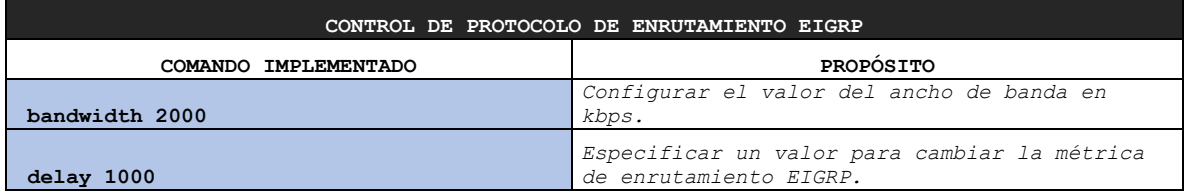

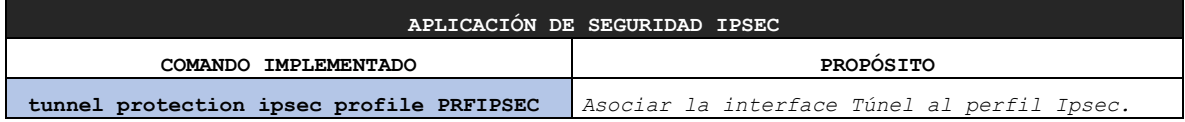

# **SPOKE DMVPN ENTEL**

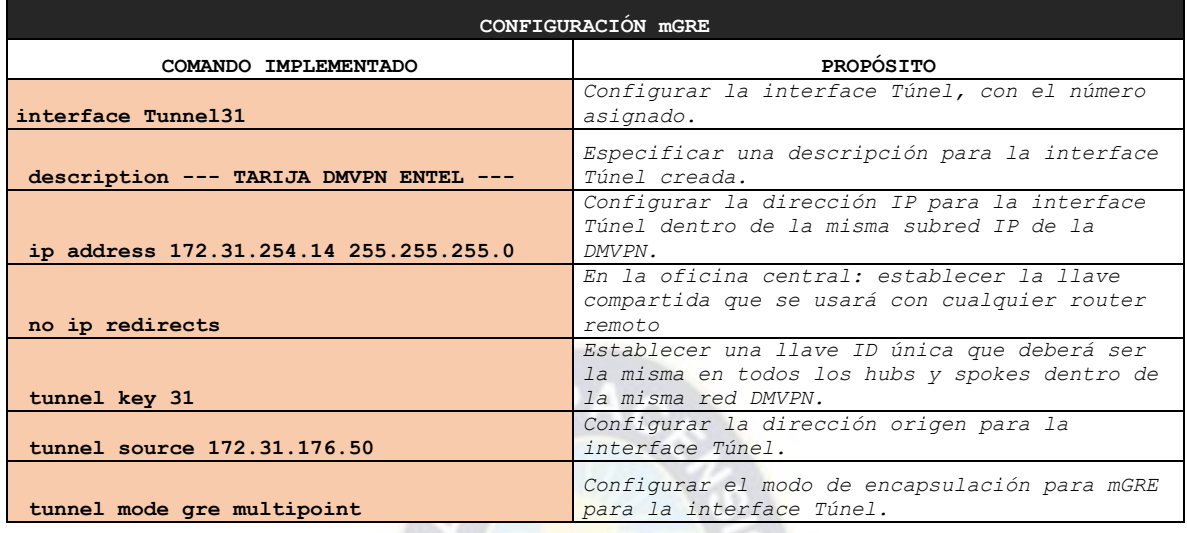

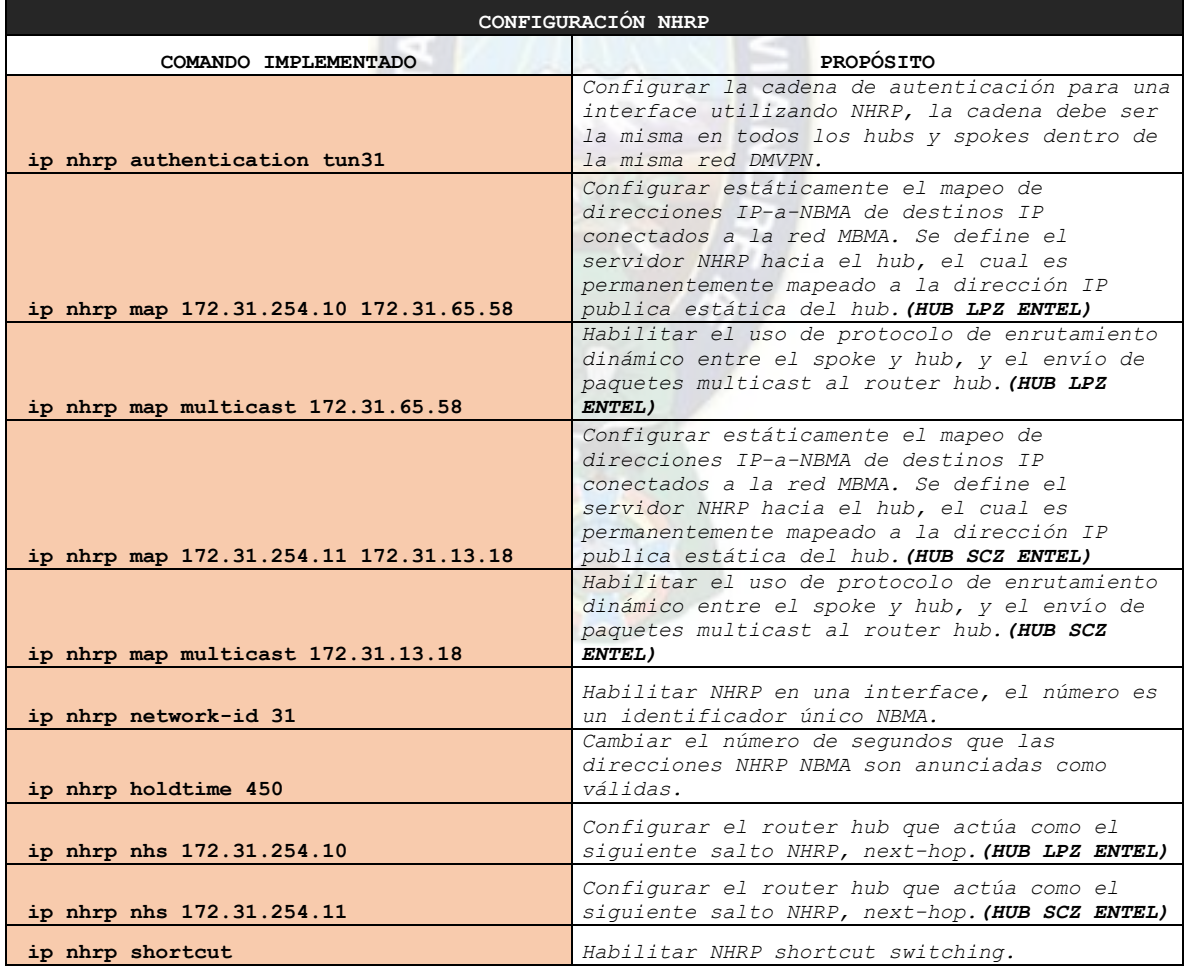

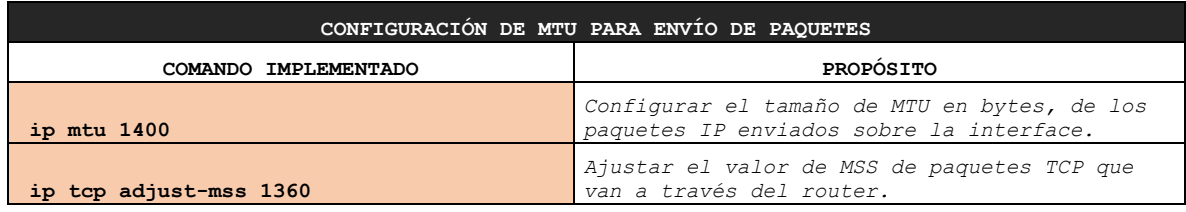

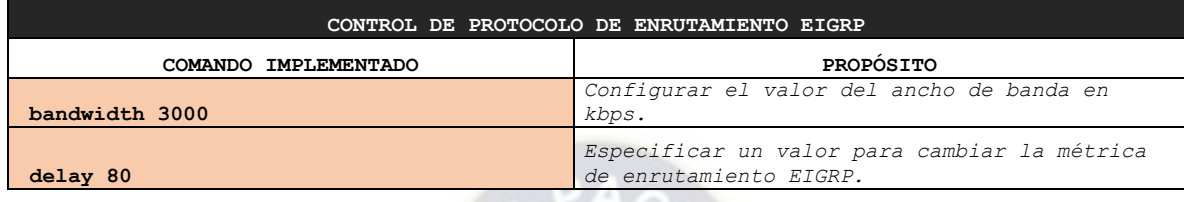

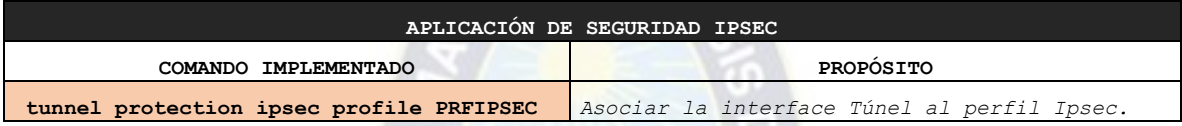

ю

Aplicando el protocolo de enrutamiento EIGRP y listas de acceso, se indujo que se utilice el enlace del proveedor TIGO para la conexión de la regional con las redes críticas declaradas en la ACL PRIMARIO. El resto de tráfico fue balanceado e inducido para utilizar el enlace de ENTEL en una relación 2 a 1 con respecto al enlace de TIGO.

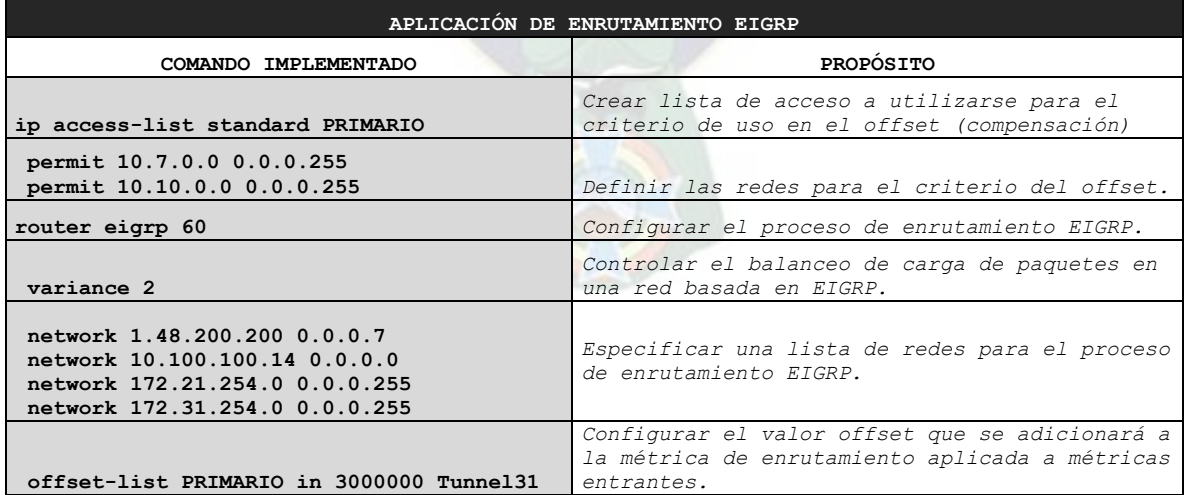
## **2.2.3.8 Spoke Trinidad**

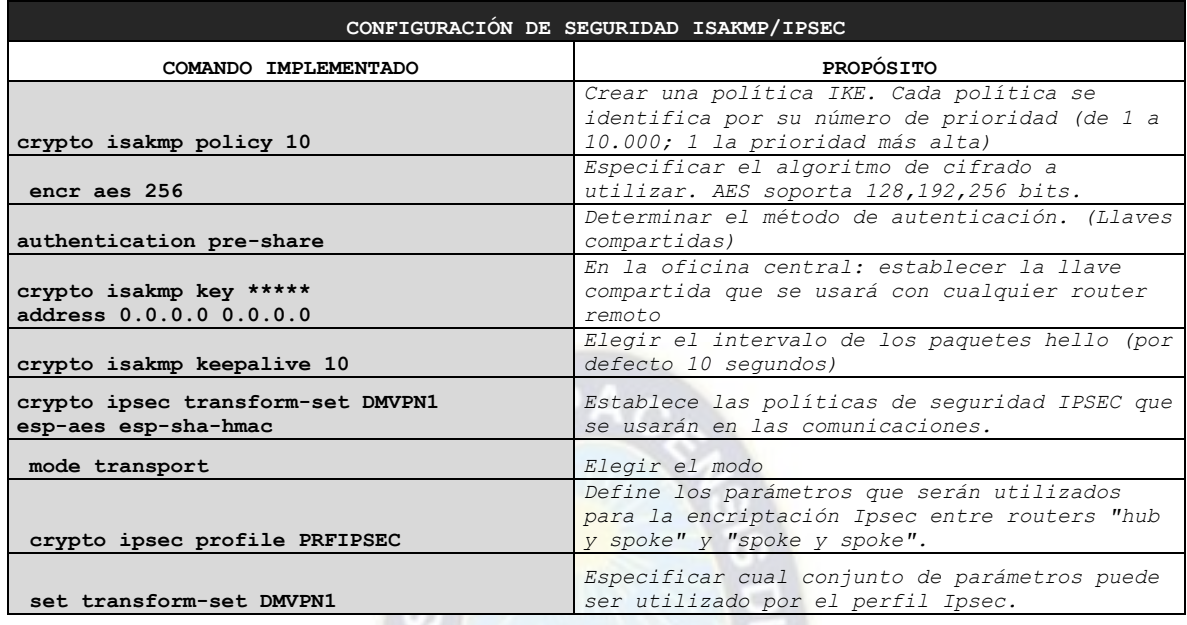

# **SPOKE DMVPN TIGO**

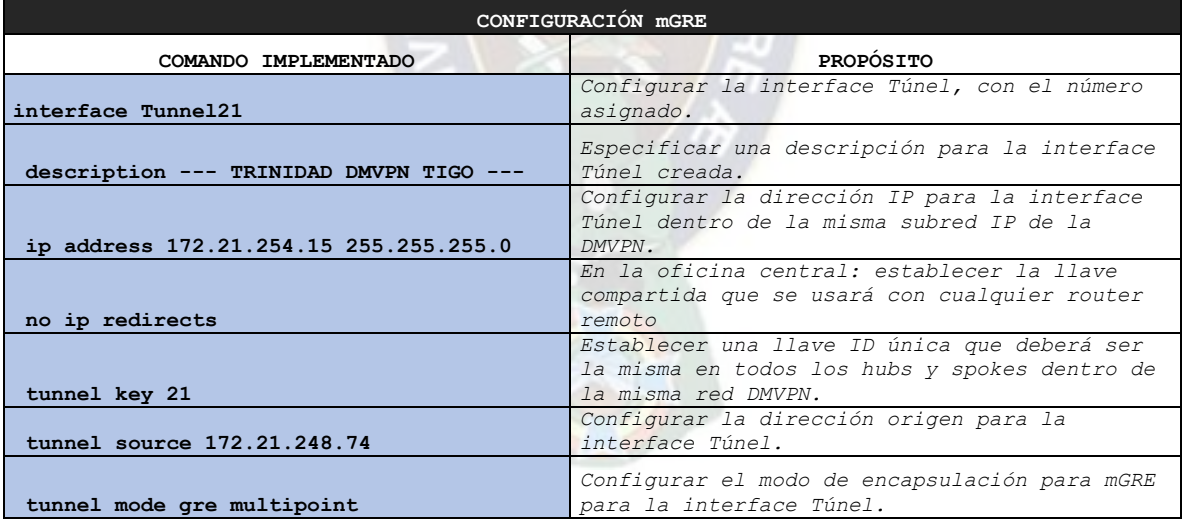

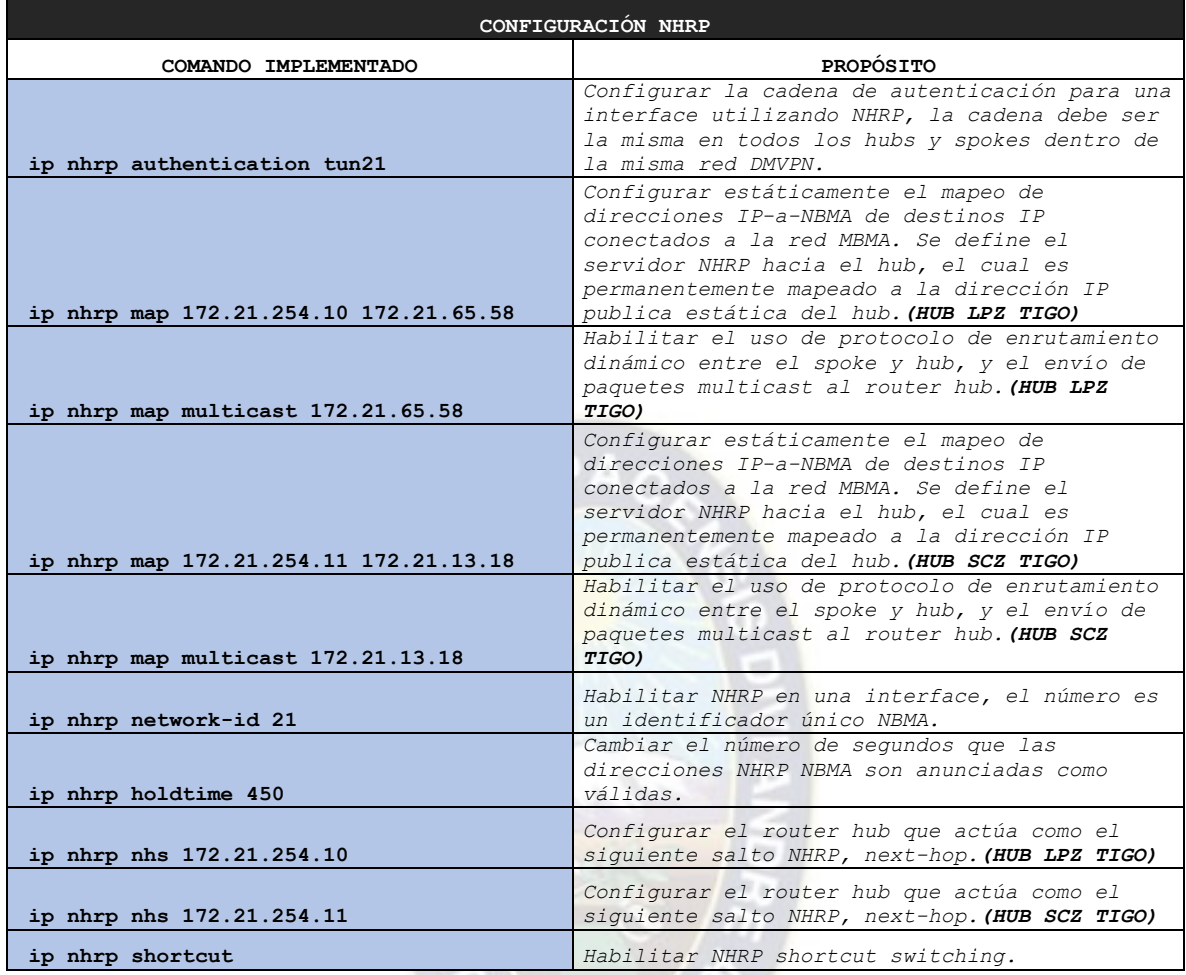

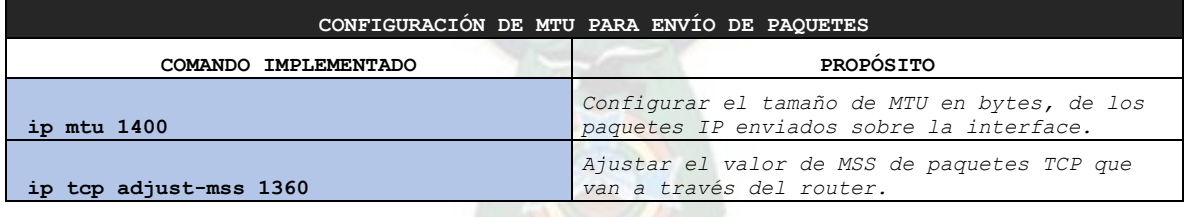

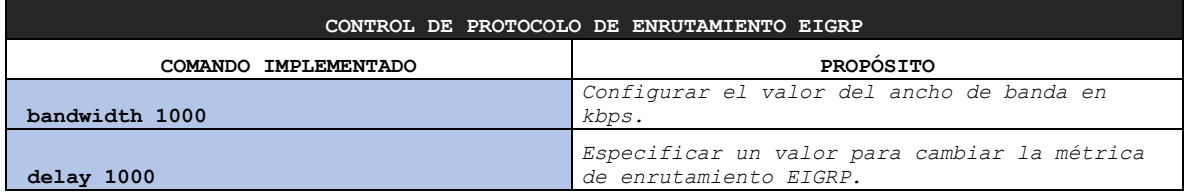

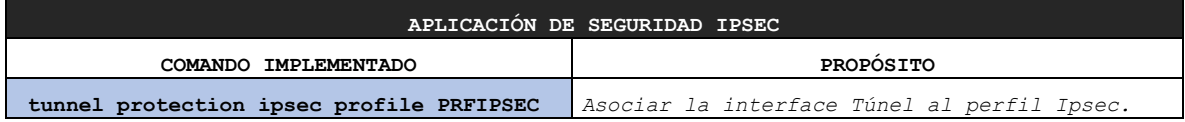

## **SPOKE DMVPN ENTEL**

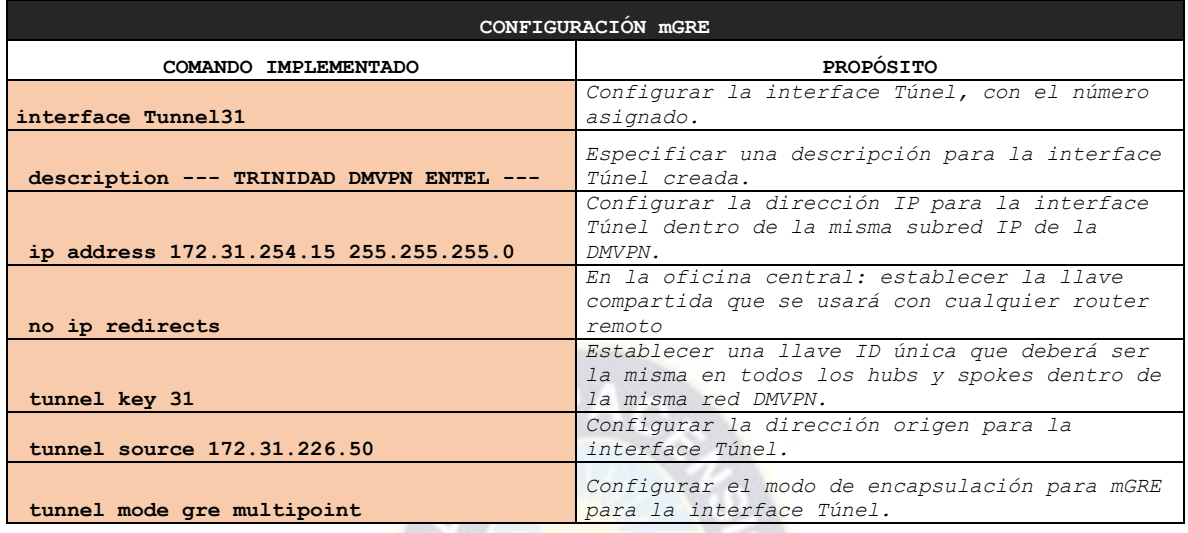

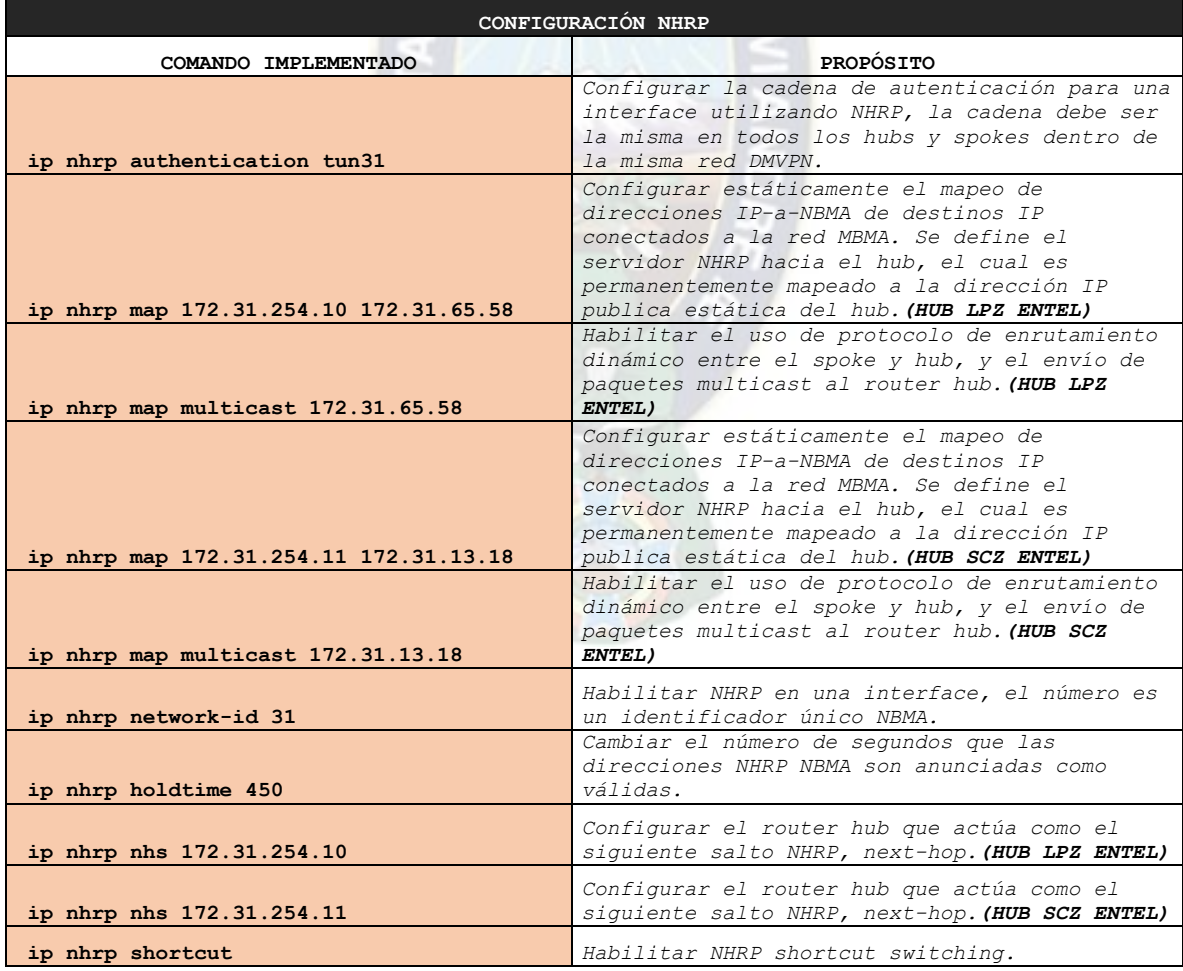

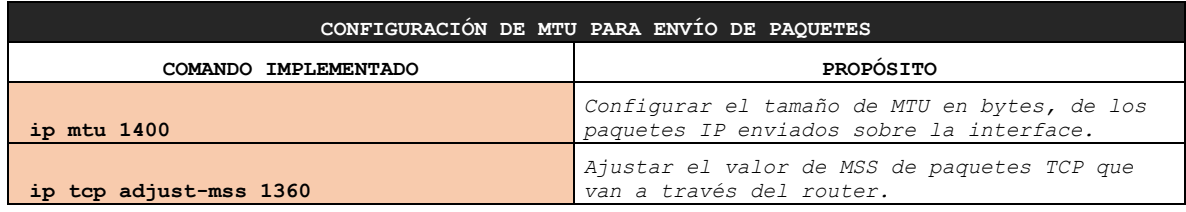

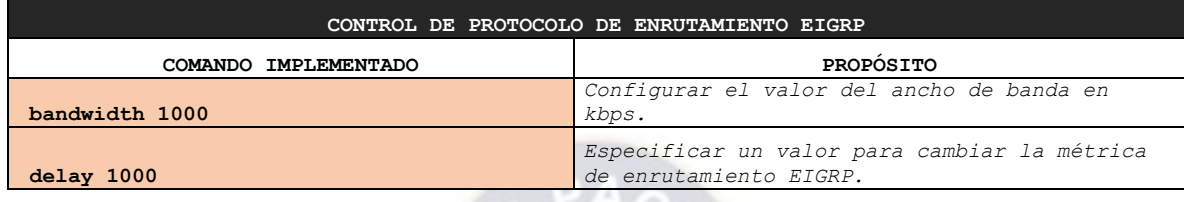

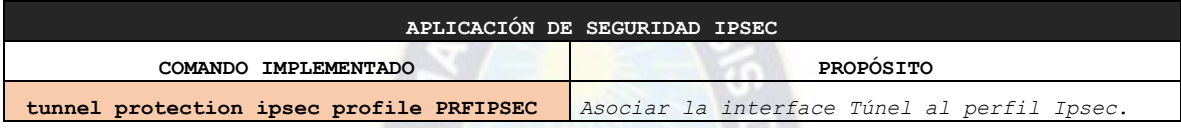

Aplicando el protocolo de enrutamiento EIGRP y listas de acceso, se indujo que se utilice el enlace del proveedor TIGO para la conexión de la regional con las redes críticas declaradas en la ACL PRIMARIO. El resto de tráfico fue balanceado e inducido para utilizar el enlace de ENTEL en una relación 2 a 1 con respecto al enlace de TIGO.

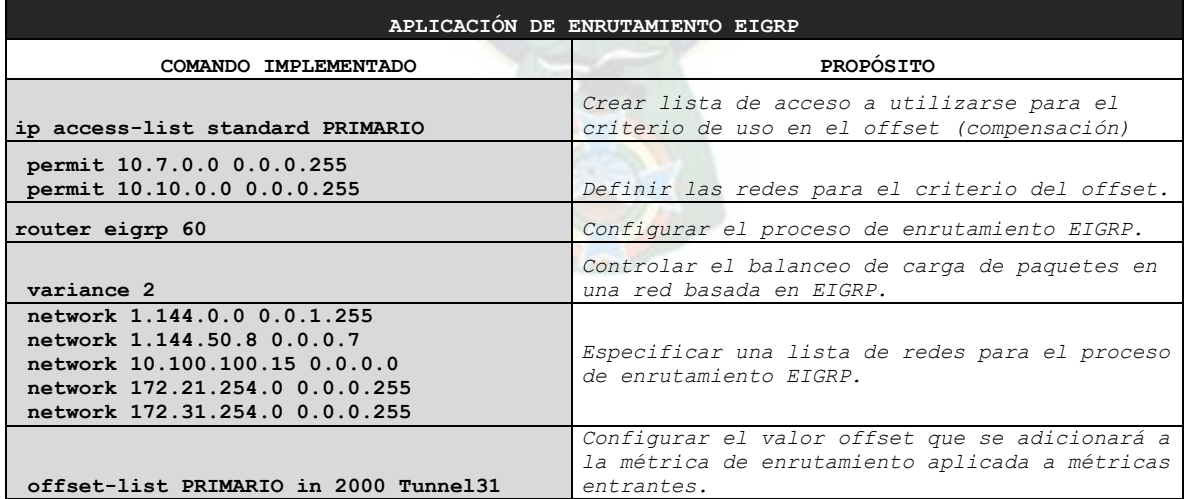

# **2.2.3.9 Spoke Oruro**

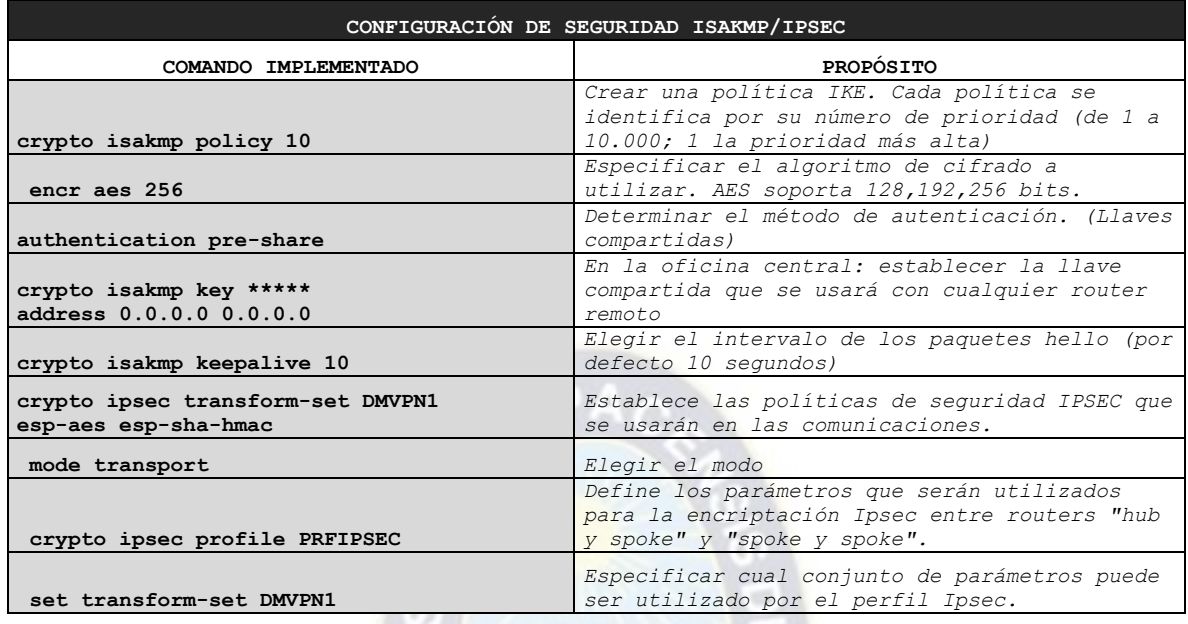

# **SPOKE DMVPN TIGO**

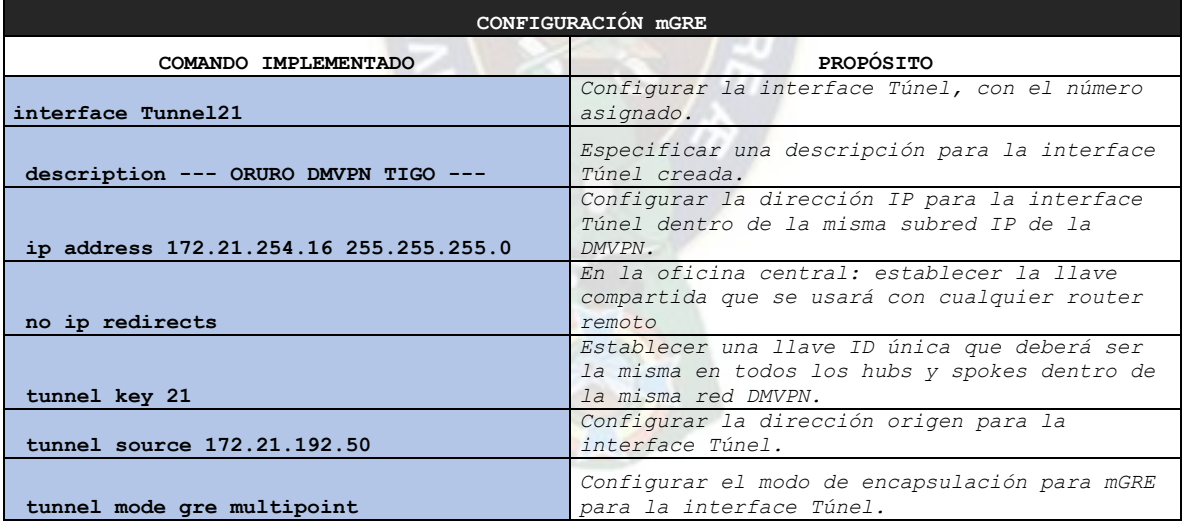

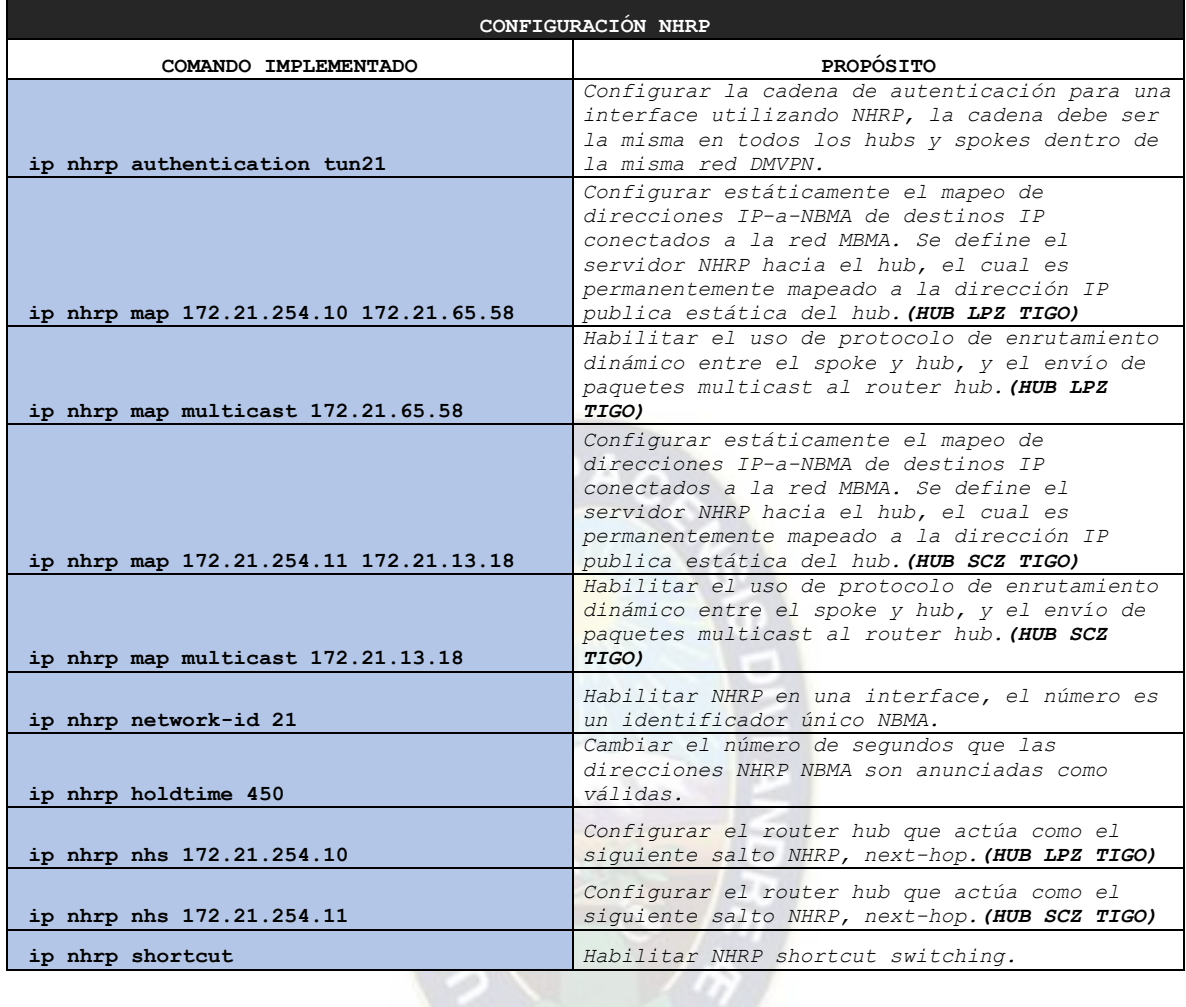

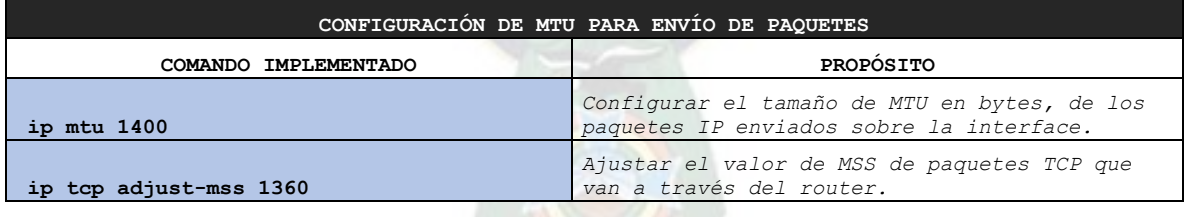

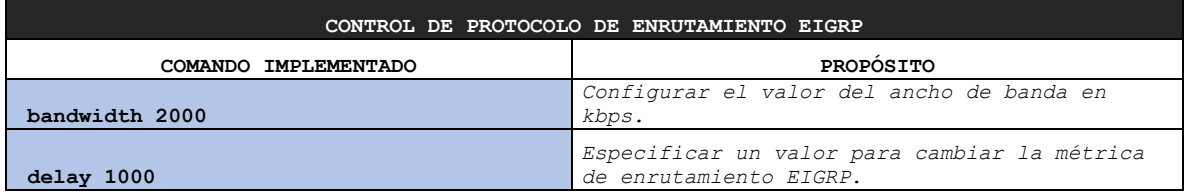

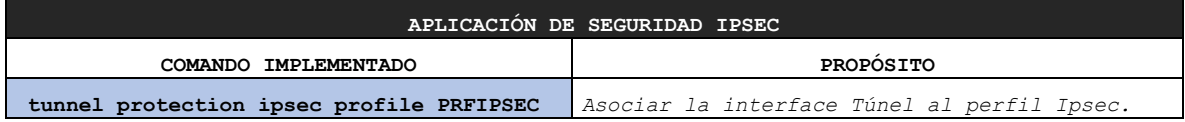

## **SPOKE DMVPN ENTEL**

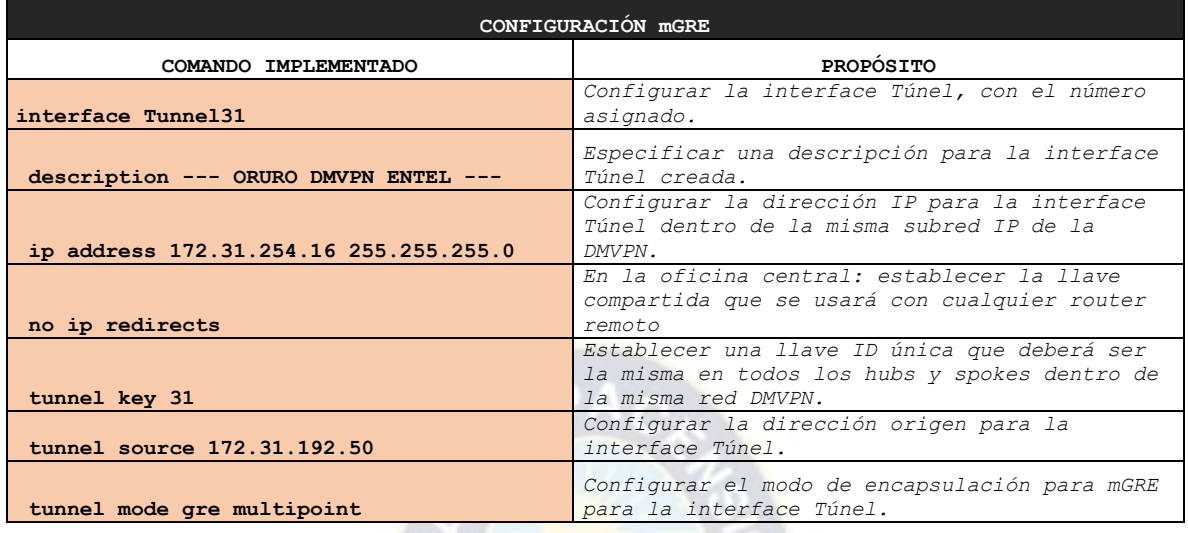

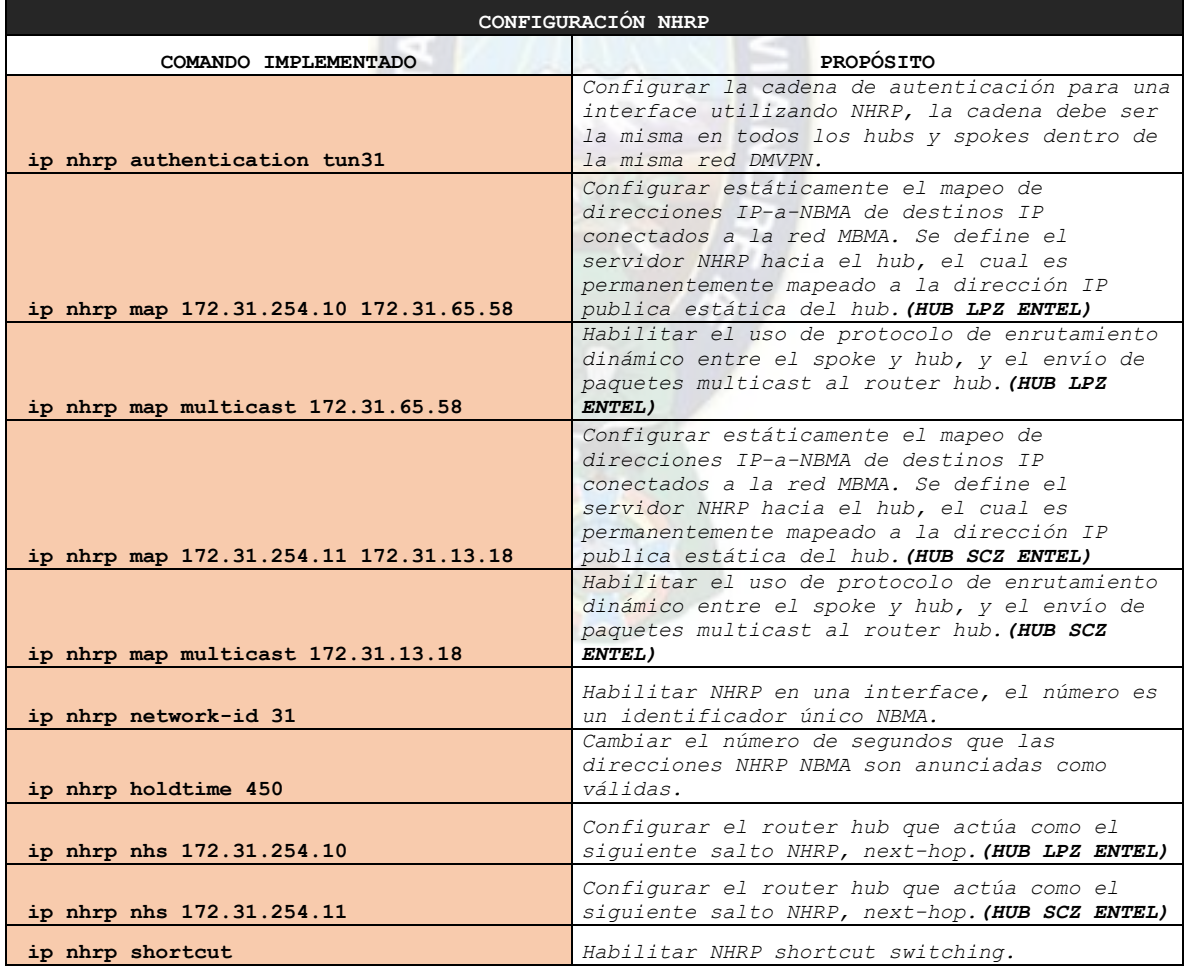

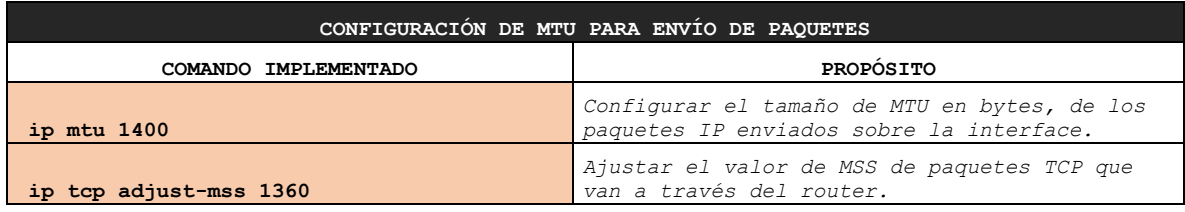

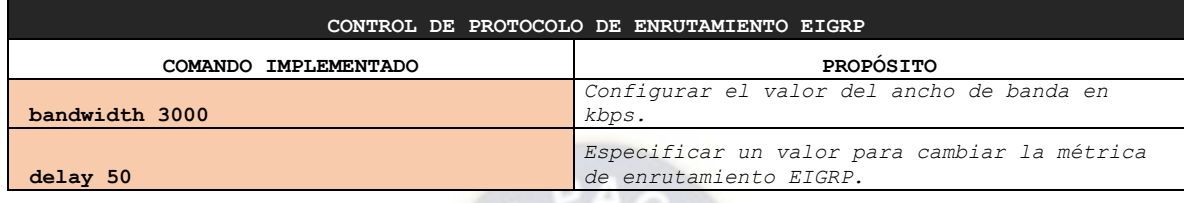

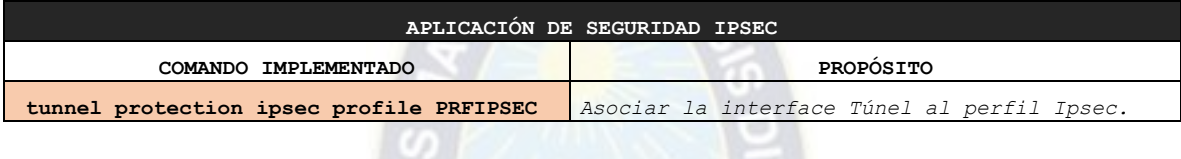

Aplicando el protocolo de enrutamiento EIGRP y listas de acceso, se indujo que se utilice el enlace del proveedor TIGO para la conexión de la regional con las redes críticas declaradas en la ACL PRIMARIO. El resto de tráfico fue balanceado e inducido para utilizar el enlace de ENTEL en una relación 2 a 1 con respecto al enlace de TIGO.

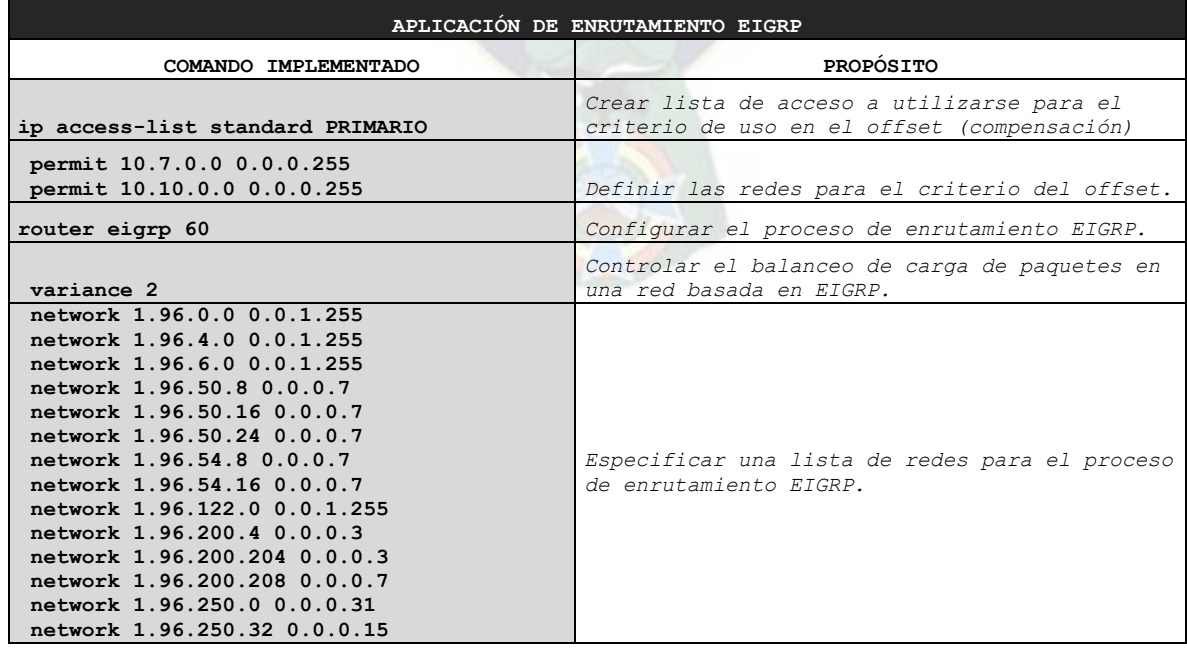

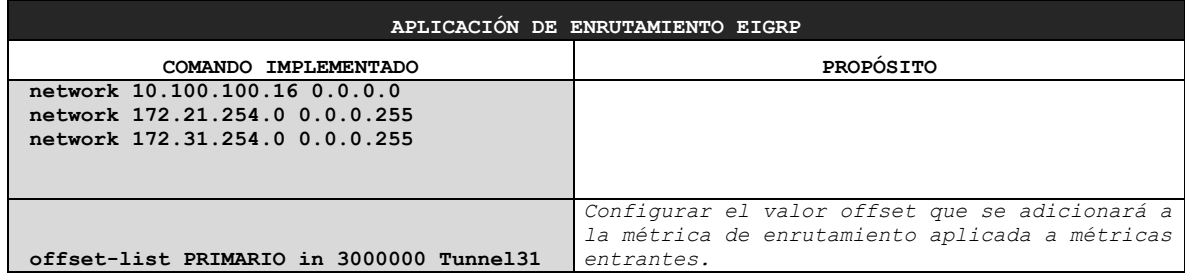

# **2.2.3.10 Spoke Potosi**

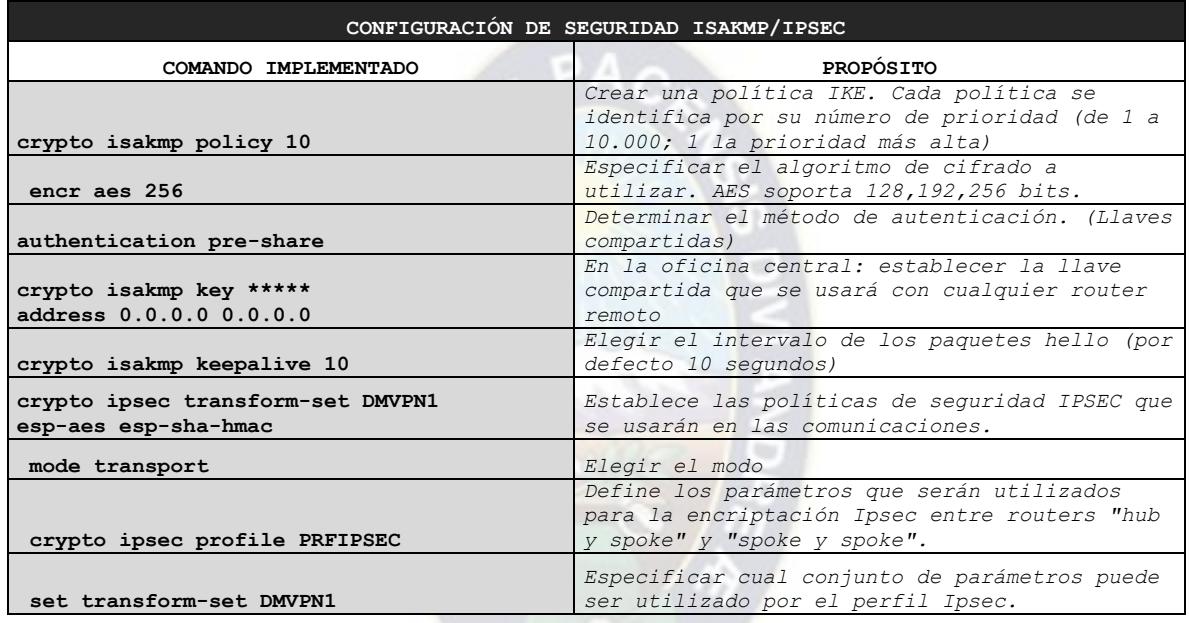

## **SPOKE DMVPN TIGO**

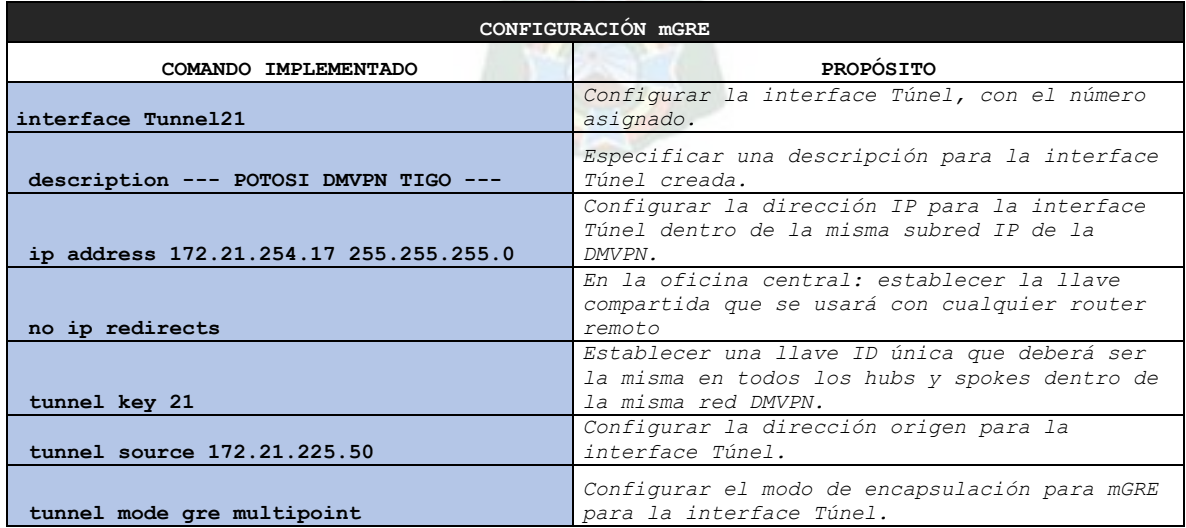

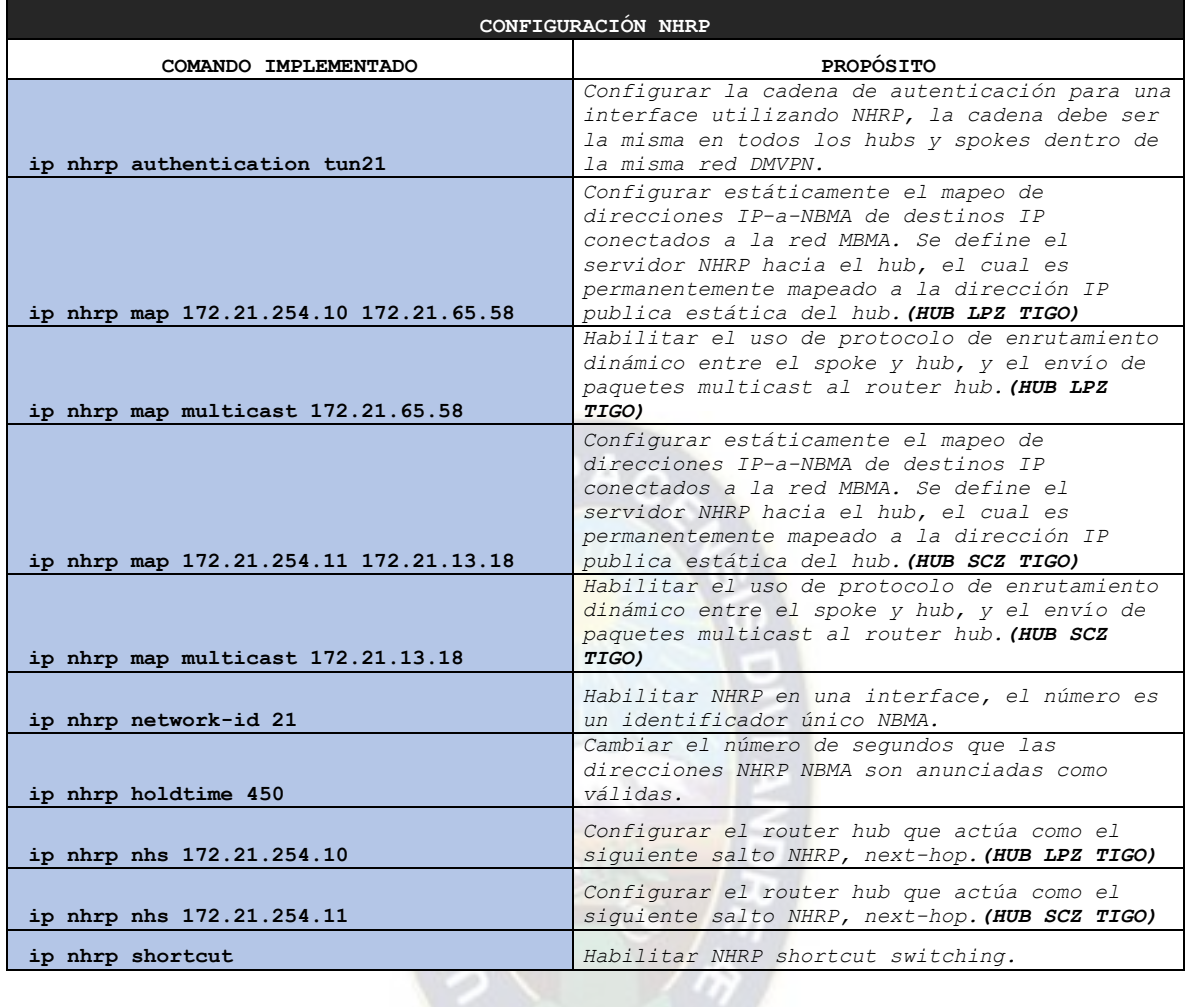

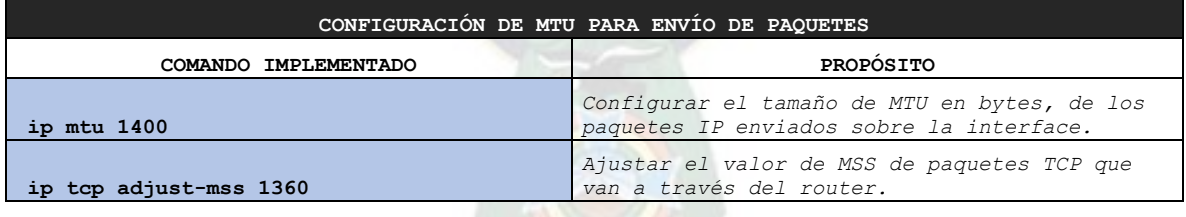

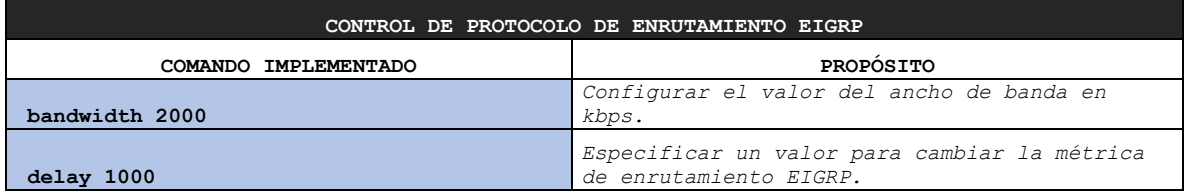

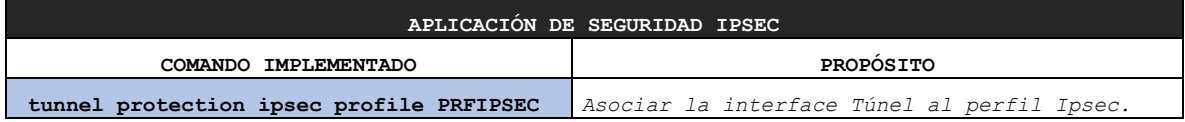

# **SPOKE DMVPN ENTEL**

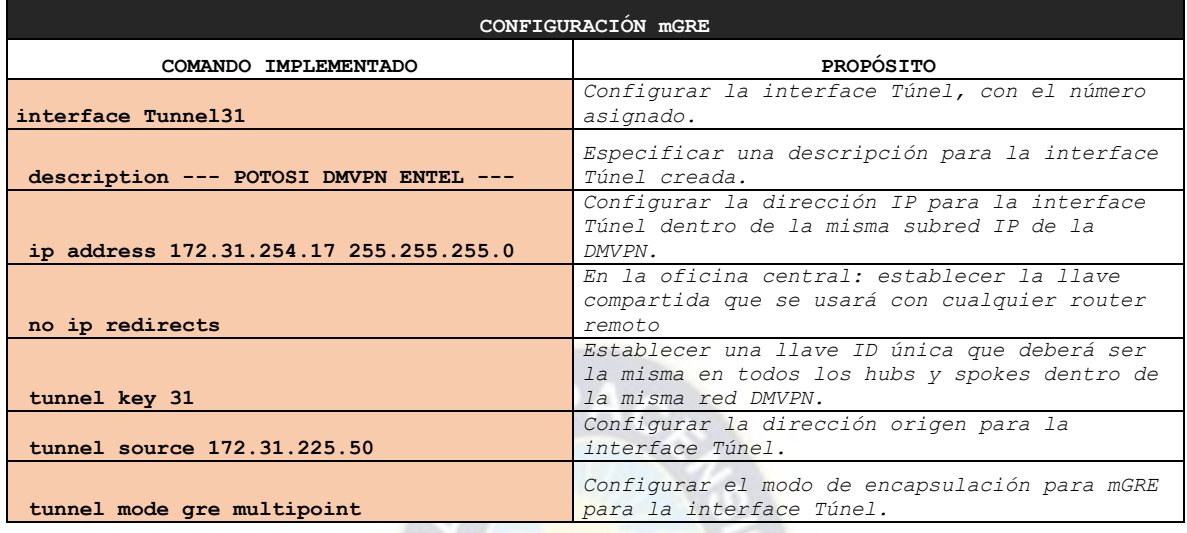

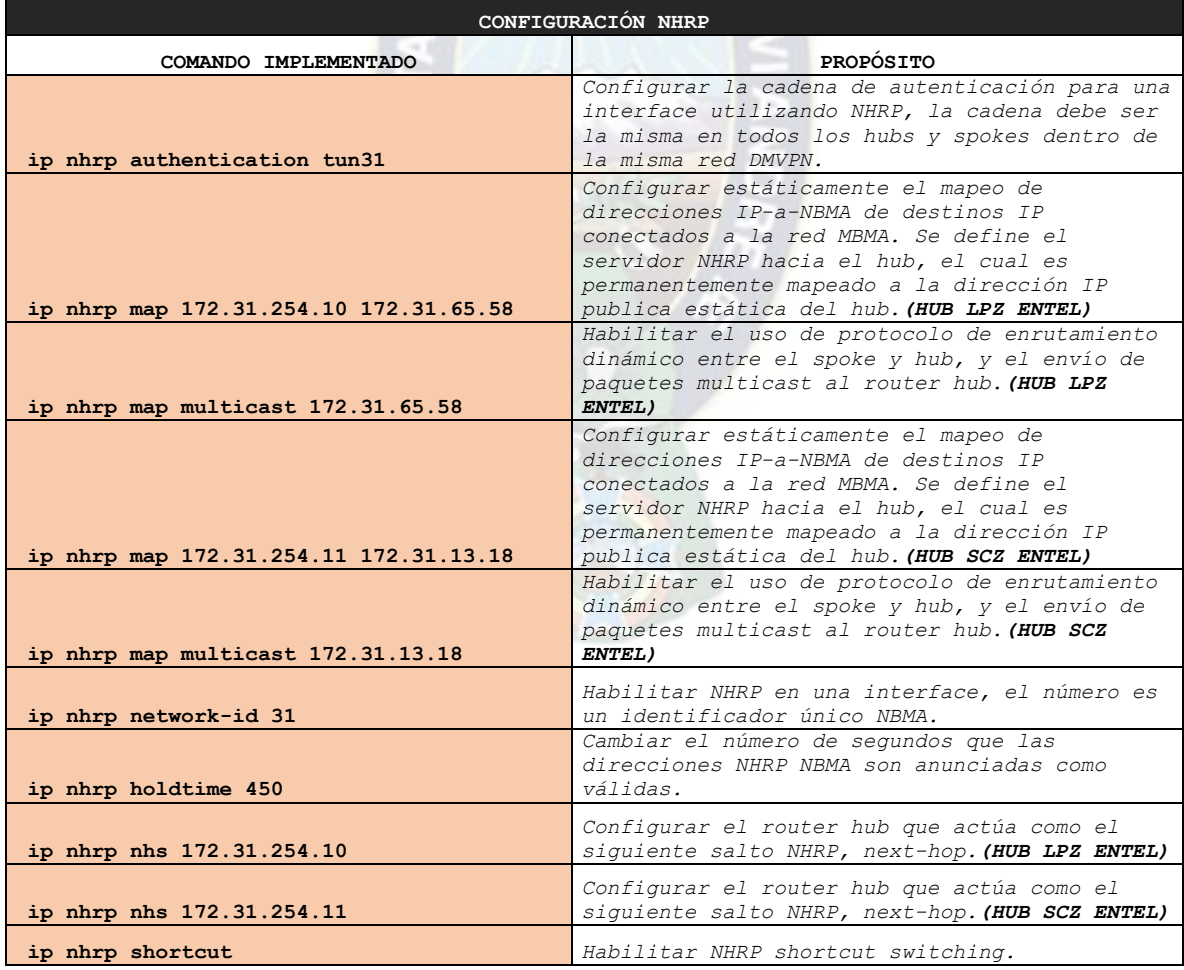

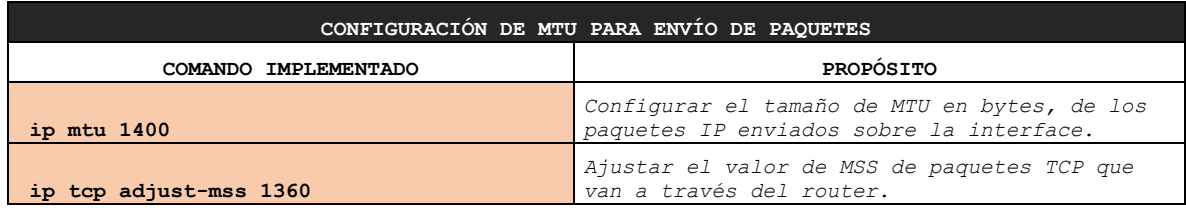

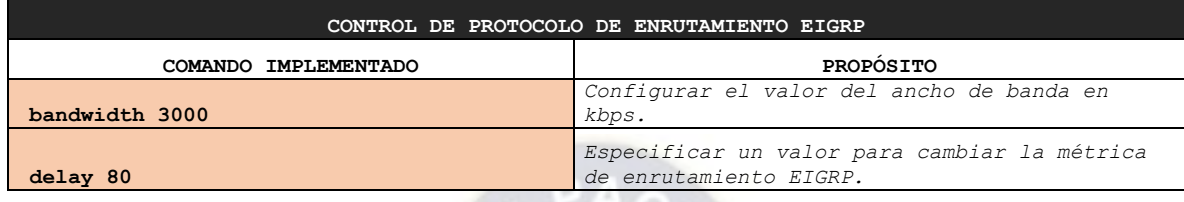

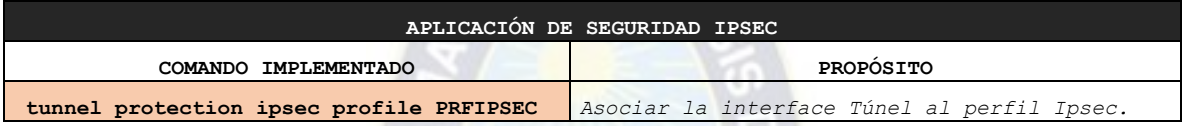

Ø

Aplicando el protocolo de enrutamiento EIGRP y listas de acceso, se indujo que se utilice el enlace del proveedor TIGO para la conexión de la regional con las redes críticas declaradas en la ACL PRIMARIO. El resto de tráfico fue balanceado e inducido para utilizar el enlace de ENTEL en una relación 2 a 1 con respecto al enlace de TIGO.

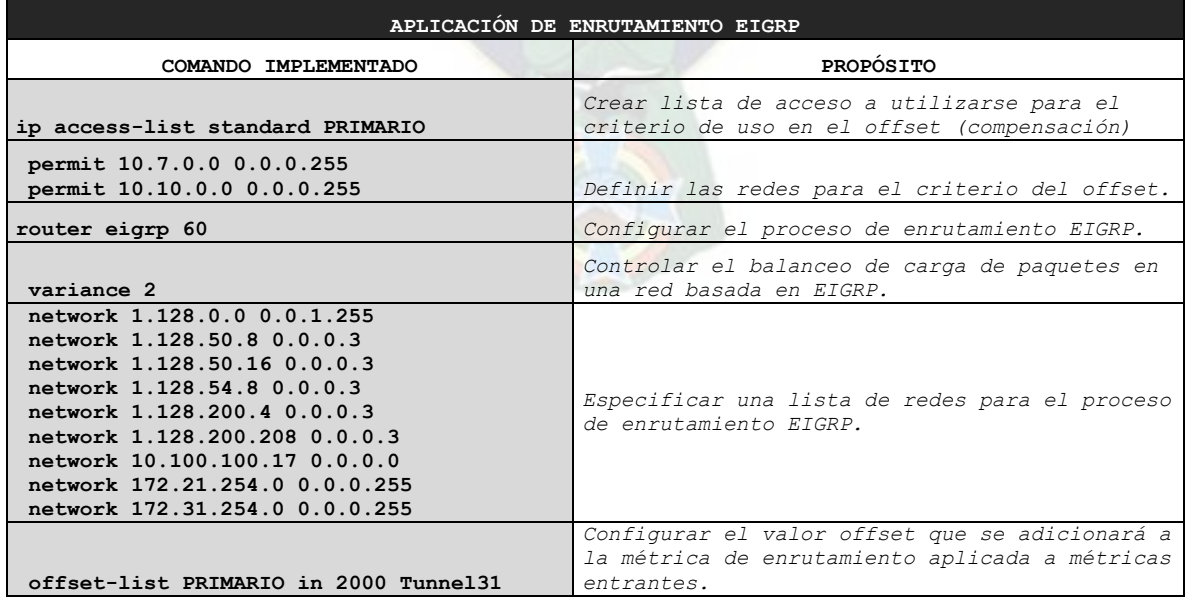

# **2.2.3.11 Spoke Cobija**

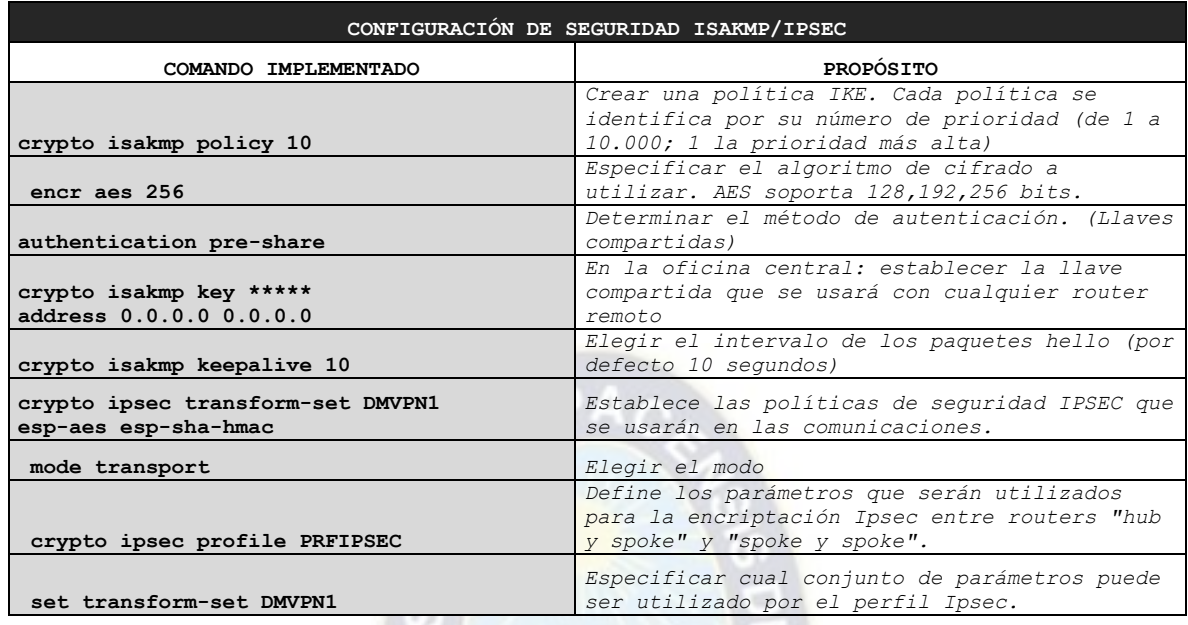

# **SPOKE DMVPN TIGO**

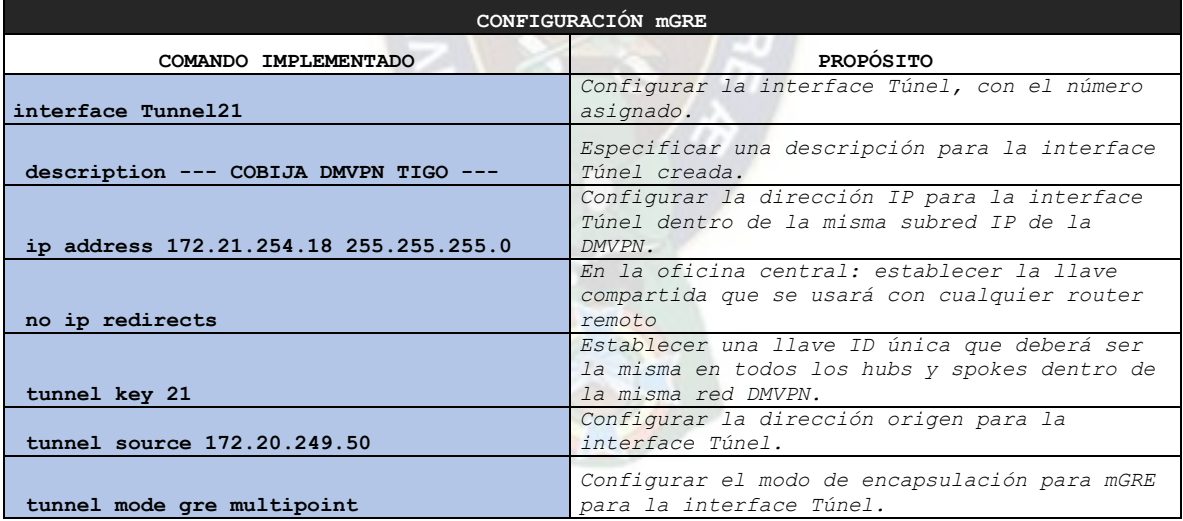

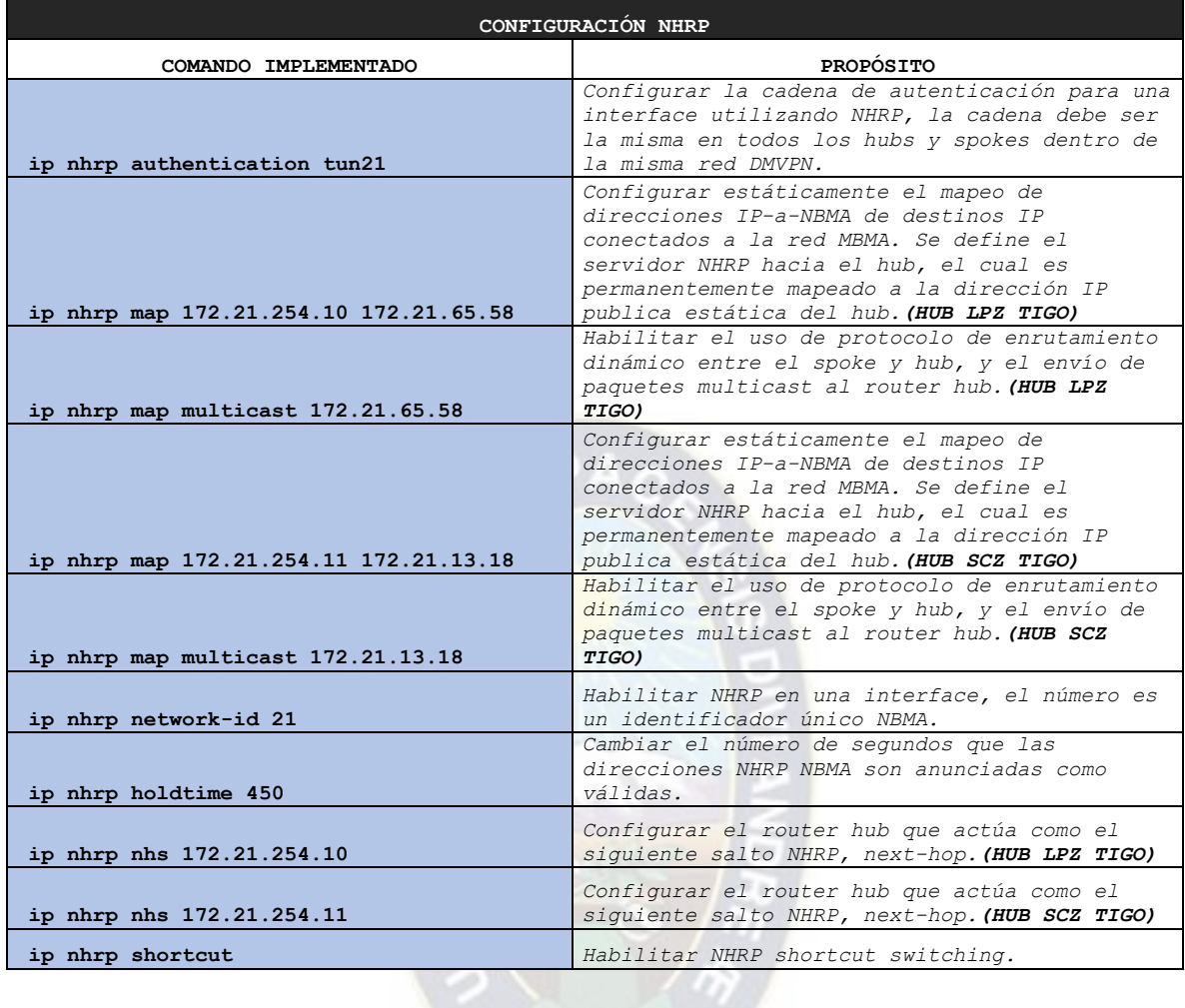

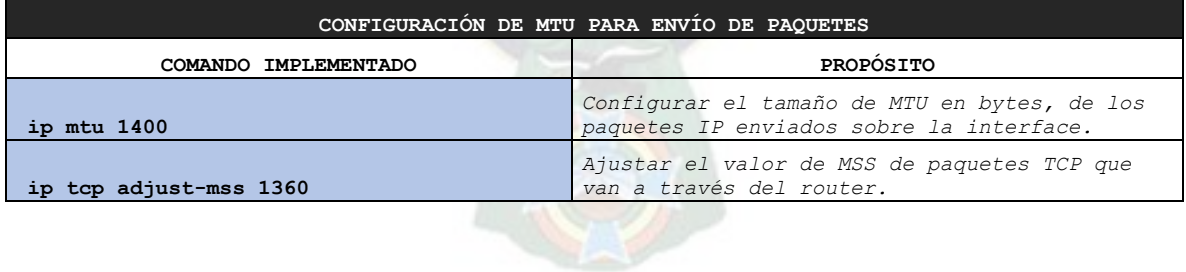

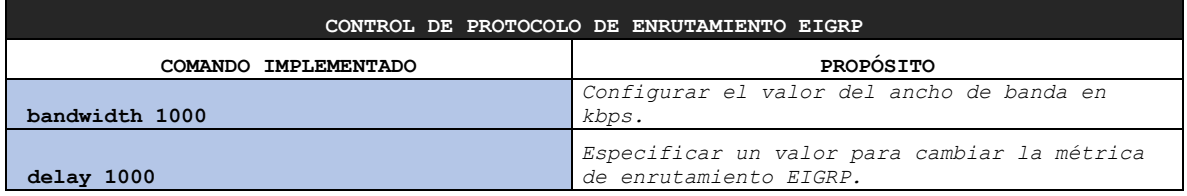

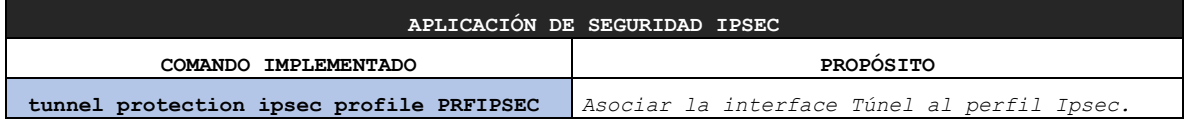

# **SPOKE DMVPN ENTEL**

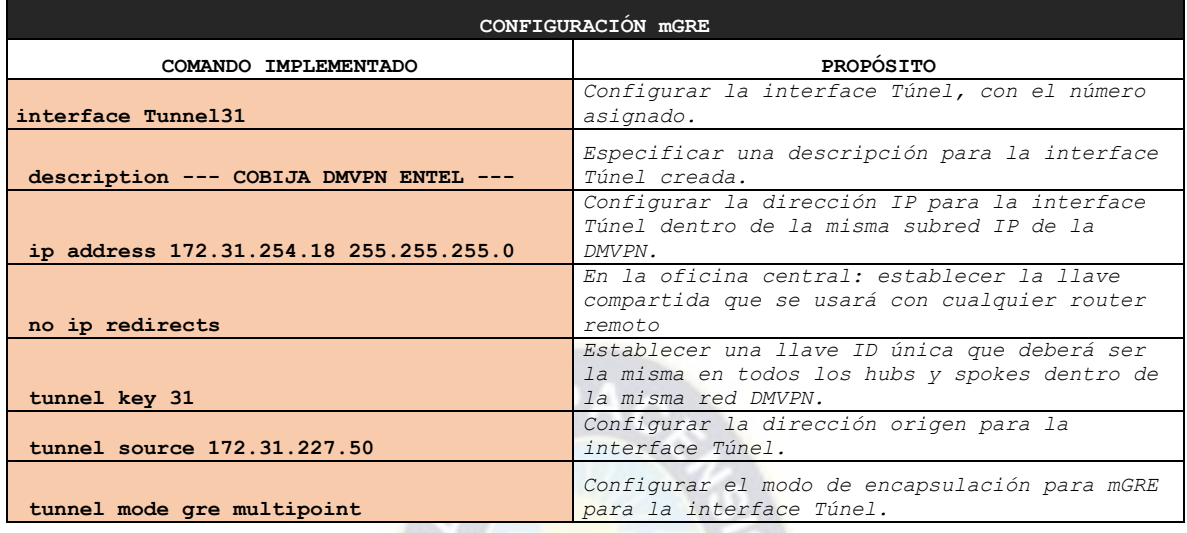

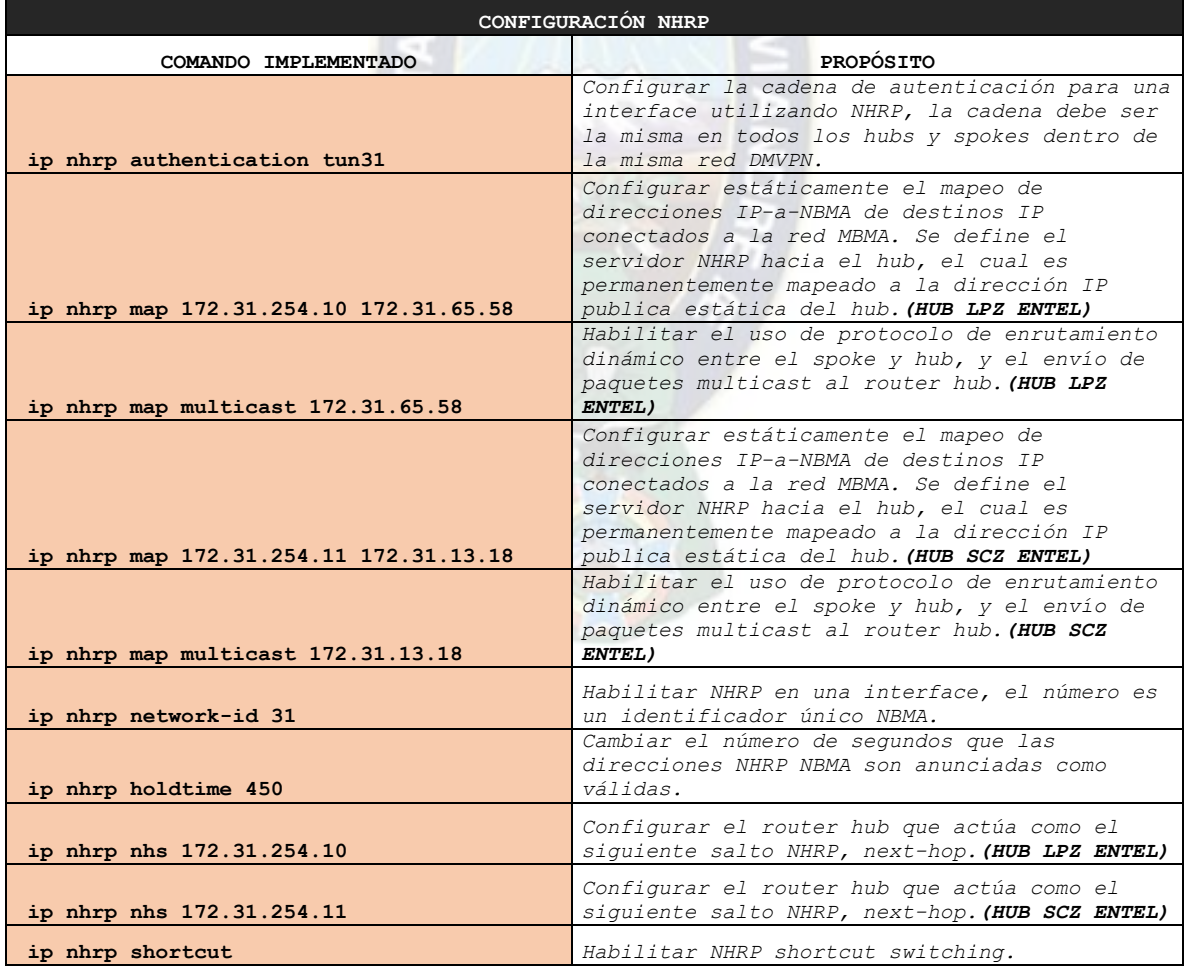

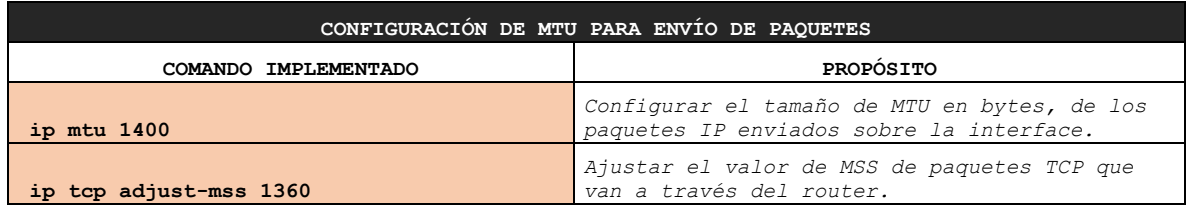

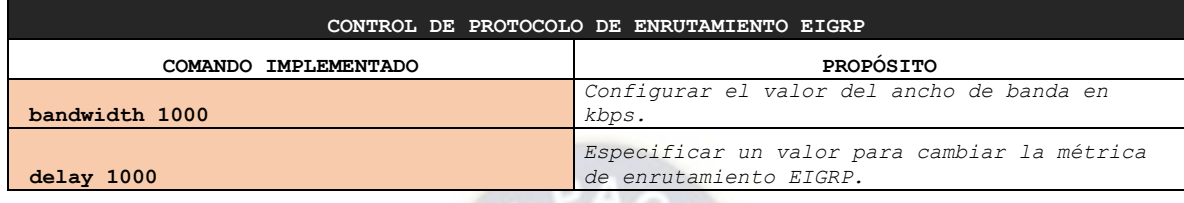

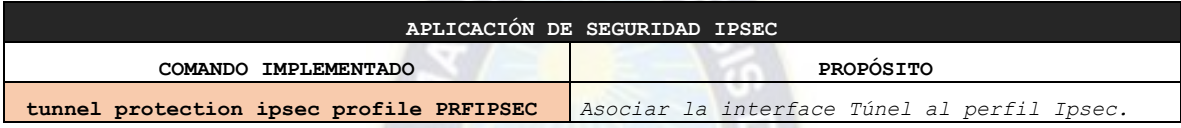

ю

Aplicando el protocolo de enrutamiento EIGRP y listas de acceso, se indujo que se utilice el enlace del proveedor TIGO para la conexión de la regional con las redes críticas declaradas en la ACL PRIMARIO. El resto de tráfico fue balanceado e inducido para utilizar el enlace de ENTEL en una relación 2 a 1 con respecto al enlace de TIGO.

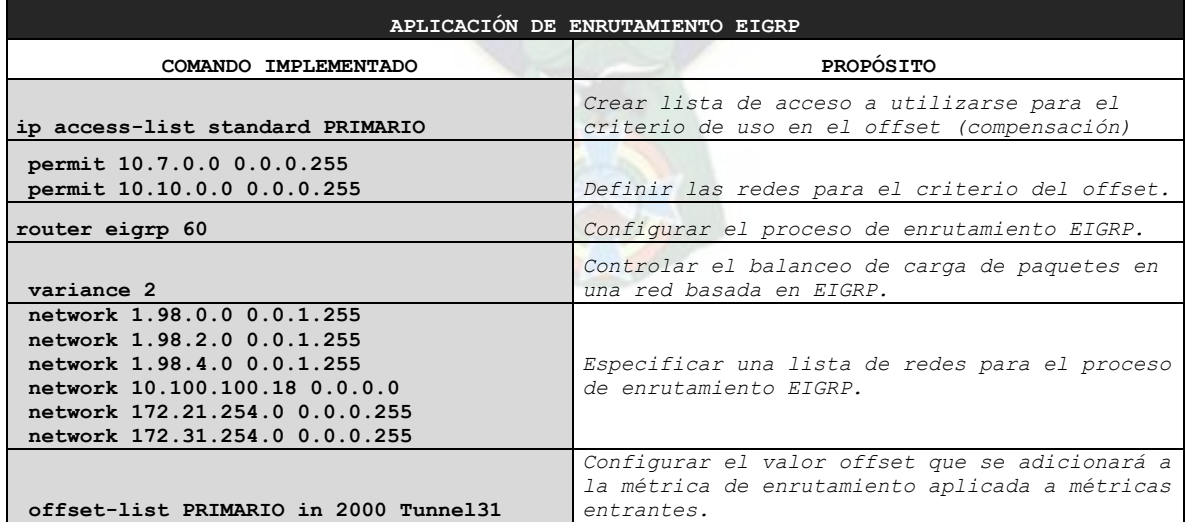

#### **2.2.3.12 Configuración del Túnel L2 L2TPv3 (La Paz – Santa Cruz)**

Se utilizó la funcionalidad del túnel L2tpv3 aplicada a los routers ISR 4321, para replicar y extender las VLANs 15 y 30 entre el sitio principal - La Paz y el sitio Alterno – Santa Cruz, a fin de que ambos sitios se encuentren sincronizados en los datos de servidores cuando exista contingencia o migración entre sitios. A continuación, se representa un diagrama de flujo de los procesos de configuración:

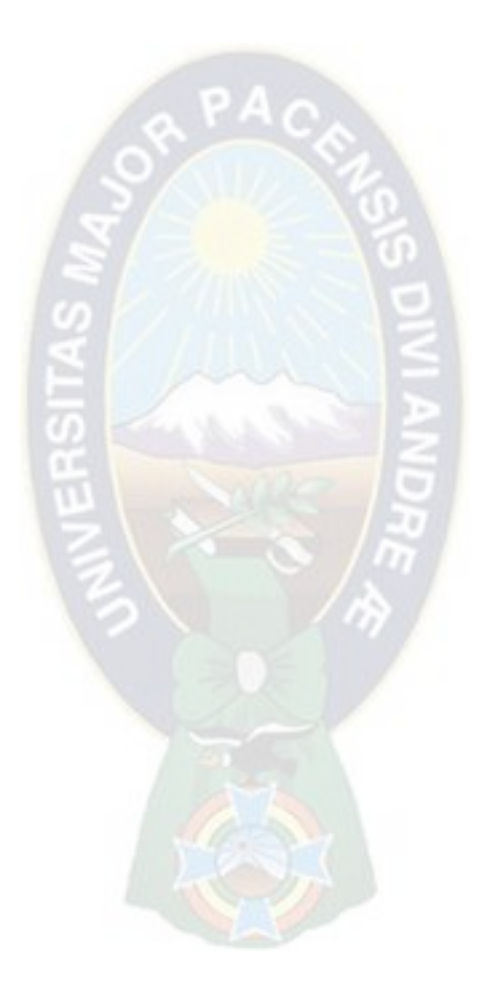

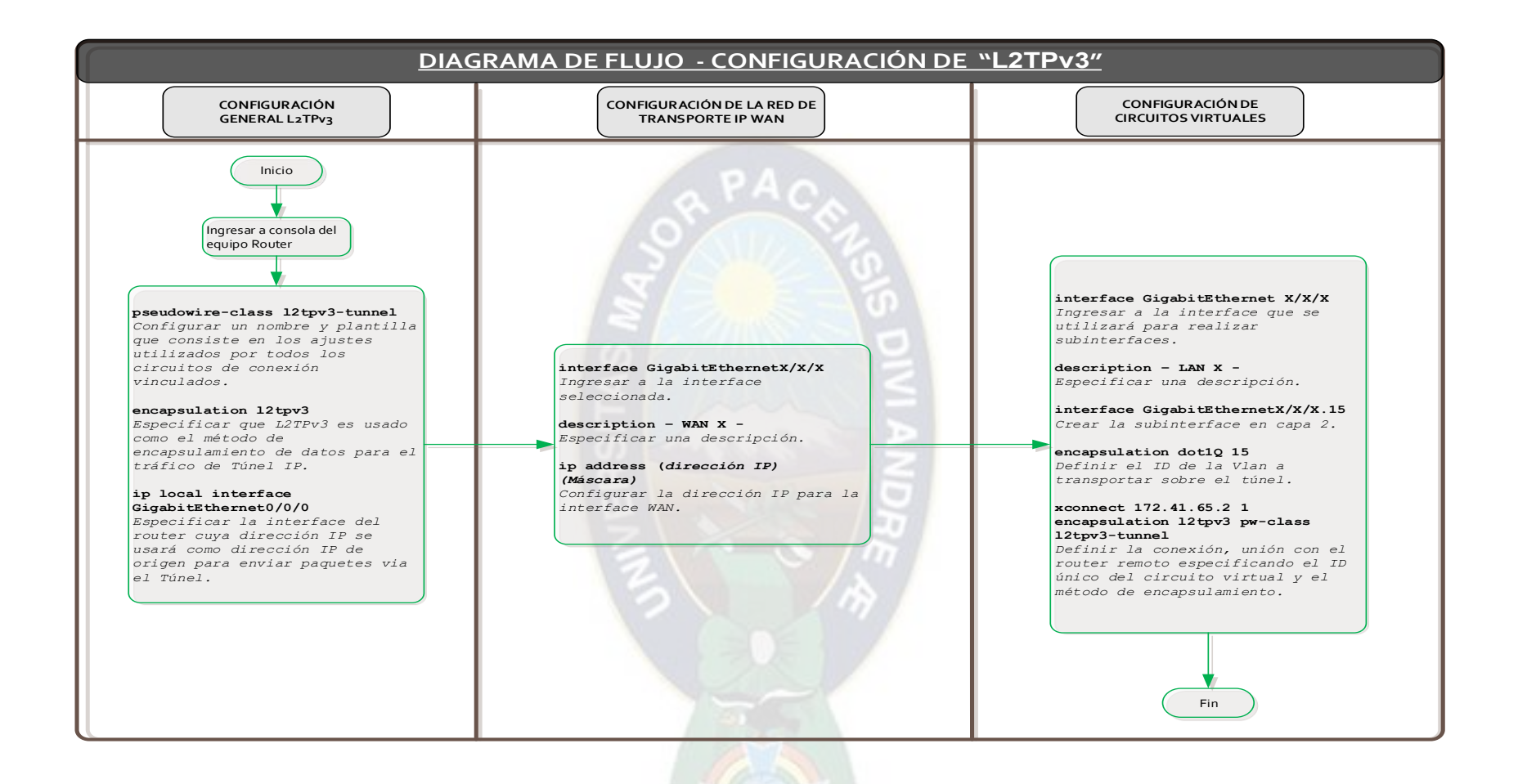

*Figura 22 Diagrama de Flujo - Configuración L2TPv3* 

## **2.2.3.13 Router 4321 La Paz**

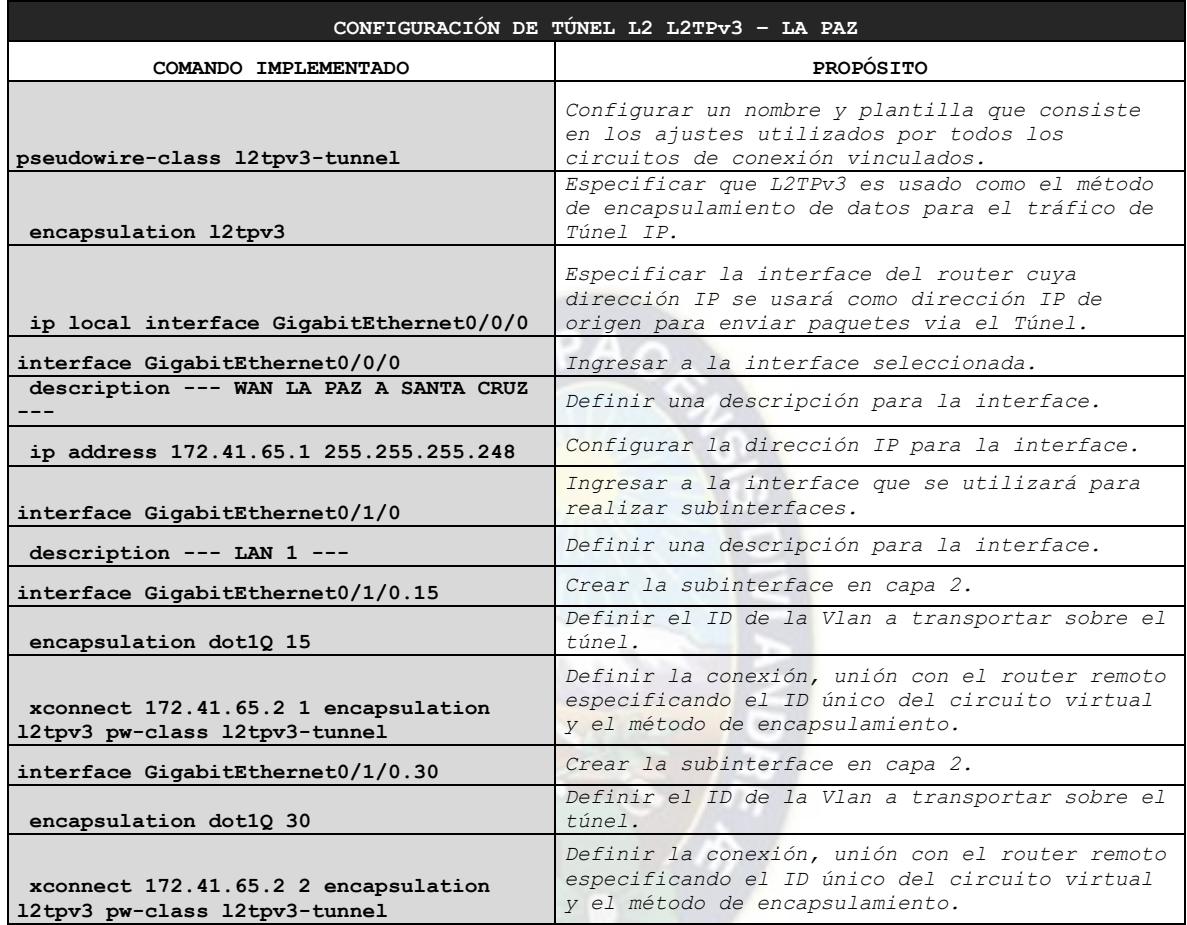

## **2.2.3.14 Router 4321 Santa Cruz**

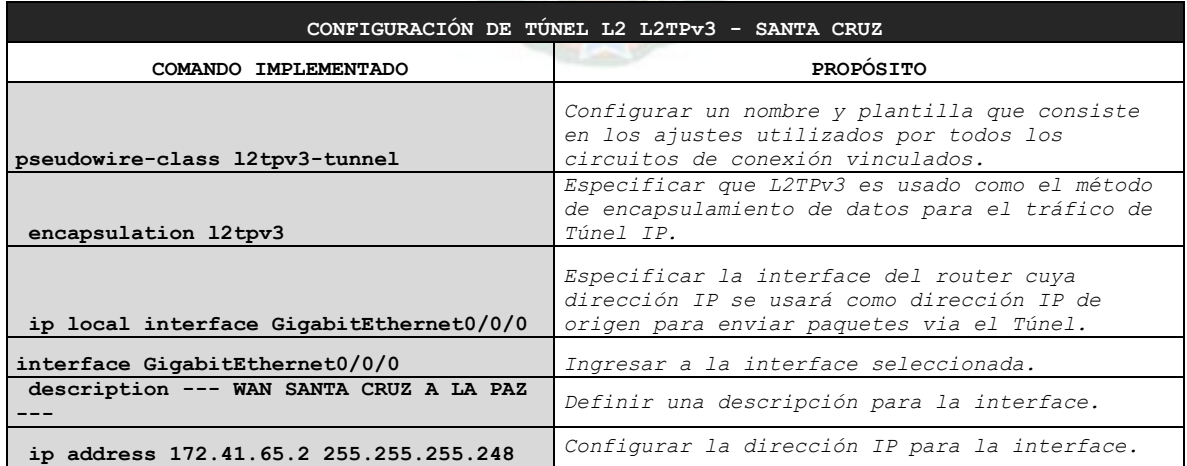

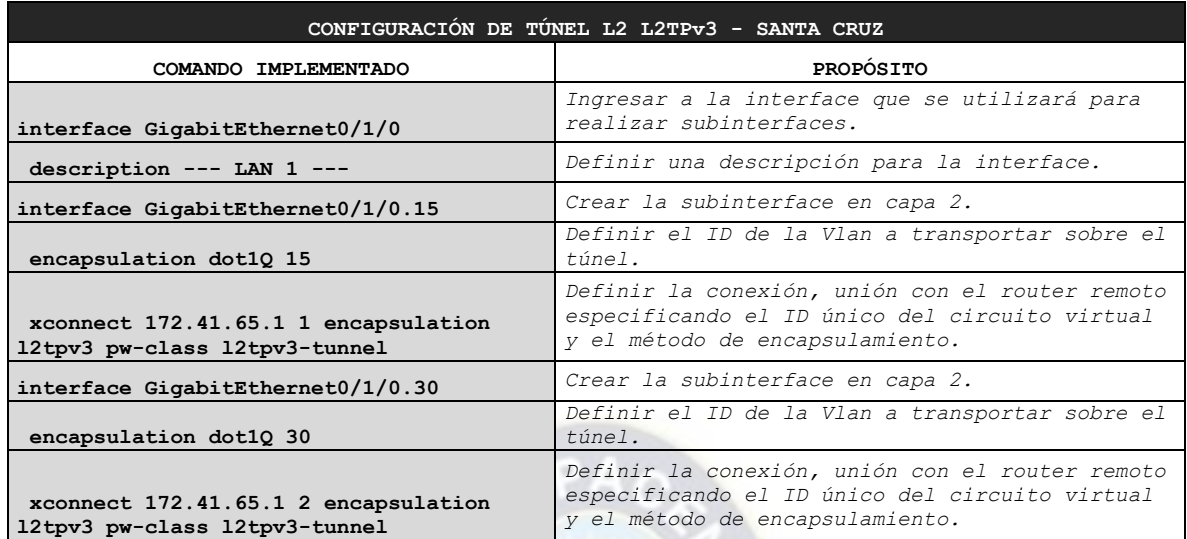

### **2.2.4. Pruebas de la funcionalidad**

Las pruebas de funcionalidad que se realizaron evaluaron la topología aplicada y configuraciones realizadas en los equipos de comunicación en relación con la comunicación DMVPN para que el Sitio Alterno Santa Cruz pueda proporcionar acceso a los servicios productivos en caso de contingencia con el Sitio Principal de La Paz.

Estas pruebas fueron coordinadas con el Banco y realizadas en horarios controlados debido a ser tráfico productivo.

A continuación, se detallan el esquema y diagrama de flujo del escenario de prueba:

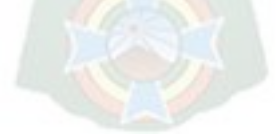

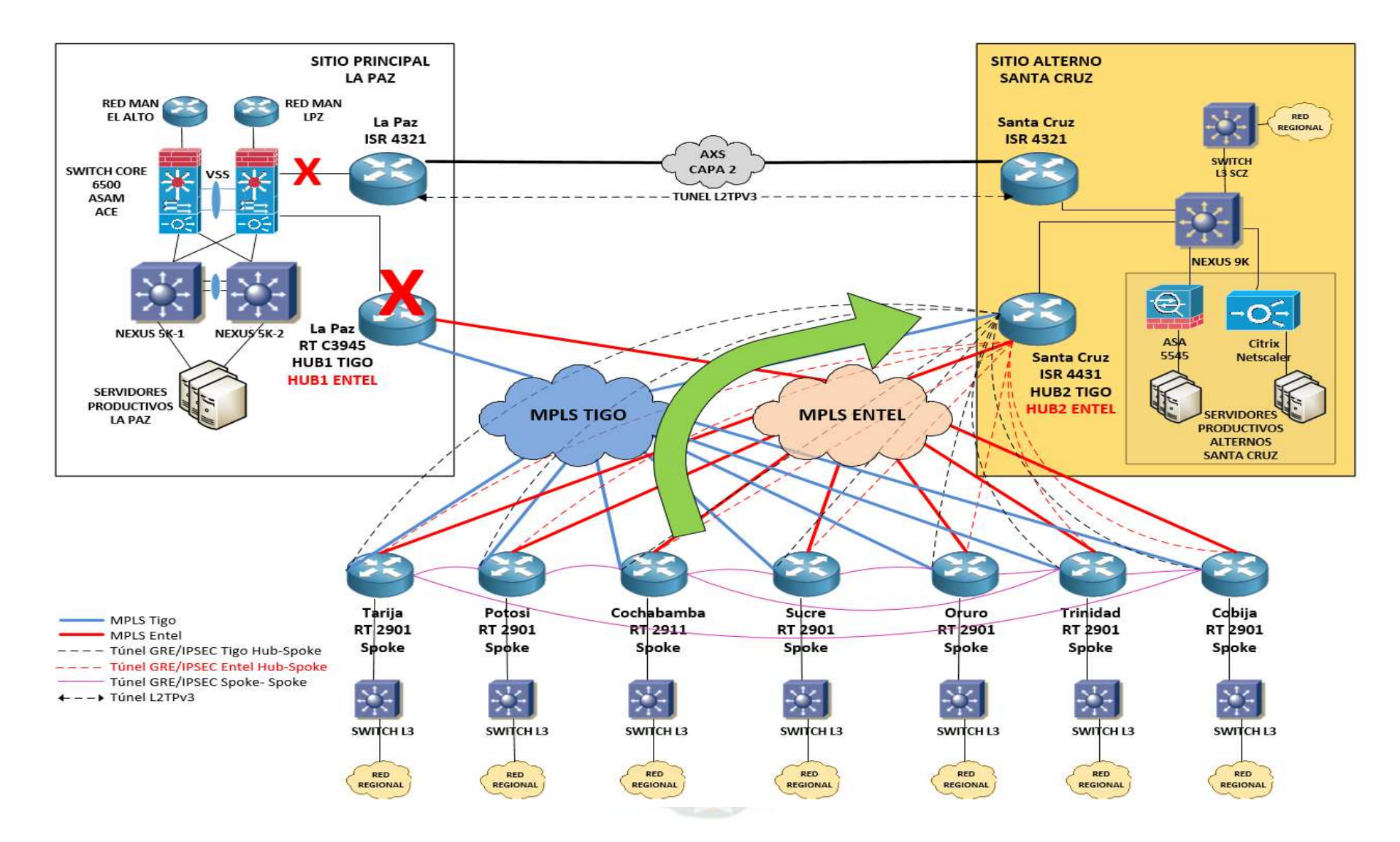

*Figura 23 Esquema de prueba de funcionamiento DMVPN en contingencia* 

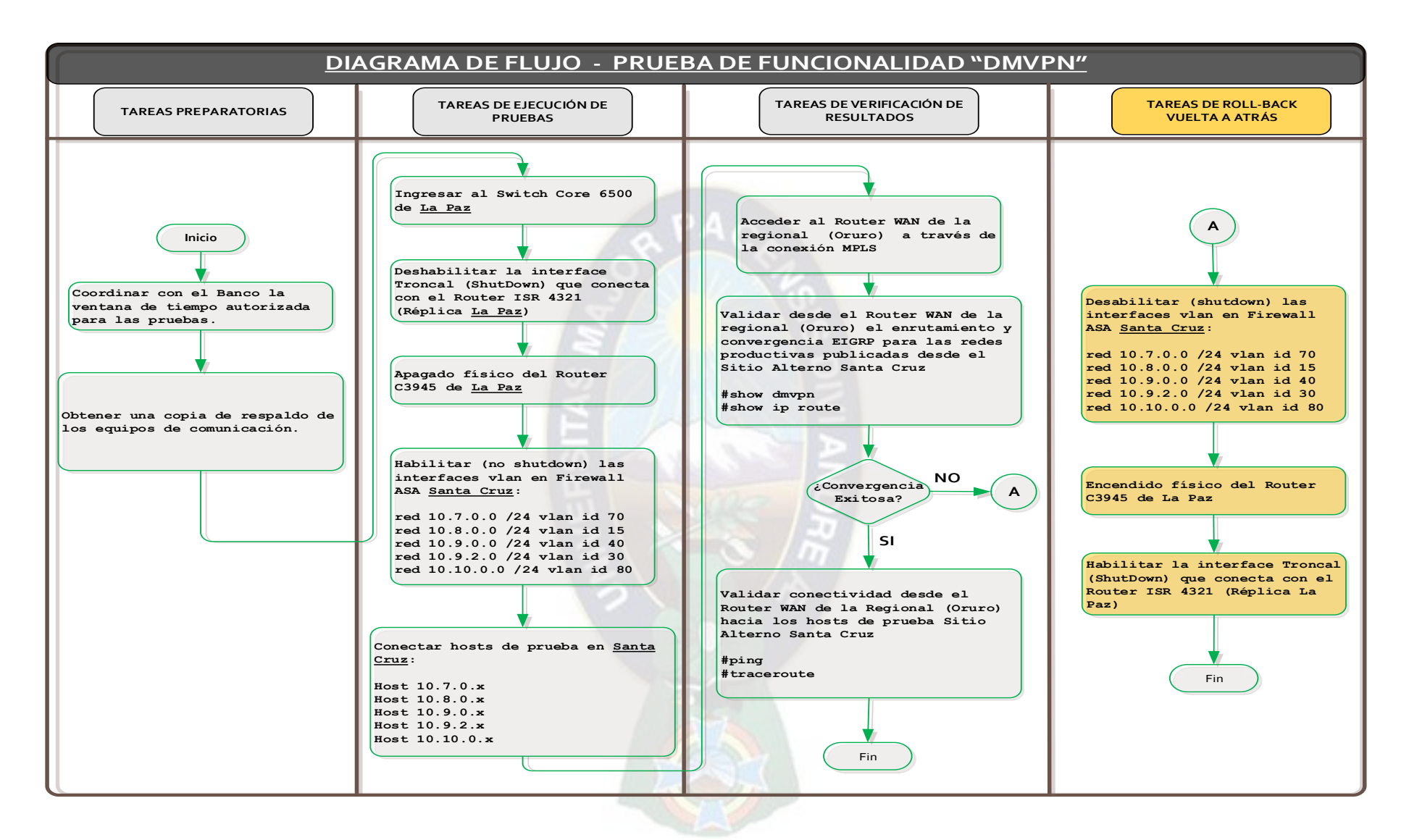

*Figura 24 Diagrama de Flujo – Prueba de Funcionalidad DMVPN*

Se evaluó el caso que no se cuente con conectividad al sitio principal La Paz, las regionales (para la prueba Oruro) converjan su comunicación a través de EIGRP al sitio alterno Santa Cruz (Hub 2) sobre la comunicación DMVPN establecida. En el sitio alterno Santa Cruz se contaba con PCs de prueba en redes productivas. Por otro lado, se validó la conectividad en la extensión de VLANs mediante el enlace L2TPv3.

FECHA/HORA TIEMPO ACTIVIDADES RESPONSABLE ESTADO OBSERVACIONES Domingo 17 Enero 2016 - 07:00 2 min Bajar troncal (shutdown) del core 6500 LPZ que conecta al ISR 4321 LPZ BSOL **OK** Se desconectó la comunicación de las Regionales hacia La Paz (Routers WAN LPZ apagados). Se habilitaron las Vlan's Productivas en el Sitio Alterno SCZ (vlan 15, 30, 40, 70, 80). Se validó que el enrutamiento dinámico dirigió el tráfico de las Regionales hacia el Sitio Alterno de SCZ (DMVPN HUB2 SCZ), abajo se muestra imagen de ejemplo. 2 min Apagado de router WAN LPZ BSOL 2 min Subir (no shutdown) las interfaces vlan en ASA SCZ: red 10.7.0.0 /24 vlan id 70 red 10.8.0.0 /24 vlan id 15 red 10.9.0.0 /24 vlan id 40 red 10.9.2.0 /24 vlan id 30 red 10.10.0.0 /24 vlan id 80 DATEC - BSOL 5 min Conectar hosts de prueba: Host 10.7.0.x Host 10.8.0.x Host 10.9.0.x Host 10.9.2.x Host 10.10.0.x DATEC – BSOL 5 min Acceder a los Router WAN de las regionales (Oruro) a través de la conexión MPLS DATEC – BSOL 5 min Validar desde los Router WAN de las Regionales (Oruro) el enrutamiento y convergencia EIGRP para las redes productivas publicadas desde el Sitio Alterno DATEC – BSOL 15 min Validar conectividad desde los Router WAN de las Regionales (Oruro) hacia los hosts de prueba-Sitio Alterno DATEC – BSOL

Se ejecutó la siguiente matriz de pruebas para el escenario planteado:

*Tabla 13 Matriz de pruebas DMVPN: HUB 1 en contingencia* 

#### **2.2.4.1 Resultado de las Pruebas**

En la siguiente figura se muestra el estado de las DMVPNs desde el router de la regional de Oruro, se puede observar que el sitio principal La Paz Hub 1 está fuera de servicio en sus dos enlaces (Tigo y Entel) y que el sitio alterno Santa Cruz Hub 2 se encuentra operativo:

```
ORU#sh dmvpn
Legend: Attrb --> S - Static, D - Dynamic, I - Incomplete
    N - NATed, L - Local, X - No Socket
    # Ent --> Number of NHRP entries with same NBMA peer
    NHS Status: E --> Expecting Replies, R --> Responding
    UpDn Time --> Up or Down Time for a Tunnel
Interface: Tunnel21, IPv4 NHRP Details
Type:Spoke, NHRP Peers:2,
 # Ent Peer NBMA Addr Peer Tunnel Add State UpDn Tm Attrb
                                                            S <-- Hub1 LPZ TIGO - Down
          172.21.65.58  172.21.254.10  IKE 00:13:16
     \mathbf{1}172.21.13.18  172.21.254.11  UP  2w4d
                                                            S <-- Hub2 SCZ TIGO - Up
Interface: Tunnel31, IPv4 NHRP Details
Type:Spoke, NHRP Peers:9,
 # Ent Peer NBMA Addr Peer Tunnel Add State UpDn Tm Attrb
                                      -- ------ -----
                                                            S <-- Hub1 LPZ ENTEL - Down
          172.31.65.58
                        172.31.254.10 IKE 00:13:17
     \mathbf 1172.31.13.18
                        172.31.254.11 UP 5d10h
                                                            S <-- Hub2 SCZ ENTEL - Up
     \mathbf 1172.31.132.2
                          172.31.254.12
                                           UP
                                                   1w3d\mathbb D172.31.224.66
                          172.31.254.13
                                           \mathtt{UP}1w0d\mathbb D1
         172.31.176.50
                          172.31.254.14
                                            UP 14:06:39
                                                            \mathbb D172.31.226.50
                          172.31.254.15
                                           UP 00:05:39
                                                            \mathbb D
```
*Figura 25 Estado de las DMVPNs en contingencia del Hub 1 La Paz* 

*Fuente: Elaboración Propia* 

En la siguiente figura se observa la convergencia del enrutamiento EIGRP hacia el sitio alterno Santa Cruz Hub 2, las regionales cuentan con conectividad a las redes productivas en el sitio alterno, en sus dos enlaces (Tigo y Entel):

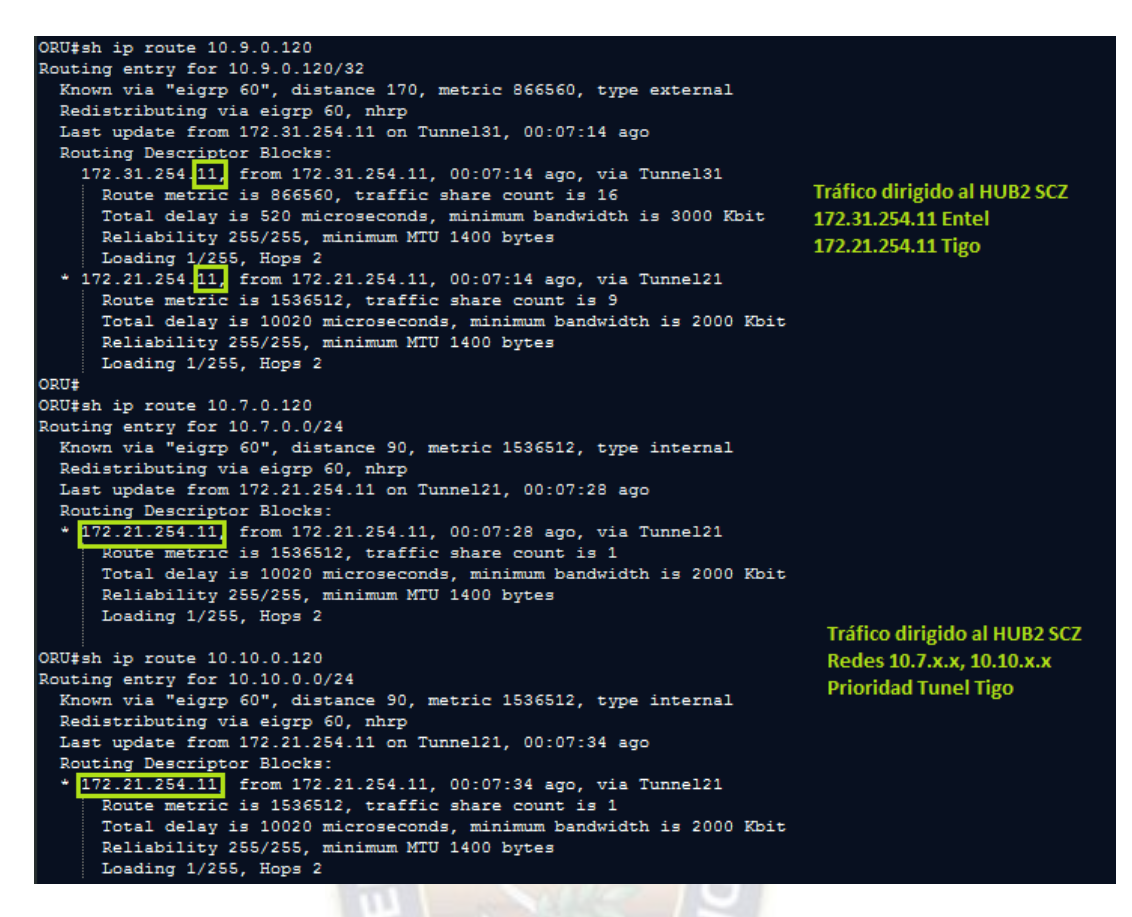

*Figura 26 Estado de las DMVPNs en contingencia con el Hub 1 La Paz* 

*Fuente: Elaboración Propia* 

#### **2.3. Conclusiones y Recomendaciones.**

#### **2.3.1. Resultados principales.**

La solución DMVPN aplicada ha logrado satisfacer al BancoSol por la continuidad de sus servicios financieros en un sitio alterno, obteniendo tiempos de convergencia mínimos en la red en un escenario de contingencia de su sitio principal.

Fue posible aplicar selección de mejor ruta para el tráfico crítico del Banco a través del protocolo EIGRP y DMVPN.

Así mismo, se aplicó balanceo de tráfico en los dos enlaces para el tráfico menos crítico, con convergencia automática en caso de falla de uno de los enlaces.

Las pruebas satisfactorias realizadas en producción confirmaron la funcionalidad esperada. Al ser coordinadas con el banco y coordinadas en horarios menos disruptivos no afectaron el servicio al cliente final.

Se logró proteger y cifrar el tráfico del Banco para evitar la intercepción en las redes MPLS.

### **2.3.2. Recomendaciones.**

Se recomienda adicionar un segundo router en cada sitio para separar los enlaces de comunicación MPLS.

En función a las exigencias y demanda de ancho de banda de las aplicaciones del Banco, se recomienda aplicar políticas de Calidad de Servicio en los mismos routers u otras soluciones independientes que sean compatibles con la solución DMVPN aplicada.

En función al crecimiento de regionales, evaluar a mediano plazo la escalabilidad al protocolo de enrutamiento dinámico OSPF.

## **3. ANALISIS DE LA ACTIVIDAD.**

### **3.1. Desempeño Laboral.**

De acuerdo con lo expuesto en la primera parte del presente documento, a partir de mi egreso de la carrera de Ingeniería Electrónica se tuvo la oportunidad de trabajar en una empresa privada, ATC S.A. Red Enlace en el área de redes y comunicaciones, empresa del rubro financiero pionera en el servicio de medios de pago electrónicos y con cobertura nacional de comunicaciones.

En la empresa ATC S.A. Red Enlace estuve 11 años en diferentes cargos con orientación técnica, demostrando en cada uno de ellos la solvencia en el análisis de problemas y sus soluciones, implementación de nuevas tecnologías en comunicaciones para ATMs (cajeros automáticos) y POS (puntos de venta), comunicaciones con entidades financieras nacionales (Bancos) e internacionales (Visa, MasterCard).

Por la capacidad demostrada, la empresa ATC S.A. me encargó realizar procesos de implementación y certificación a sistemas de comunicación y sistemas transaccionales,

mismos que son de criticidad Alta para las entidades financieras, certificaciones realizadas con éxito para su salida a Producción, por ejemplo, POS GPRS con SSL, Transacciones con Tarjetas Chip EMV entre otros.

En otra empresa donde también se tuvo la oportunidad de demostrar la experiencia en el manejo de redes y telecomunicaciones fue en la empresa Datec Ltda., empresa de servicios tecnológicos en la cual realicé proyectos de implementación de redes WAN, Seguridad en redes con Firepower Cisco entre otros, para el sector financiero, justamente se me asignó el proyecto del presente documento en la empresa Datec Ltda.

Adicionalmente, destacar que gracias al contenido curricular de la carrera se pudo complementar con el aprendizaje de tecnologías Cisco y obtener certificaciones como ser, CCNA Routing and Switching, CCNA Security y CCNP Security, lo cual coadyuvó el desarrollo de varios proyectos sobre esta tecnología.

En este sentido, se está seguro de que la experiencia obtenida durante la etapa laboral aplicando los conocimientos obtenidos en la carrera colaboraron en la toma de decisiones en diseños e implementación de proyectos en telecomunicaciones, así como la resolución de problemas y análisis de otras tecnologías como ser el área transaccional y mensajería ISO8583.

#### **3.2. Formación Recibida en la UMSA.**

Se valora toda la formación recibida en la Universidad Mayor de San Andrés, ha sido de gran beneficio para encarar cargos como Analista de Redes, Supervisor de Infraestructura, Supervisor de Certificación, Especialista de Servicios en Redes y Comunicaciones.

Las materias base en la carrera son de vital importancia en el análisis y la metodología de estudio para aplicar en las áreas de ingeniería.

Las materias de especialidad en la carrera han sido fundamentales para encarar el mundo real, donde se puede observar un sin fin de tecnologías, sin embargo, todas en base a estándares que sin su estudio previo se haría difícil su aplicación y utilización.

Las materias de Redes de Datos (ETN 935) y Tecnología de Telecomunicaciones (ETN 1038) han sido importantes en la coyuntura de mi egreso, debido a que las empresas del rubro financiero donde empecé a trabajar se encontraban en proceso de migración de tecnologías como ser X.25, SDLC a tecnología TCP/IP.

Considero que es importante la inclusión de materias donde se estudien tecnologías emergentes, para que el estudiante pueda estar alineado a la evolución tecnológica del entorno real. Especializaciones como Cisco colaboran en reafirmar los conocimientos que nos brinda la carrera.

Se puede indicar que en la Facultad de Ingeniería y carrera de Electrónica se nos transmite un alto nivel de conocimiento teórico, lo cual representa un sólido cimiento para la carrera profesional. Por las empresas donde se pudo trabajar o relacionar, se pudo comprobar que los profesionales de la carrera son muy valorados por su capacidad y formación.

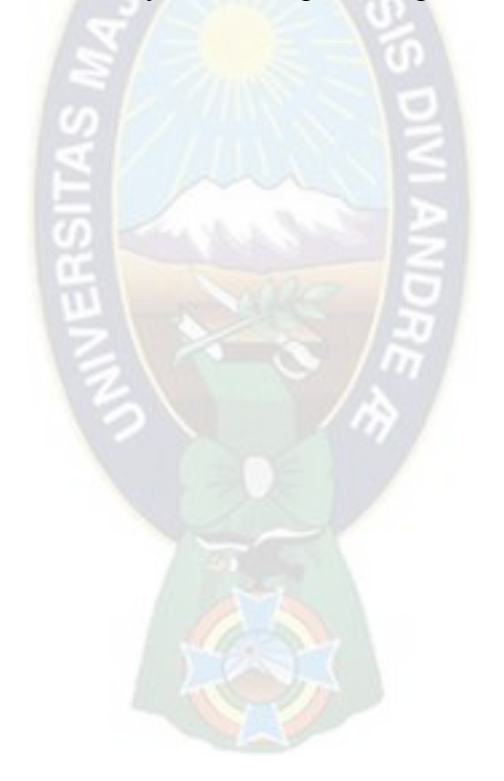

#### **GLOSARIO.**

**DMVPN**: Dynamic Multipoint VPN (VPN Dinámica Multipunto), es un protocolo de CISCO para crear VPN securizadas.

**VPN**: Virtual Private Network (Red Privada Virtual), es una tecnología de red de computadoras que permite una extensión segura de la red de área local sobre una red pública o no controlada como Internet.

**WAN**: Wide Area Network (Red de Área Amplia), es una red de computadoras que une varias redes locales, aunque sus miembros no estén todos en una misma ubicación física.

**FULL MESH**: Enmallado completo, es una topología de red en la que cada nodo está conectado a todos los nodos.

**IPSEC**: Internet Protocol Security, es un conjunto de protocolos cuya función es asegurar las comunicaciones sobre el Protocolo de Internet (IP) autenticando y/o cifrando cada paquete IP en un flujo de datos. IPsec también incluye protocolos para el establecimiento de claves de cifrado.

**MPLS**: Multiprotocol Label Switching (Conmutación de Etiquetas Multiprotocolo) es un mecanismo de transporte de datos estándar creado por la IETF y definido en el RFC 3031. Opera entre la capa de enlace de datos y la capa de red del modelo OSI.

**HSM**: Hardware Security Module (Módulo de Seguridad Hardware), Un HSM es un dispositivo criptográfico basado en hardware que genera, almacena y protege claves criptográficas y suele aportar aceleración hardware para operaciones criptográficas.

**ATM**: Automated Teller Machine, es decir, cajero automático. Es una computadora especializada que le permite manejar su dinero de forma conveniente.

**POS**: Point Of Sale (Punto de Venta), es un dispositivo que, en un establecimiento comercial, permite gestionar tareas relacionadas con la venta, tales como el cobro por tarjeta de crédito o débito.

**ASFI**: Autoridad de Supervisión del Sistema Financiero, es una institución de derecho público y de duración indefinida, con personalidad jurídica, patrimonio propio y autonomía de gestión administrativa, financiera, legal y técnica, con jurisdicción, competencia y estructura de alcance nacional, bajo tuición del Ministerio de Economía y Finanzas Públicas y sujeta a control social.

**TELCO**: es un nombre genérico utilizado para designar a una gran [empresa](https://es.wikipedia.org/wiki/Empresa) de telecomunicaciones, que necesita unas aplicaciones enormes para poder dar servicios a millones de clientes.

**SITE TO SITE**: Sitio a Sitio, término utilizado en Redes cuando se refiere a la comunicación de un sitio con otro sitio de forma directa o mediante VPN.

**HASHING**: Las funciones hash criptográficas son aquellas que cifran una entrada y actúan de forma parecida a las funciones hash, ya que comprimen la entrada a una salida de menor longitud y son fáciles de calcular.

**PRE-SHARE KEY**: En criptografía, una clave previamente compartida, clave pre compartida o PSK (en inglés pre-shared key) es una clave secreta compartida con anterioridad entre las dos partes usando algún canal seguro antes de que se utilice.

**IKE**: Internet key exchange (IKE) es un protocolo usado para establecer una Asociación de Seguridad (SA) en el protocolo IPsec. IKE emplea un intercambio secreto de claves de tipo Diffie-Hellman para establecer el secreto compartido de la sesión.

**ROUTER**: Un router —también conocido como enrutador, o rúter— Se trata de un producto de hardware que permite interconectar computadoras que funcionan en el marco de una red. Su función: se encarga de establecer qué ruta se destinará a cada paquete de datos dentro de una red informática.

**GRE**: El GRE (Generic Routing Encapsulation) es un protocolo para el establecimiento de túneles a través de Internet.

**NHRP**: El Protocolo de resolución de próximo salto es una extensión del mecanismo de enrutamiento que a veces se usa para mejorar la eficiencia del enrutamiento del tráfico de la red de computadoras a través de redes de acceso múltiple sin difusión.

**MULTICAST**: La multidifusión o difusión múltiple es el envío de la información en múltiples redes a múltiples destinos simultáneamente.

**IPv4:** El Protocolo de Internet versión 4 en inglés, Internet Protocol version 4 (IPv4), es la cuarta versión del Internet Protocol (IP), un protocolo de interconexión de redes basados en Internet, y fue la primera versión implementada para la producción de ARPANET, en 1983. Definida en el RFC 791.

**IPv6:** El Protocolo de Internet versión 6, en inglés: Internet Protocol version 6 (IPv6), es una versión del Internet Protocol (IP), definida en el RFC 2460 y diseñada para reemplazar a Internet Protocol version 4 (IPv4) RFC 791, que a 2016 se está implementando en la gran mayoría de dispositivos que acceden a Internet.

**TCP:** (Transmission Control Protocol) Protocolo de Control de Transmisión.: Este protocolo se encarga de crear "conexiones" entre sí para que se cree un flujo de datos. Este proceso garantiza que los datos sean entregados en destino sin errores y en el mismo orden en el que salieron.

**UDP**: El protocolo de datagramas de usuario es un protocolo del nivel de transporte basado en el intercambio de datagramas. Permite el envío de datagramas a través de la red sin que se haya establecido previamente una conexión, ya que el propio datagrama incorpora suficiente información de direccionamiento en su cabecera.

**ESP:** lo denominado carga de seguridad encapsulada, ESP ofrece autenticación, integridad y confidencialidad de los datos transmitidos a través de IPsec. Para conseguir estas características de seguridad, se hace un intercambio de llaves públicas.

**EIGRP:** (Protocolo de Enrutamiento de Puerta de enlace Interior Mejorado en español) es un protocolo de encaminamiento de vector distancia, propiedad de Cisco Systems, que ofrece lo mejor de los algoritmos de vector de distancia.

**HUB:** En DMVPN, router central que se encarga de la gestión de túneles e informar a los routers Spokes.

**SPOKE:** En DMVPN, router remote que se comunica con el router Hub para establecer un túnel. También puede comunicarse con otro router Spoke para establecer un túnel directo.

**BACKUP:** Se refiere a la copia y archivo de datos de la computadora de modo que se puede utilizar para restaurar la información original después de una eventual pérdida de datos.

**ISP:** Son las siglas de Internet Service Provider Proveedor de Servicios de Internet, una compañía que proporciona acceso a Internet.

**FRAME RELAY:** Se utiliza para un servicio de transmisión de voz y datos a alta velocidad que permite la interconexión de redes de área local separadas geográficamente a un coste menor.

**L2TPv3:** Layer 2 Tunneling Protocol Version 3 es un estándar IETF relacionado con L2TP que se puede usar como un protocolo alternativo al Multiprotocol Label Switching para la encapsulación del tráfico de comunicaciones multiprotocolo Layer 2 a través de redes IP.

**Keep-Alive:** Un keepalive es un mensaje enviado por un dispositivo a otro para verificar que el enlace entre los dos está funcionando, o para evitar que se rompa el enlace.

**MULTIPLEXAR:** En telecomunicación, la multiplexación es la técnica de combinar dos o más señales, y transmitirlas por un solo medio de transmisión.

**PSEUDOWIRE:** En redes de computadoras y telecomunicaciones, un pseudowire es una emulación de una conexión punto a punto a través de una red de conmutación de paquetes. El pseudowire emula el funcionamiento de un "cable transparente" que lleva el servicio, pero se da cuenta de que esta emulación rara vez será perfecta.

**MTU:** La unidad máxima de transferencia (Maximum Transmission Unit - MTU) es un término de redes de computadoras que expresa el tamaño en bytes de la unidad de datos más grande que puede enviarse usando un protocolo de comunicaciones. Ejemplos de MTU para distintos protocolos usados en Internet: Ethernet: 1500 bytes.

**L3:** La capa de red del modelo OSI proporciona el enrutamiento de mensajes y determina si el destino de estos es la capa 4 (Transporte) o la capa 2 (Enlace de Datos).

**PBR:** Enrutamiento basado en políticas. El comportamiento habitual de un enrutador o router cuando recibe un paquete es la de reenviarlo en función de la dirección IP destino incluida en el paquete, que utiliza para comparar con su tabla de enrutamiento.

**VSS:** es el acrónimo de Virtual Switching System, y cuando hablamos de VSS hablamos de un cluster, no de un stack. VSS permite la combinación de dos switches para conseguir una única entidad lógica de red desde las perpectivas de plano de control y gestión.

**SWITCH:** Un switch o conmutador es un dispositivo de interconexión utilizado para conectar equipos en red formando lo que se conoce como una red de área local (LAN) y cuyas especificaciones técnicas siguen el estándar conocido como Ethernet (o técnicamente IEEE 802.3).

**VLAN:** Acrónimo de virtual LAN (red de área local virtual), es un método para crear redes lógicas independientes dentro de una misma red física.

**SPLIT-HORIZON**: En redes de computadoras, el protocolo de vector de distancias emplea la regla de horizonte dividido que prohíbe a un router publicar una ruta por la misma interfaz por la que se aprendió en primer lugar.

**ISAKMP**: Internet Security Association and Key Management Protocol es un protocolo criptográfico que constituye la base del protocolo de intercambio de claves IKE. Está definido en el RFC 2408.

**BANDWIDTH**: En computación de redes, ancho de banda digital, ancho de banda de red o simplemente ancho de banda es la medida de datos y recursos de comunicación disponible o consumida expresados en bit/s o múltiplos de él como serían los Kbit/s, Mbit/s y Gigabit/s.

**DELAY**: Retardo de red, también retraso de red, en ciencias de la computación, es un parámetro importante en el diseño y caracterización de una red de telecomunicaciones. El retardo de red especifica cuánto tiempo tarda un bit de datos para viajar a través de la red desde un nodo origen a uno final.

**VARIANCE**: configura el equilibrio de carga de coste desigual definiendo la diferencia entre la métrica óptima y la peor métrica aceptable.

**OFFSET-LIST:** Una lista de compensación es el mecanismo para aumentar las métricas entrantes y salientes a las rutas aprendidas a través de EIGRP o Protocolo de información de enrutamiento (RIP).

### **BIBLIOGRAFÍA.**

**Academia de Networking de Cisco Systems: Guía del primer año, Segunda Edición.**

(ISBN: 84-205-3297-7)

**Academia de Networking de Cisco Systems: Guía del segundo año, Segunda Edición.** 

(ISBN: 84-205-3297-5)

PEARSON EDUCACIÓN, S.A.

Nuñez de Balboa, 120

28006 Madrid

## **Designing Cisco Network Service Architectures (ARCH) Foundation Learning Guide: (CCDP ARCH 642-874), 3rd Edition**

John Tiso, CCIE No. 5162, CCDP

Copyright 2012

(ISBN-10: 1-58714-288-0)

#### **CCIE Routing and Switching v5.0 Official Cert Guide, Volume 2, 5th Edition**

[Narbik Kocharians](http://www.ciscopress.com/authors/bio/2e519d25-8cf7-4653-a91e-ba968f25115c) CCIE No. 12410, [Terry Vinson](http://www.ciscopress.com/authors/bio/a5a9db5e-e94c-449e-a5b7-f0633d28a267) CCIE No. 35347

Copyright 2015

(ISBN-10: 1-58714-491-3)

## **DMVPN**

[https://www.cisco.com/c/en/us/td/docs/ios-xml/ios/sec\\_conn\\_dmvpn/configuration/15](https://www.cisco.com/c/en/us/td/docs/ios-xml/ios/sec_conn_dmvpn/configuration/15-mt/sec-conn-dmvpn-15-mt-book.pdf) [mt/sec-conn-dmvpn-15-mt-book.pdf](https://www.cisco.com/c/en/us/td/docs/ios-xml/ios/sec_conn_dmvpn/configuration/15-mt/sec-conn-dmvpn-15-mt-book.pdf) 

http://ccnp-jncis-en-espanol.blogspot.com/2015/12/dmvpn-dynamic-multipointvpn.html

https://community.cisco.com/t5/blogs-routing-y-switching/conociendo-dynamicmultipoint-vpn-dmvpn/ba-p/3101118

## **L2TPv3**

[https://www.cisco.com/c/en/us/td/docs/ios/12\\_0s/feature/guide/l2tpv325.html#wp10513](https://www.cisco.com/c/en/us/td/docs/ios/12_0s/feature/guide/l2tpv325.html#wp1051371) [71](https://www.cisco.com/c/en/us/td/docs/ios/12_0s/feature/guide/l2tpv325.html#wp1051371) 

[https://www.cisco.com/c/en/us/td/docs/routers/crs/software/crs\\_r4-](https://www.cisco.com/c/en/us/td/docs/routers/crs/software/crs_r4-1/lxvpn/configuration/guide/vc41crs/vc41tpv3.pdf) [1/lxvpn/configuration/guide/vc41crs/vc41tpv3.pdf](https://www.cisco.com/c/en/us/td/docs/routers/crs/software/crs_r4-1/lxvpn/configuration/guide/vc41crs/vc41tpv3.pdf) 

## **NHRP**

[https://www.cisco.com/c/en/us/td/docs/ios-xml/ios/ipaddr\\_nhrp/configuration/xe-](https://www.cisco.com/c/en/us/td/docs/ios-xml/ios/ipaddr_nhrp/configuration/xe-3s/nhrp-xe-3s-book/nhrp-switch-enhancemts-dmvpn.html)[3s/nhrp-xe-3s-book/nhrp-switch-enhancemts-dmvpn.html](https://www.cisco.com/c/en/us/td/docs/ios-xml/ios/ipaddr_nhrp/configuration/xe-3s/nhrp-xe-3s-book/nhrp-switch-enhancemts-dmvpn.html) 

## **IPSEC**

[https://www.cisco.com/c/en/us/td/docs/routers/crs/software/crs\\_r4-](https://www.cisco.com/c/en/us/td/docs/routers/crs/software/crs_r4-2/security/command/reference/b_syssec_cr42crs/b_syssec_cr41crs_chapter_010.pdf) [2/security/command/reference/b\\_syssec\\_cr42crs/b\\_syssec\\_cr41crs\\_chapter\\_010.pdf](https://www.cisco.com/c/en/us/td/docs/routers/crs/software/crs_r4-2/security/command/reference/b_syssec_cr42crs/b_syssec_cr41crs_chapter_010.pdf) 

## **COMANDOS EIGRP**

[https://www.cisco.com/c/en/us/td/docs/ios/12\\_2/iproute/command/reference/fiprrp\\_r/1r](https://www.cisco.com/c/en/us/td/docs/ios/12_2/iproute/command/reference/fiprrp_r/1rfeigrp.html) [feigrp.html](https://www.cisco.com/c/en/us/td/docs/ios/12_2/iproute/command/reference/fiprrp_r/1rfeigrp.html) 

#### **ANEXOS.**

## **A. CONFIRMACIÓN DE LAS PRUEBAS EXITOSAS**

De: Juan Carlos Gonzales [mailto:JGonzales@datec.com.bo] Enviado el: lunes, 18 de enero de 2016 11:55 Para: Hugo Duran CC: Franklin Arraya; Armando Medrano; Boris Barrenechea; Carlos Laura; Francisco Guzman; Borys Espada Asunto: RE: RV: Sitio Alterno SCZ

Estimado Hugo.

Se realizaron las pruebas programadas con resultados satisfactorios:

· Viernes 15/ 9:00 AM - Prueba aislada del balanceo Web Citrix Cisco.

Se configuró el Citrix Netscaler con vian's de prueba y 2 hosts web.<br>El balanceo fue efectivo consumiendo el sitio http://10.60.0.170 desde LPZ.

oalanceo fue efectivo consumiendo el sitio http://10.00.0.170 desde LPZ.<br>• Sábado 18/7:00 AM - Prueba controlada del balanceo Web Citrix Cisco con Servidores productivos de La Paz.<br>•

Se utilizó el Citrix Netscaler de SCZ para balancear servidores productivos LPZ WEB (BANTOTAL).<br>La funcionalidad de balanceo fue efectiva, abajo se muestra imagen del estado de Citrix en el momento de las pruebas. Adjunto

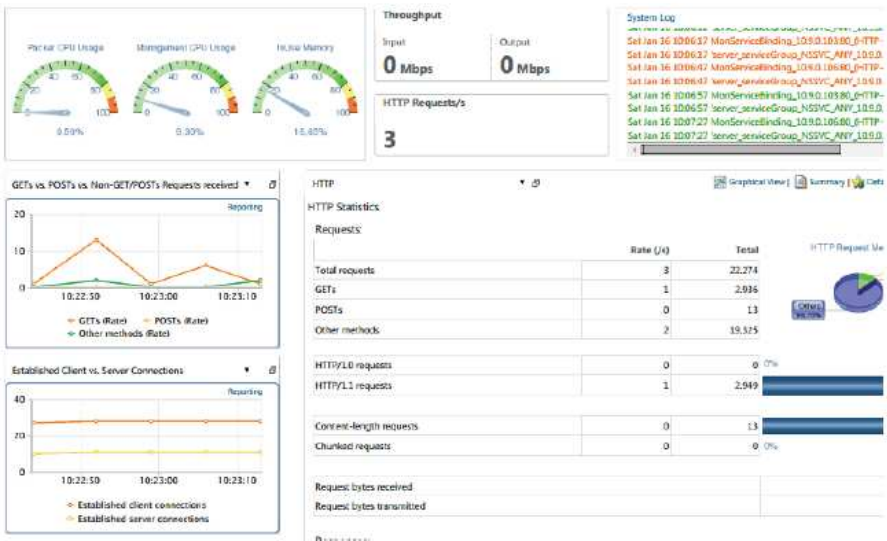

. Domingo 17/ 7:00 AM - Prueba controlada del HUB DMVPN Secundario SCZ y conectividad hacia el Sitio Alterno.

Se desconectó la comunicación de las Regionales hacia La Paz (Routers WAN LPZ apagados).<br>Se habilitaron las Vlan's Productivas en el Sitio Alterno SCZ (vlan 15, 32, 40, 70, 80).<br>adjunto respaldo desde todas las megionales.

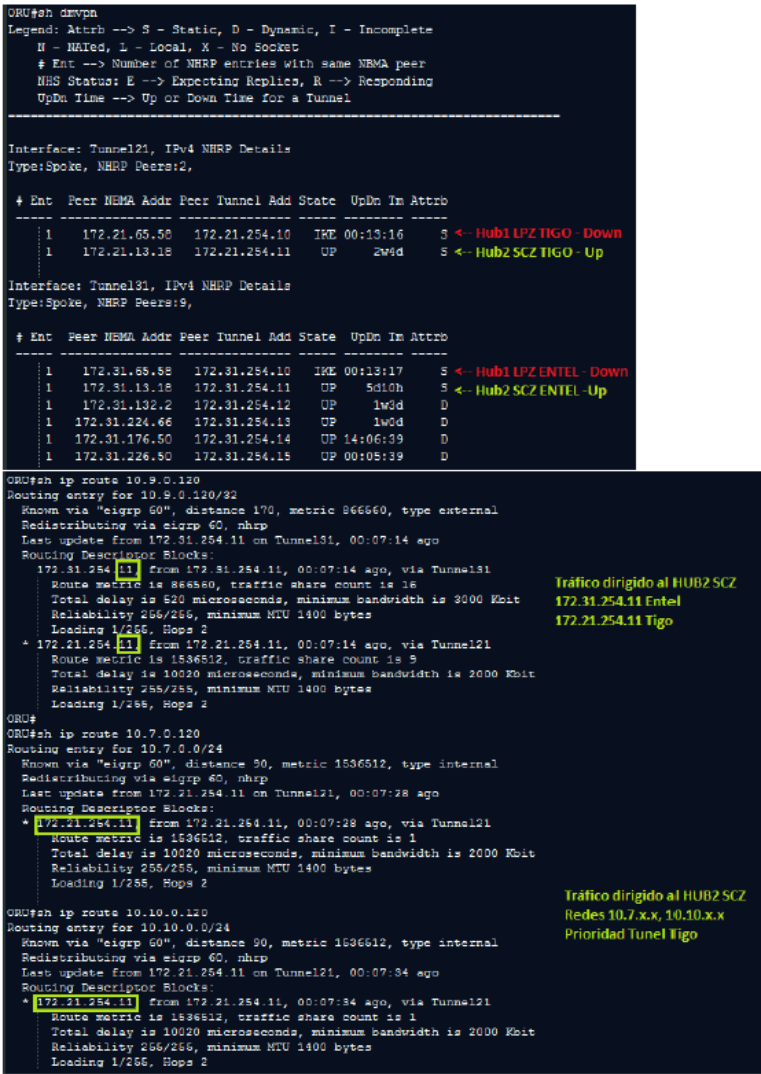

Para el rollback, se deshabilitaron las Vlan's Productivas en el Sitio Alterno SCZ (vlan 15, 32, 40, 70, 80).<br>Se encendieron los Routers WAN de LPZ.<br>Se validó que las regionales retomaron comunicación con la Central LPZ.

En conclusión, las pruebas de comunicación resultaron exitosas y la plataforma estaría lista.

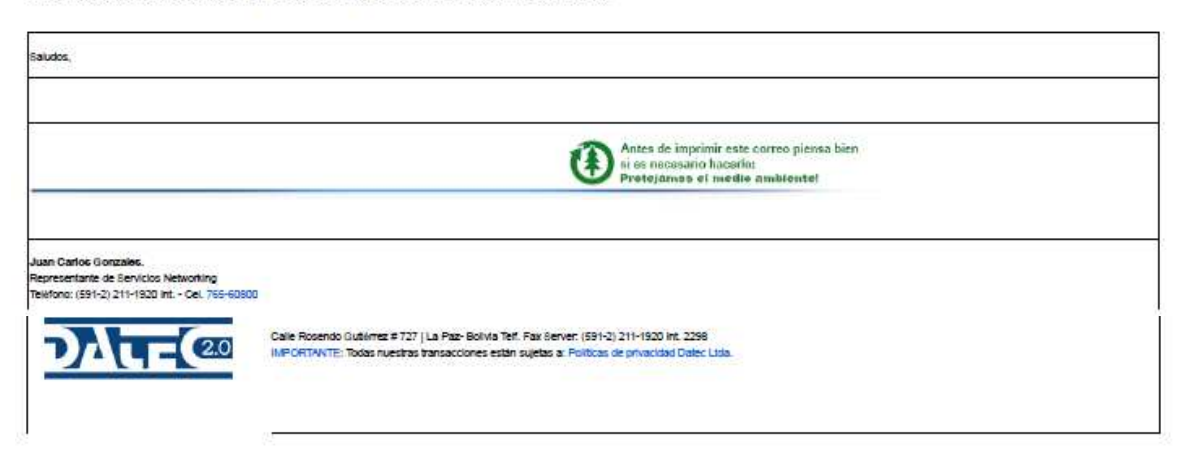
From: Juan Carlos Gonzales/DATEC

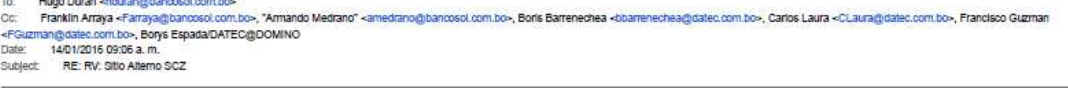

Estimado Hugo,

Adjunto documento con las actividades a realizar en las pruebas de comunicaciones, favor tu revisión. Según tu requerimiento se realizarían 3 pruebas estos días:

- 
- 
- Viernes 15/ 9:00 AM Prueba aíslada del balanceo Web Citrix Cisco.<br>• Sábado 16/ 7:00 AM Prueba controlada del balanceo Web Citrix Cisco con Servidores productivos de La Paz.<br>• Domingo 17/ 7:00 AM Prueba controlada

Las personas que estarán presentes por Dateo son:

LPZ: Juan Carlos Gonzales Solares - Cl: 4759882 L.P.<br>SCZ: Francisco Guzmán - Cl: 4741854 L.P.

[anexo Sitio Alterno BancoSol - Pruebas de Comunicaciones.pdf eliminado por Juan Carlos Gonzales/DATEC]

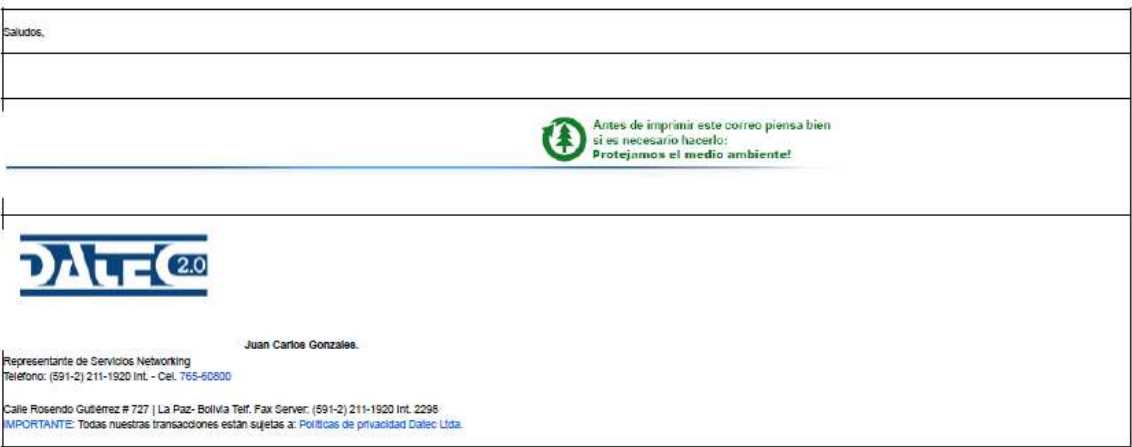